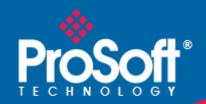

# Where Automation Connects.

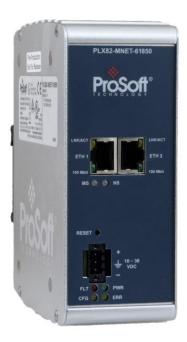

# **PLX82-MNET-61850**

Communication Gateway
Modbus TCP/IP to IEC 61850 Gateway

#### Your Feedback Please

We always want you to feel that you made the right decision to use our products. If you have suggestions, comments, compliments or complaints about our products, documentation, or support, please write or call us.

#### **How to Contact Us**

ProSoft Technology, Inc. +1 (661) 716-5100 +1 (661) 716-5101 (Fax) www.prosoft-technology.com support@prosoft-technology.com

PLX82-MNET-61850 User Manual For Public Use.

October 14, 2024

ProSoft Technology®, is a registered copyright of ProSoft Technology, Inc. All other brand or product names are or may be trademarks of, and are used to identify products and services of, their respective owners.

#### **Content Disclaimer**

This documentation is not intended as a substitute for and is not to be used for determining suitability or reliability of these products for specific user applications. It is the duty of any such user or integrator to perform the appropriate and complete risk analysis, evaluation and testing of the products with respect to the relevant specific application or use thereof. Neither ProSoft Technology nor any of its affiliates or subsidiaries shall be responsible or liable for misuse of the information contained herein. Information in this document including illustrations, specifications and dimensions may contain technical inaccuracies or typographical errors. ProSoft Technology makes no warranty or representation as to its accuracy and assumes no liability for and reserves the right to correct such inaccuracies or errors at any time without notice. If you have any suggestions for improvements or amendments or have found errors in this publication, please notify us.

No part of this document may be reproduced in any form or by any means, electronic or mechanical, including photocopying, without express written permission of ProSoft Technology. All pertinent state, regional, and local safety regulations must be observed when installing and using this product. For reasons of safety and to help ensure compliance with documented system data, only the manufacturer should perform repairs to components. When devices are used for applications with technical safety requirements, the relevant instructions must be followed. Failure to use ProSoft Technology software or approved software with our hardware products may result in injury, harm, or improper operating results. Failure to observe this information can result in injury or equipment damage.

Copyright © 2024 ProSoft Technology, Inc. All Rights Reserved.

ProSoft Technology, Inc.

Page 2 of 166

#### **Important Safety Information**

#### **Important Installation Instructions**

Power, Input, and Output (I/O) wiring must be in accordance with Class I, Division 2 wiring methods, Article 501-4 (b) of the National Electrical Code, NFPA 70 for installation in the U.S., or as specified in Section 18-1J2 of the Canadian Electrical Code for installations in Canada, and in accordance with the authority having jurisdiction. The following warnings must be heeded:

**WARNING** - EXPLOSION HAZARD - SUBSTITUTION OF COMPONENTS MAY IMPAIR SUITABILITY FOR CLASS I, DIV. 2;

**WARNING** - EXPLOSION HAZARD - WHEN IN HAZARDOUS LOCATIONS, TURN OFF POWER BEFORE REPLACING OR WIRING MODULES

**WARNING** - EXPLOSION HAZARD - DO NOT DISCONNECT EQUIPMENT UNLESS POWER HAS BEEN SWITCHED OFF OR THE AREA IS KNOWN TO BE NON-HAZARDOUS. THIS DEVICE SHALL BE POWERED BY CLASS 2 OUTPUTS ONLY.

#### **Product Warnings**

**WARNING** – EXPLOSION HAZARD – DO NOT DISCONNECT EQUIPMENT UNLESS POWER HAS BEEN SWITCHED OFF OR THE AREA IS KNOWN TO BE NON-HAZARDOUS.

**AVERTISSEMENT** – RISQUE D'EXPLOSION – AVANT DE DÉCONNECTER L'EQUIPMENT, COUPER LE COURANT OU S'ASSURER QUE L'EMPLACEMENT EST DÉSIGNÉ NON DANGEREUX.

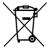

#### For professional users in the European Union

If you wish to discard electrical and electronic equipment (EEE), please contact your dealer or supplier for further information.

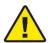

Warning - Cancer and Reproductive Harm - www.P65Warnings.ca.gov

#### **Agency Approvals and Certifications**

Please visit our website: www.prosoft-technology.com

ProSoft Technology, Inc. Page 3 of 166

# **Contents**

|   | Your Feedba    | nck Please                                                          | 2          |
|---|----------------|---------------------------------------------------------------------|------------|
|   | How to Conta   | act Us                                                              | 2          |
|   | Content Disc   | claimer                                                             | 2          |
|   | Important Sa   | fety Information                                                    | 3          |
|   |                |                                                                     |            |
| 1 | Start He       | ro                                                                  | 7          |
| • | Start He       |                                                                     |            |
|   | 1.1            | Overview                                                            | 7          |
|   | 1.2            | System Requirements                                                 |            |
|   | 1.3            | Deployment Checklist                                                | 8          |
|   | 1.4            | Package Contents                                                    | 8          |
|   | 1.5            | Jumper Setting                                                      |            |
|   | 1.6            | Mounting the PLX82-MNET-61850 on a DIN-rail                         | 10         |
|   | 1.7            | Connecting Power to the Unit                                        | 11         |
|   | 1.8            | Installing ProSoft Software                                         | 12         |
|   | 1.8.1          | Installing the ProSoft Discovery Service                            |            |
|   | 1.8.2          | Installing the ProSoft MNET-61850 Configuration Manager             |            |
|   | 1.8.3          | Installing the ProSoft MNET-61850 Tag Monitor                       | 12         |
|   |                |                                                                     |            |
| 2 | Configu        | ring the PLY82-MNFT-61850 Gateway                                   | 13         |
| _ | Comigai        | ring the PLX82-MNET-61850 Gateway                                   |            |
|   | 2.1            | Connecting Your PC to the Gateway                                   | 13         |
|   | 2.2            | Setting a Temporary IP Address in the Gateway                       |            |
|   | 2.3            | Creating a New Project in the Configuration Manager                 | 15         |
|   | 2.4            | Importing a Project into the Configuration Manager                  | 17         |
|   | 2.5            | Ethernet Port Configurations                                        | 17         |
|   |                |                                                                     |            |
| 3 | 61850 C        | onfiguration                                                        | 20         |
| _ |                |                                                                     |            |
|   | 3.1            | Importing IED Files                                                 |            |
|   | 3.2            | Creating the IED Network                                            |            |
|   | 3.3            | Mapping Data Attributes from IEDs to the Gateway                    |            |
|   | 3.3.1          | Mapping MMS Messages                                                |            |
|   | 3.3.2          | Mapping MMS Write Messages                                          |            |
|   | 3.3.3          | Mapping Reports                                                     |            |
|   | 3.3.4          | Mapping GOOSE Messages                                              |            |
|   | 3.3.5          | GOOSE Message Assumptions                                           |            |
|   | 3.3.6          | Deleting One or More IEC 61850 Mappings                             | 35         |
|   |                |                                                                     |            |
| 4 | Modbus         | TCP/IP Configuration                                                | 36         |
|   | 4.1            | Adding Madhua TCD/ID Davison                                        |            |
|   | 4.1<br>4.2     | Adding Modbus TCP/IP Devices  Mapping Data Attributes Modbus TCP/IP |            |
|   | 4.2<br>4.3     | Setting Modbus TCP/IP Port Properties                               |            |
|   | 4.3<br>4.4     | Configuring Modbus TCP/IP Commands for a Device                     | کیکا<br>44 |
|   | 4.4            | Modbus TCP/IP Client Commands Overview                              |            |
|   | 4.4.1<br>4.4.2 | Modbus TCP/IP Client Commands Overview                              |            |
|   | 4.4.2<br>4.4.3 | Viewing the Modbus Commands for a Device                            |            |
|   | 4.4.3<br>4.4.4 | Exporting Modbus Commands for a Device                              |            |
|   | 7.7.7          | Exporting initiation continuation of a Device                       | 40         |

|          | 4.5<br>4.6     | Viewing Modbus TCP/IP Server MappingViewing Modbus TCP/IP Client Mapping |             |
|----------|----------------|--------------------------------------------------------------------------|-------------|
| 5        | Config         | uration File Management                                                  | 49          |
| <u> </u> | Connigi        | uration File Management                                                  | <del></del> |
|          | 5.1            | Validating the Configuration                                             |             |
|          | 5.2            | Downloading the Configuration File to the Gateway                        |             |
|          | 5.3            | Uploading the Configuration from the Gateway                             |             |
|          | 5.4            | Exporting a Project from the Configuration Manager                       |             |
|          | 5.5            | Importing Updated IED Files                                              | 52          |
| 6        | Configu        | uring the Quantum Processor with Unity Pro                               | 54          |
|          | 6.1            | Configuring the Quantum Hardware                                         | 54          |
|          | 6.1.1          | Create a new Unity Pro Project                                           |             |
|          | 6.1.2          | Adding a Power Supply                                                    |             |
|          | 6.2            | Importing the Quantum Functional Module (.XFM File)                      |             |
|          | 6.3            | Importing the Quantum Variable File (.XSY File)                          |             |
|          | 6.4            | Completing the Quantum Configuration                                     |             |
|          | 6.5            | Verifying the Data Transfer                                              | 63          |
| 7        | Diagno         | stics and Troubleshooting                                                | 64          |
|          | 7.1            | Known Anomalies                                                          | 64          |
|          | 7.2            | Important Design Considerations                                          |             |
|          | 7.3            | LEDs                                                                     | 65          |
|          | 7.4            | Driver Status Data                                                       | 66          |
|          | 7.5            | Rebooting the Gateway                                                    |             |
|          | 7.6            | ProSoft EIP-61850 Tag Monitor Diagnostics                                |             |
|          | 7.7            | ProSoft 61850 Configuration Manager Diagnostics                          |             |
|          | 7.7.1          | IEC 61850 Client Diagnostics                                             |             |
|          | 7.7.2          | MCP Diagnostics                                                          |             |
|          | 7.7.3          | Modbus TCP/IP Diagnostics                                                |             |
|          | 7.7.4          | SNTP/NTP                                                                 |             |
|          | 7.8            | Web Service and Gateway Web Page                                         |             |
|          | 7.9            | Event Logger                                                             |             |
|          | 7.9.1<br>7.9.2 | 61850C Events                                                            |             |
|          | 7.9.2<br>7.9.3 | MNET Events 1                                                            |             |
|          | 7.9.3<br>7.9.4 | MCP Events                                                               |             |
|          | 7.9.4          | MCP Interface Events                                                     | _           |
|          | 7.9.6          | SNTP/NTP Events                                                          |             |
|          | 7.9.7          | InterProcess Communication (IPC) Events                                  |             |
|          |                | <b>,</b> ,                                                               |             |
| 8        | Refere         |                                                                          |             |
|          | 8.1            | Specifications                                                           |             |
|          | 8.1.1          | PLX82-MNET-61850 Overview                                                |             |
|          | 8.1.2          | Specifications - Modbus TCP/IP                                           |             |
|          | 8.1.3<br>8.1.4 | Specifications - IEC 61850 Client                                        |             |
|          | 8.2            | Hardware Specifications                                                  |             |
|          | 8.3            | PLX82-MNET-61850 Gateway                                                 |             |
|          |                |                                                                          |             |

|    | 8.3.1              | Asynchronous Processes                                                 |     |
|----|--------------------|------------------------------------------------------------------------|-----|
|    | 8.3.2              | Tag Database                                                           |     |
|    | 8.3.3              | SNTP/NTP                                                               |     |
| 8  | .4                 | IEC 61850 Detailed Specifications                                      | 96  |
|    | 8.4.1              | Application Association Model                                          |     |
|    | 8.4.2              | DATA-SET                                                               |     |
|    | 8.4.3              | Report Control Block                                                   |     |
|    | 8.4.4              | GOOSE Control Block                                                    |     |
|    | 8.4.5              | Control                                                                | 106 |
|    | 8.4.6              | MMS                                                                    |     |
|    | 8.4.7              | Modbus TCP/IP Server                                                   | 114 |
|    | 8.4.8              | IEC 61850 Client                                                       | 115 |
| 8  | .5                 | Processing the Commands                                                | 116 |
| 8  | .6                 | IEC 61850 Standard Introduction                                        | 116 |
|    | 8.6.1              | Integrating the Substation                                             | 117 |
|    | 8.6.2              | IEC 61850 Benefits                                                     | 118 |
|    | 8.6.3              | IEC 61850 Communication Features                                       | 118 |
|    | 8.6.4              | SCL / Standardized Data Exchange                                       | 118 |
|    | 8.6.5              | Additional Advantages to Substation Configuration Description Language |     |
|    | (SCL)              | 119                                                                    |     |
|    | 8.6.6 <sup>°</sup> | Report Control Block BRCB (Clause 14)                                  | 121 |
|    | 8.6.7              | GSE (Clause 15)                                                        |     |
|    | 8.6.8              | Control (Clause 17)                                                    |     |
|    | 8.6.9              | Time and Time Synchronization (Clause 18)                              |     |
|    | 8.6.10             | Naming Conventions (Clause 19)                                         |     |
| 8  | .7                 | Usage Examples                                                         |     |
|    | 8.7.1              | Schneider Electric PLC/PAC Device Configuration                        |     |
|    | 8.7.2              | Example: Energy Application                                            |     |
|    | 8.7.3              | Example: Oil & Gas Application                                         |     |
|    | 8.7.4              | Monitoring                                                             |     |
|    | 8.7.5              | Measuring and Metering                                                 |     |
|    | 8.7.6              | Supervision and Protection                                             |     |
| 9  | List of A          | Abbreviations                                                          | 132 |
| 10 | Glossar            | y of Terms                                                             | 149 |
| 11 | Support            | t, Service & Warranty                                                  | 166 |
| 1  | 1.1                | Contacting Technical Support                                           | 166 |
|    | 1.2                | Warranty Information                                                   |     |

# 1 Start Here

To get the most benefit from this User Manual, you should have the following skills:

- Unity Pro software: launch the program and configure the M340, Quantum, or Premium processor
- Microsoft Windows: install and launch programs, execute menu commands, navigate dialog boxes, and enter data
- Hardware installation and wiring: install the module, and safely connect MNET-61850 and M340, Quantum, or Premium devices to a power source and to the PLX82-MNET-61850 module's Ethernet port
- Intelligent Electronic Device (IED): have one or more IEDs and be familiar with the IED configuration software

#### 1.1 Overview

This User Manual explains the features of the PLX82-MNET-61850 Modbus TCP/IP to IEC 61850 gateway. It guides you through configuring the gateway, showing how to map IEC 61850 Data Attributes between an Intelligent Electronic Device (IED), through the gateway, and a Rockwell Automation<sup>®</sup> Modicon<sup>®</sup> Quantum<sup>®</sup> PLC. Premium<sup>®</sup> PLC, or M340<sup>®</sup> PAC. The ProSoft MNET-61850 Configuration Manager software creates files to import into Unity<sup>™</sup> Pro programming software, integrating the gateway into your system.

This User Manual provides examples of how to move IEC 61850 Data Attributes using IEC 61850 8.1 MMS messages. The PLC or PAC reads and writes data to the IED. The ProSoft gateway automatically pushes (writes) data from the IEDs to the M340, Quantum, or Premium, so the M340, Quantum, or Premium does not have to be programmed to read the IED's data.

IEDs generally come with their own configuration software, and a template IED Capability Description (ICD) file. The template file represents a device that is not configured. Once configured, the device makes a Configured IED Description (CID) file. Some devices can also make a System Configuration Description (SCD) file. Some IEDs generate an ICD file (rather than a CID file) for their configured file, so be sure to have the right file. You must have these files on hand before beginning this process.

For a complete list of features and supported functions of the PLX82-MNET-61850 gateway, refer to the IEC 61850 PICS Statement, which is available as a separate download at: <a href="https://www.prosoft-technology.com">www.prosoft-technology.com</a>.

### 1.2 System Requirements

The ProSoft MNET-61850 Configuration Manager configuration software for the PLX82-MNET-61850 gateway requires the following minimum hardware and software components:

- Pentium® II 450 MHz minimum. Pentium III 733 MHz (or better) recommended
- 128 Mbytes of RAM minimum, 256 Mbytes of RAM recommended
- 100 Mbytes of free hard disk space (or more based on application requirements)

Supported operating systems:

- Microsoft Windows 10
- Microsoft Windows 7 Professional (32-or 64-bit)
- Microsoft Windows 2000 Professional with Service Pack 1, 2, or 3
- Microsoft Windows Server 2003

# 1.3 Deployment Checklist

Before you begin to configure the module, consider the following questions. Your answers will help you determine the scope of your project, and the configuration requirements for a successful deployment.

- Is the Schneider Electric Unity Pro software installed?
- Do you have the Intelligent Electronic Devices (IEDs) and their configuration files?

# 1.4 Package Contents

The following components are included with your PLX82-MNET-61850 gateway, and are all required for installation and configuration.

**Important:** Before beginning the installation, verify that all of the following items are present.

| Qty. | Part Name                          | Part Number          | Part Description               |
|------|------------------------------------|----------------------|--------------------------------|
| 1    | Modbus TCP/IP to IEC 61850 gateway | PLX82-MNET-<br>61850 | ProSoft communication gateway  |
| 1    | Screwdriver                        | HRD250               | Small, flat-bladed screwdriver |
| 1    | Power Connector                    | J180                 | 3-wire DC power connector      |

If any of these components are missing, please contact ProSoft Technology Technical Support for replacement parts.

ProSoft Technology, Inc. Page 8 of 166

# 1.5 Jumper Setting

Jumper settings are located on the back of the module.

For security reasons, the Mode 1 and Mode 2 jumpers are not readily accessible. Under normal conditions, these two jumpers will not be needed. The following diagram illustrates the available Setup Jumper setting.

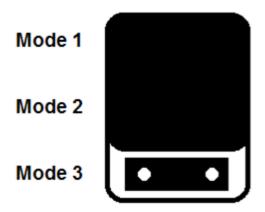

#### **Setup Jumper:**

Mode 3 is jumpered by default. It is only required for firmware updates. There is no reason to remove this jumper.

# 1.6 Mounting the PLX82-MNET-61850 on a DIN-rail

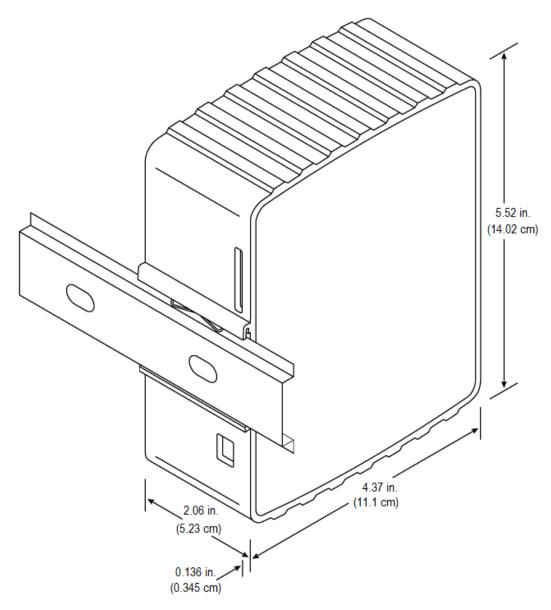

- 1 Position the PLX82-MNET-61850 on the DIN-rail B at a slight angle.
- 2 Hook the lip on the rear of the adapter onto the top of the DIN-rail, and rotate the adapter onto the rail.
- 3 Press the adapter down onto the DIN-rail until flush. The locking tab snaps into position and locks the module to the DIN-rail.
- 4 If the adapter does not lock in place, use a screwdriver or similar device to move the locking tab down while pressing the adapter flush onto the DIN-rail and release the locking tab to lock the adapter in place. If necessary, push up on the locking tab to lock.

ProSoft Technology, Inc. Page 10 of 166

# 1.7 Connecting Power to the Unit

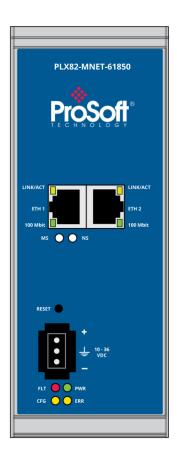

| Symbol | Description                                             |
|--------|---------------------------------------------------------|
| (+)    | 24 VDC (nominal) Range 10 to 36 VDC 500 mA max @ 24 VDC |
| Ground | Earth ground                                            |
| ( - )  | Common VDC                                              |

# 1.8 Installing ProSoft Software

#### 1.8.1 Installing the ProSoft Discovery Service

ProSoft Discovery Service (PDS) is a Windows-based software program that connects to the gateway through the Ethernet port for the following purposes:

- Automatically discovering the gateway on the Ethernet network.
- Setting a temporary IP address for the gateway for commissioning.
- Allowing PDS to select the gateway for monitoring and IP address reconfiguration.

This software is supplied as a stand-alone utility, available at: <a href="https://www.prosoft-technology.com">www.prosoft-technology.com</a>. To install the PDS, follow these steps:

- 1 Navigate to PRODUCTS > PROSOFT SOFTWARE.
- 2 Scroll through the list to locate ProSoft Discovery Service.
- 3 Choose ProSoft Discovery Service to install.

#### 1.8.2 Installing the ProSoft MNET-61850 Configuration Manager

Use the ProSoft MNET-61850 Configuration Manager to configure the gateway. You can find the ProSoft MNET-61850 Configuration Manager at: www.prosoft-technology.com.

**Important**: Before installing the ProSoft MNET-61850 Configuration Manager, make sure your PC/laptop is updated with the latest Windows Updates.

- 1 Navigate to your PLX82-MNET-61850 product.
- 2 Choose ProSoft MNET-61850 Configuration Manager to install.

**Note**: To use the ProSoft MNET-61850 Configuration Manager under the Windows 7 OS, you must be sure to install it using the *Run as Administrator* option. To find this option, right-click the **Setup.exe** program icon, and then click **Run as Administrator** on the context menu. (You must be logged in as an administrator on your network or PC). Using the *Run as Administrator* option allows the installation program to create folders and files on your PC with proper permissions and security.

If you do not use the Run as Administrator option, the ProSoft MNET-61850 Configuration Manager may appear to install correctly, but you will receive multiple file access errors whenever the ProSoft MNET-61850 Configuration Manager is running, especially when changing configuration screens. If this happens, you must completely uninstall the ProSoft MNET-61850 Configuration Manager and then re-install using the Run as Administrator option to eliminate the errors.

# 1.8.3 Installing the ProSoft MNET-61850 Tag Monitor

Use the ProSoft MNET-61850 Tag Monitor to monitor the data tag values through the gateway. It is automatically installed when you install the ProSoft MNET-61850 Configuration Manager.

# 2 Configuring the PLX82-MNET-61850 Gateway

To configure the PLX82-MNET-61850 gateway, follow these topics in the same order as they appear in this chapter.

You must import the Intelligent Electronic Device (IED) files before you configure the Modbus TCP/IP device so that the ProSoft MNET-61850 Configuration Manager can help with the Modbus TCP/IP configuration after you set up the IEDs in the ProSoft MNET-61850 Configuration Manager.

# 2.1 Connecting Your PC to the Gateway

Use an Ethernet cable to connect your PC to the ETH 1 port. Later, you can connect the gateway to a switch, allowing the IEDs, gateway, and M340, Quantum, or Premium PLC or PAC to all operate on the same network.

Once you connect the gateway, use the ProSoft Discovery Service to locate the gateway and assign a temporary IP address. See Setting a Temporary IP Address in the Gateway (page 13). You can set a permanent IP address when you configure the module. See Ethernet Port Configurations (page 17).

### 2.2 Setting a Temporary IP Address in the Gateway

**Important:** ProSoft Discovery Service (PDS) locates the gateway through UDP broadcast messages. PDS is an application that is built into ProSoft MNET-61850 Configuration Manager. These messages may be blocked by routers or layer 3 switches. In that case, PDS is unable to locate the gateways. To use PDS, arrange the Ethernet connection so that there is no router or layer 3 switch between the computer and the gateway OR reconfigure the router or layer 3 switch to allow the routing of the UDP broadcast messages.

In the *ProSoft Discovery Service* dialog, click on the **Browse For ProSoft**MODULES icon to search for ProSoft Technology modules on the network.

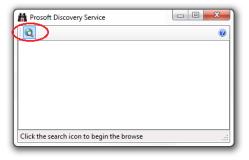

2 Right-click on the gateway, and then select ASSIGN TEMPORARY IP.

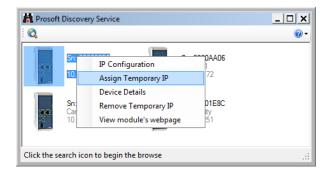

- 3 The module's default IP address is 192.168.0.250.
- 4 Enter an unused IP within your subnet, and then click **OK**.

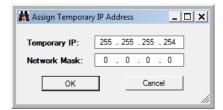

**5** See Ethernet Port Configurations (page 17) to set the permanent IP address in the gateway.

# 2.3 Creating a New Project in the Configuration Manager

You configure the gateway with the ProSoft MNET-61850 Configuration Manager software. The first step is creating a project for the gateway.

- 1 If you have not installed the ProSoft MNET-61850 Configuration Manager, refer to Installing the ProSoft MNET-61850 Configuration Manager (page 12).
- 2 Click the Windows START button, and then choose PROGRAMS > PROSOFT TECHNOLOGY > PROSOFT MNET-61850 CONFIGURATION MANAGER.

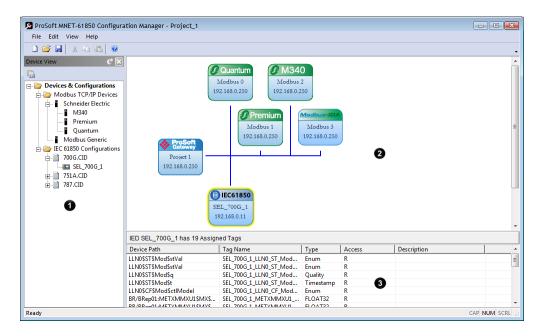

The ProSoft MNET-61850 Configuration Manager window consists three panes:

| Step | Description                                                                                                    |
|------|----------------------------------------------------------------------------------------------------|
| 0    | The Device View Tree shows the Modbus TCP/IP devices and IEC 61850 configurations. The <b>IEC 61850 Configurations</b> folder is a list of IED configuration files. This folder is empty until you import IED files.                                                                                                    |
| 0    | The Network View pane shows a graphic representation of the devices to be connected to the gateway. Each device appears as a "bubble".  The project bubble (ProSoft Gateway) represents the gateway itself.  The IED bubbles (IEC61850) represent the IEC 61850 port on the gateway, and the attached devices.  The Modbus TCP/IP bubbles (Quantum, Premium, M340) represent both the MNET port on the gateway, and the attached Modicon devices. Modbus-IDA represents a generic Modbus device. |
| 0    | The Configured Tags pane shows the configured tags associated with the currently selected "bubble" in the Network View pane.                                                                                                    |

- When you first start the ProSoft MNET-61850 Configuration Manager, the *Device View* shows default devices and configuration, and the *Network View* shows only the project bubble (*ProSoft Gateway Project 1*).
- 4 Choose FILE > NEW to create a new project.

- 5 You can rename the project by right-clicking the project bubble, and then choosing **PROPERTIES**. You can also double-click the project bubble.
- 6 Enter a new name in **Project Name**, and any notes in **Notes**, and then click **OK**.
- 7 Save the project by choosing **FILE** > **SAVE AS** and entering a name for the project.

**Note:** You will need a separate Configuration Manager file for each gateway. You can run multiple instances of the Configuration Manager software at the same time.

Note that the diagram in the *Network View* does not exactly match the physical hardware. In reality, the IED connects to the 61850 side of the gateway, while the Modbus TCP/IP device connects to the other side. Typically these three devices are connected across a network, rather than connected directly to each other.

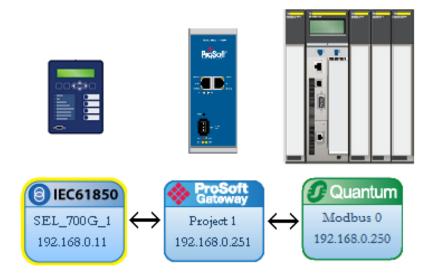

# 2.4 Importing a Project into the Configuration Manager

You can import a ProSoft MNET-61850 Configuration Manager file that was created and exported on a different PC. Do not try to open a project file created on another PC, because it does not contain all the IED files that were used to create it. Instead, choose **FILE > IMPORT CONFIGURATION**. This recreates all the CID/SCD/ICD files that were part of the original configuration.

If you open a project not created on your PC instead of importing it, the Device View shows a red slash through the IED files.

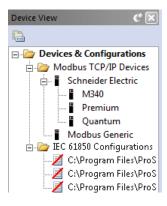

# 2.5 Ethernet Port Configurations

The PLX82-MNET-61850 can be configured to use both Modbus TCP/IP and 61850 protocols on the same physical Ethernet port (ETH 1) or separate Ethernet ports (ETH 1 and ETH 2). It also defines the NTP server that the gateway can poll for the current date and time.

**Note:** If the PLX82-MNET-61850 is configured to use one Ethernet port (ETH 1 port only) for both Modbus TCP/IP and 61850 protocols, the networks must be on the same subnet.

If the PLX82-MNET-61850 is configured to use separate Ethernet ports (ETH 1 and ETH 2) for each Modbus TCP/IP and 61850 protocol, the networks must be on different subnets.

1 Right-click the *ProSoft Gateway* bubble and choose **ProPerties**. You can also double-click the *ProSoft Gateway* bubble.

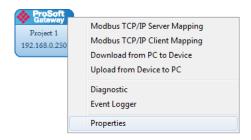

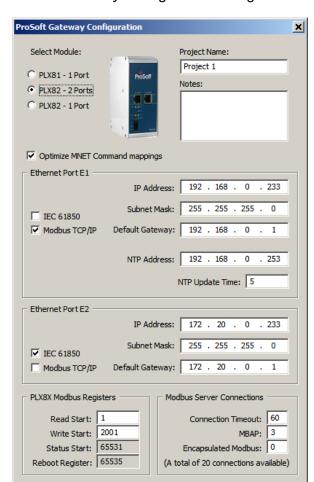

This displays the *ProSoft Gateway Configuration* dialog box.

2 Select OPTIMIZE MNET COMMAND MAPPINGS option if you need to combine values from multiple tags into one Modbus Write (Function Code 16) command. The limit is 120 words (16 bit integers) per Modbus command. This feature helps with faster updates and throughput.

Cancel

- 3 Select the desired PLX82 Port mode. You can use a dedicated Ethernet port for each protocol (2 Ports), or use the same Ethernet port for both protocols (1 Port).
- 4 Select the function of each port (IEC 61850 or Modbus TCP/IP).
- 5 Enter the IP address and other network information for the gateway port(s).
  - IP ADDRESS: The IP address must be a fixed IP address. Contact your network administrator for assistance.
  - SUBNET MASK: Enter the gateway's subnet mask.
  - IP GATEWAY: The IP gateway address is optional, and is not required for networks that do not use a default gateway.
- 6 Enter the **NTP ADDRESS**. The gateway polls the server for the current date and time. For example, in the USA, there are a number of time servers and their IP addresses listed at http://tf.nist.gov/tf-cgi/servers.cgi.

ProSoft Technology, Inc. Page 18 of 166

- **7** Enter the **NTP UPDATE TIME**. This is the polling interval (in minutes) for the current date and time. A value of 0 means the gateway does not poll the NTP server.
- 8 Enter the PLX8x Modbus Registers information. This is the PLX82-MNET-61850's beginning Modbus registers. This allows Modbus clients to access Modbus data on the gateway. All of the tags in the ProSoft tag database are in a numbered array of Modbus registers, addressed as 1 to 65535. See Viewing Modbus TCP/IP Server Mapping (page 47) to look up the tag addressing.
  - PLX READ START: The address of the first Modbus read data register in the gateway's tag database for read-only IED data. A value of 1 means the first available Modbus read data register is accessed using a Modbus Holding Register address of 40001 (or 400001 if using six-digit addressing). Valid values are 1 to 65535. The default value is 1.
  - PLX WRITE START: The address of the first Modbus write data register in the gateway's tag database for writable IED data. A value of 1000 means address 41001. Valid values are in the range 1 to 65535. The default value is 1000.
- **9** Enter the **Modbus Server Connections** information. The gateway supports multiple MNET servers and MBAP servers.
  - CONNECTION TIMEOUT: This is the number of seconds the Server will wait to receive new data. If the Modbus TCP/IP server does not receive any new data during this time, it will close the Ethernet socket connection. Valid values are 0 to 1200 seconds. The default value is 60.
  - ENCAPSULATED MODBUS: This is the number of Modbus TCP/IP client devices that will communicate with the gateway using TCP/IP Service Port 2000. These are devices that use Modbus RTU serial-style message structures enclosed in an Ethernet wrapper.
  - MBAP: This is the number of Modbus TCP/IP client devices that will communicate with the gateway using Schneider Electric MBAP-style messages on TCP/IP Service Port 502.
- 10 Click **OK** and save the project.

ProSoft Technology, Inc. Page 19 of 166

# 3 61850 Configuration

#### 3.1 Importing IED Files

After you have configured the gateway in the project, the next step is to import the configured Intelligent Electronic Device (IED) files into the project. IEDs come with a template ICD file, but an ICD file indicates possible configuration options. It usually does not contain specific configuration information. For instance, ICD files usually do not have an IP Address or other configured elements in them. Once an IED has been configured (using third-party configuration software provided by the IED manufacturer), the manufacturer's software usually creates a specific CID configuration file. Some third-party software may also create a SCD system configuration file (an SCD usually has multiple IEDs in it).

**Note:** You can only import configured ICD, CID, and SCD files. These files must be fully configured and saved in the software that is used to configure the IEDs. The configured file must include the IP address, subnet mask, and gateway address (if required by the network). Also, each IED must have a unique Device Name and IP address.

**Important:** The ICD, CID, SCD file that is being loaded into the Gateway **MUST** be identical to the file that is loaded in the IED device.

#### To import configured IED files:

1 In the *Device View* pane of the ProSoft MNET-61850 Configuration Manager, right-click **IEC 61850 Configuration** and then choose **ADD IED.** 

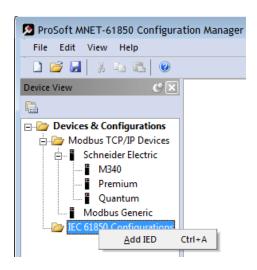

2 In the Open dialog box, browse to the directory containing the ICD, CID, or SCD file.

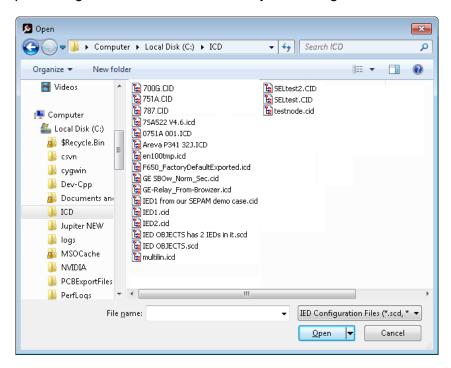

- 3 Make sure the file type is IED Configuration Files (\*.scd, \*.icd, \*.cid).
- 4 Each IED has its own configuration file, except for SCD files which can contain more than one IED. Select one or more configuration files to import and click **OPEN**. The imported IED files appear in the *Device View* tree under **IEC 61850 CONFIGURATION**.

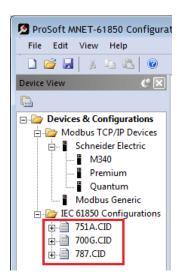

5 Repeat the above steps to import the rest of your IED files.

6 If you are familiar with the contents of CID, SCD, and ICD files, you can right-click the file name and then choose **DISPLAY** to see the contents of the file in the default text editor.

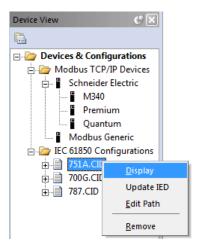

**Note:** Normally you only view the configuration files in the text editor for reference if you are familiar with these files. If you want to change the IED configuration, use the configuration software for the IED.

### 3.2 Creating the IED Network

After you have imported the IED files, you can create the IED 61950 network in the ProSoft MNET-61850 Configuration Manager.

### To create the IED network configuration:

- 1 In the *Device View* pane of the Configuration Manager, expand the IED file name (700G.CID in this example) by clicking the [+] sign next to the file name.
- 2 Click and drag the IED name (*SEL\_700G\_1* in this example) from the *Device View* pane into the *Network View*. When you release the mouse button, the IED is added to the view in an *IEC 61850* bubble. The bubble shows the IED Device Name and IP address. These values are from the IED file and cannot be changed in the Configuration Manager.

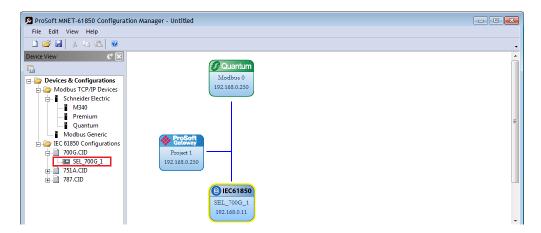

3 Repeat the above steps to add the rest of your IEDs to the *Network View* pane.

#### To delete an IED from the Network View:

Right-click the IED bubble in the *Network View* and choose **DELETE**.

#### To change the MMS Scan Delay:

You can change the MMS Scan Delay for any IED. This is the only property you can change for an IED, as everything else is set in the IED configuration file.

Right-click the IED bubble in the *Network View* and choose **Properties**. By default, the **MMS SCAN DELAY** is set to 1000 milliseconds.

IEC 61850 Reports and GOOSE messages are generated by the IED and are not affected by the MMS Scan Delay. The MMS Scan Delay parameter also has no impact on MMS writes. The lower you set the MMS Scan Delay value, the more network capacity is consumed by MMS Read network traffic. If you do not configure an IED to read any Data Attributes using MMS messages, then this parameter has no effect.

The **EDIT NETWORK SETTINGS** button is only for troubleshooting under the direction of ProSoft Technical Support.

#### To locate the IED file:

The Configuration Manager stores its own copy of the CID, SCD, or ICD file for this IED.

- 1 Right-click the IED bubble in the *Network View* and choose **Properties**.
- 2 Click the **DETAILED PROPERTIES** tab to see the path on your PC where the Configuration Manager stores the file.

#### 3.3 Mapping Data Attributes from IEDs to the Gateway

As you add IEDs to the *Network View*, the ProSoft MNET-61850 Configuration Manager reads the device information and builds a list of tags (Data Attributes) from the device file. In this step, you map tags from the IED to the gateway database. This is the first of two steps in mapping data from the IED to the PAC:

- 1 First, you map the tag from the device to the gateway. This creates a location in the gateway database to store the data associated with the tags.
- Second, you map the tag from the gateway database to the gateway Modbus TCP/IP port. This sets up an MMS data movement (IEC 61850-8-1) to push the data to the Rockwell Automation® Modicon® Quantum® PLC. Premium® PLC, or M340® PAC (if the tag can be read) or to write to data to the device (if the tag can be written). Refer to Mapping Data Attributes in the Gateway to Modbus TCP/IP (page 36) for this second step.

**Note:** Remember that you must configure the gateway so that the IP address is in the same subnet as the 61850 relay device. Refer to Ethernet Port Configurations (page 17).

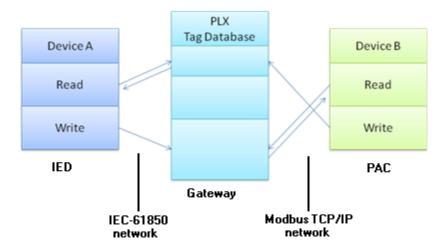

After you have mapped data attributes from one or more IEDs, you can view the mapped data attributes by right-clicking the project bubble and choosing **Modbus TCP/IP Server Mapping**. See Viewing Modbus TCP/IP Server Mapping (page 47).

ProSoft Technology, Inc. Page 24 of 166

### 3.3.1 Mapping MMS Messages

MMS messages can be read-only (read the value from the IED) or write (write the value to the IED).

1 In the *Network View* pane in the ProSoft MNET-61850 Configuration Manager, right-click the *IED* bubble that you want to map, and choose **Configure**.

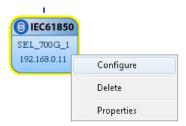

This displays the *IEC 61850 Mapping Tool* window. The window contains the tree view on the left, and the mapping table on the right.

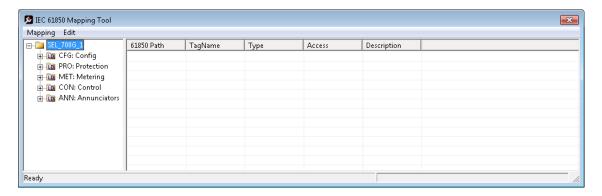

- 2 In the tree view on the left, expand the root folder (click the [+] sign). This shows the Logical Devices in the IED (notice the little LD in the icon).
- 3 Expand one of the Logical Devices in the IED (click the [+] sign) to see the Logical Nodes within it (notice the little LN in the icon). Some IED manufacturers provide descriptive information in their CID files. The ProSoft MNET-61850 Configuration Manager displays that information after the Logical Node name.

4 Continue to expand the Logical Node to display the Data Object (DO) and finally the individual Data Attributes. The functional constraint for a data attribute appears on the icon; for example CO for control, ST for status information, and CF for configuration. See Functional Constraints (page 113).

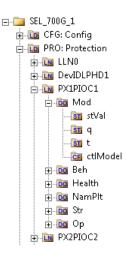

- 5 Click and drag a Data Attribute from the tree into the mapping table on the right. When you drop the Data Attribute, it fills in the table with the following values:
  - o 61850 PATH to the Data Attribute.
  - TAGNAME generated for the Data Attribute. This can be quite long, and is close to the actual Data Attribute name. Most devices have tag names that are short enough to map to RSLogix5000 projects. For tags that exceed this length, the Configuration Manager automatically shortens the name, ending with a sequence number (\_001, \_002, ...).
  - TYPE is the data type for the Data Attribute.
  - Access: The Configuration Manager determines the read/write access of the tab the tag's functional constraints:
    - **R** indicates data that the gateway can read from the IED.
    - W indicates data that the gateway can write to the IED.
  - DESCRIPTION: Enter a description for this Data Attribute.

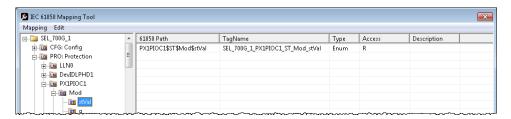

After you save the mapped tags, if you re-open the *IEC 61850 Mapping Tool* window, MMS read and write tags are highlighted in red. Report and Goose Message tags are not highlighted.

- **6** To delete tags, select the tag or tags in the table, then right-click the selected tags and choose **DELETE**.
- 7 Repeat until you have mapped the tags for the IED.

8 Choose MAPPING > SAVE to save the tag mapping. The mapped tags appear in the Assigned Tags pane at the lower-right of the Configuration Manager when you click the IED bubble.

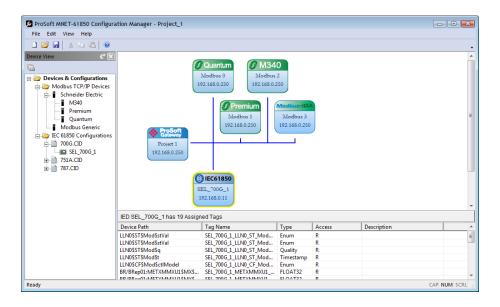

**Note:** You can click and drag a higher level object (such as a logical node (LN), a logical device (LD), or the IED to map ALL the child tags descending from the higher level object. For MMS Write Data Attributes, see Mapping MMS Write Messages (page 28).

- 9 At this point, you have mapped the tags from the IED to the gateway internal database. If you download the configuration to the gateway at this point, the IEC 61850 client starts to read the values of the Data Attributes from the IED. The gateway processes the list of configured IEDs in order, one at a time, based on the MMS Scan Delay Timer. This parameter defines the interval between MMS Read commands. See Creating the IED Network (page 23) for more on this parameter.
- 10 The next step is to map the tags from the internal database to the Modbus TCP/IP output. Refer to Mapping Data Attributes in the Gateway to Modbus TCP/IP (page 36).

**Note:** If your application requires more Data Attributes than the supported number of Modbus TCP/IP client commands, then the application requires the PLC or PAC to operate as a Modbus TCP/IP client and poll the remaining Data Attributes from the gateway.

You can map other data values from the IED. See:

- Mapping Reports (page 29)
- Mapping GOOSE Messages (page 32)

### 3.3.2 Mapping MMS Write Messages

You map MMS Write messages using the same steps described for all MMS messages. See Mapping MMS Messages (page 25). For writable data, drag and drop the Oper structure from the tree view on the left to the right-hand side of the window.

**Important:** In addition to the Oper structure, some IEDs also offer SBOw and Cancel structures within the same Data Object. For the gateway, you only need to map the Oper structure. Do not map the SBOw. The Cancel structure should only be mapped if it is required.

We strongly recommend that you map all of the Data Attributes surrounding the actual control value, and set up another exchange to read it before changing the control value and performing a write from the PLC or PAC side.

In the ProSoft MNET-61850 Configuration Manager, Oper structures that are supported by the IED have a green indicator, meaning that these may be mapped to the gateway. Those with a red indicator are not required to be mapped.

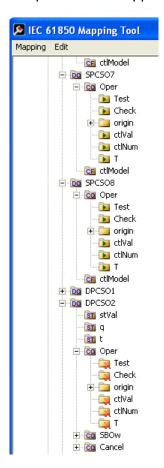

### 3.3.3 Mapping Reports

Reports are based upon a DATA-SET, containing a specific collection of Data Attributes. You can configure the gateway to enable an IED's Buffered Report Control Blocks (BRCBs) or Unbuffered Report Control Blocks (URCBs).

**Note:** Be sure that the DATA-SET on your IED contains all Data Attributes and not Data Objects.

1 In the *Network View* pane in the ProSoft MNET-61850 Configuration Manager, right-click the *IED* bubble that you want to map, and choose **Configure**.

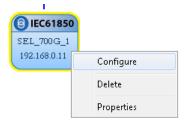

This displays the IEC 61850 Mapping Tool window.

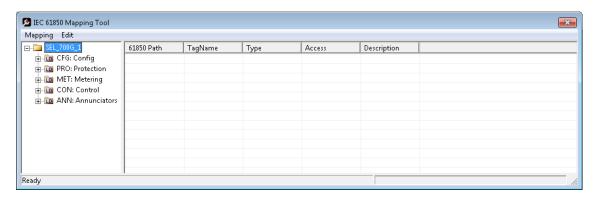

- 2 In the tree view on the left, expand the root folder (click the [+] sign).
- **3** Expand the Logical Device to see the Logical Nodes (click the [+] sign).
- 4 Continue to expand the Logical Node to display the Reports Object (RPT) and finally the individual Reports.

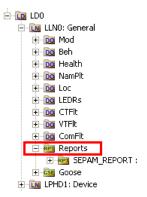

- You can right-click a report name to see more information about the report, such as the Trigger Options and Report Control Block information.
- 5 Click and drag the yellow folder showing the report name from the left side to the right side of the window. This maps the entire DATA-SET. You can also expand the individual report, then click and drag individual Data Attributes to the right side of the window. The functional constraint for a data attribute appears on the icon; for example ST for status information. See Functional Constraints (page 113).
- The Configuration Manager automatically populates the table with one row for each Data Attribute in that DATA-SET. When you drop the report or Data Attribute, it fills in the table with the following values:
  - o 61850 PATH to the Data Attribute.
  - TAGNAME generated for the Data Attribute. This can be quite long, and is close to the actual Data Attribute name. Most devices have tag names that are short enough to map to RSLogix5000 projects. For tags that exceed this length, the Configuration Manager automatically shortens the name, ending with a sequence number ( 001, 002, ...).
  - TYPE is the data type for the Data Attribute.
  - Access: the ProSoft MNET-61850 Configuration Manager determines the read/write access of the tab the tag's functional constraints:
     R indicates data that the gateway can read from the IED.
     W indicates data that the gateway can write to the IED.

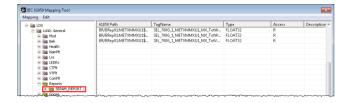

After you save the mapped tags, if you re-open the *IEC 61850 Mapping Tool* window, MMS read and write tags are highlighted in red. Report and Goose Message tags are not highlighted.

- 7 To delete tags, select the tag or tags in the table, then right-click the selected tags and choose **DELETE**.
- 8 Repeat until you have mapped the reports and individual Data Attributes for the IED.

**Warning:** When the IED tag mapping is complete, saving this configuration will update the corresponding tag's remote Modbus Server's register addresses in the *MB Addr* column.

When ready, select MAPPING > SAVE to save the tag mapping. The mapped report tags appear in the Assigned Tags pane at the lower-right of the Configuration Manager when you click the IED bubble.

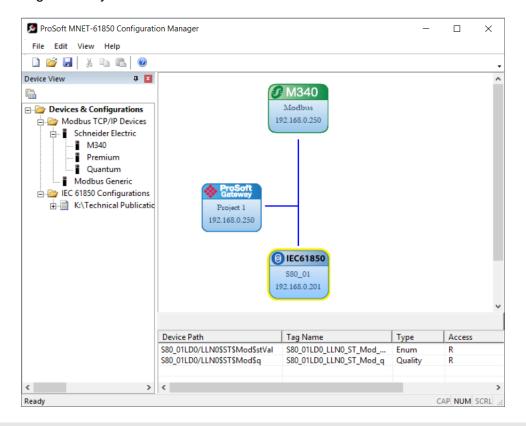

**Note:** The gateway stores the entire DATA-SET of data in the tag database. This makes a consistently-sized set of data is available to the other protocol. You configure which Data Attributes are available when you map tags to the Modbus TCP/IP side of the gateway. See Mapping Data Attributes in the Gateway to Modbus TCP/IP (page 36).

Report options are used as they are defined in the IED. The gateway supports General Interrogation (GI). Upon report enable, if the Report's trigger options have it set to TRUE, the gateway initiates a General Interrogation. This occurs during the first connection that the gateway makes to the IED, and on any subsequent reconnections. This ensures the gateway has a current snapshot of the values of all members of the report's DATA-SET.

### 3.3.4 Mapping GOOSE Messages

GOOSE (Generic Object Oriented Substation Events) messages are based upon a DATA-SET, containing a specific collection of Data Attributes. You can configure the gateway to enable an IED's GOOSE messages. GOOSE messages are based upon a DATA-SET. An entire GOOSE message must fit in one Ethernet packet. According to the IEC 61850 Standard, GSEControl information is only allowed in the logical node LLNO.

1 In the *Network View* pane in the ProSoft MNET-61850 Configuration Manager, right-click the *IED* bubble that you want to map, and choose **Configure**.

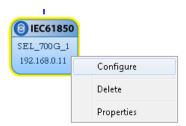

This displays the IEC 61850 Mapping Tool window.

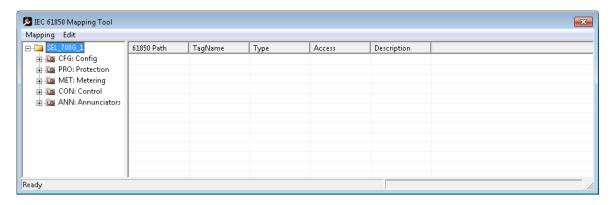

- 2 In the tree view on the left, expand the root folder (click the [+] sign).
- **3** Expand the Logical Device to see the Logical Nodes (click the [+] sign).
- 4 Continue to expand the Logical Node to display the GOOSE (GSE) and finally the individual DATA-SETS.

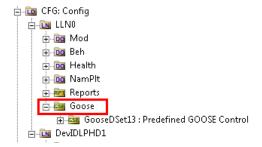

- 5 Click and drag the yellow folder showing the DATA-SET name from the left side to the right side of the window. This maps the entire DATA-SET. You can also expand the individual DATA-SET, then click and drag individual Data Attributes to the right side of the window. The functional constraint for a data attribute appears on the icon; for example ST for status information. See Functional Constraints (page 113).
- 6 The Configuration Manager automatically populates the table with one row for each Data Attribute in that DATA-SET. When you drop the report or Data Attribute, it fills in the table with the following values:
  - 61850 PATH to the Data Attribute. The ProSoft MNET-61850 Configuration Manager adds GOOSE as a prefix to the standard IEC-61850 path.
  - TAGNAME generated for the Data Attribute. This can be quite long, and is close to the actual Data Attribute name. Most devices have tag names that are short enough to map to the PLC or PAC. For tags that exceed this length, the Configuration Manager automatically shortens the name, ending with a sequence number ( 001, 002, ...).
  - TYPE is the data type for the Data Attribute.
  - Access: the ProSoft MNET-61850 Configuration Manager determines the read/write access of the tab the tag's functional constraints:
     R indicates data that the gateway can read from the IED.
     W indicates data that the gateway can write to the IED.

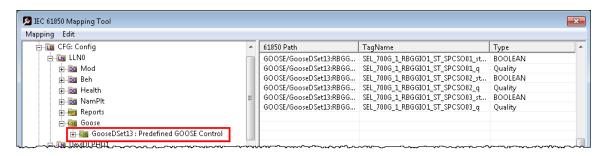

After you save the mapped tags, if you re-open the *IEC 61850 Mapping Tool* window, MMS read and write tags are highlighted in red. Report and Goose Message tags are not highlighted.

- 7 To delete tags, select the tag or tags in the table, then right-click the selected tags and choose **DELETE**.
- 8 Repeat until you have mapped the GOOSE DATA-SETS and individual Data Attributes for the IED.

**Warning:** When the IED tag mapping is complete, saving this configuration will update the corresponding tag's remote Modbus Server's register addresses in the *MB Addr* column.

9 When ready, select MAPPING > SAVE to save the tag mapping. The mapped tags appear in the Assigned Tags pane at the lower-right of the Configuration Manager when you click the IED bubble.

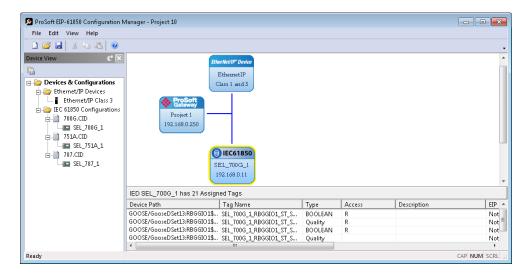

# 3.3.5 GOOSE Message Assumptions

The ProSoft gateway supports both Modbus TCP client and server, and it can act as a client and server at the same time. Once you have configured your application, ProSoft 61850 Configuration Manager automatically generates the file that is required by Unity Pro for Quantum, Premium, or M340 processors so that all data that is exchanged between the gateway and the PLC or PAC is already mapped to the correct Modbus addresses. These files are configured so that:

- The data transferred from the gateway to the PLC or PAC is pushed from the gateway as a Modbus TCP/IP Client. The generated .XSY files map the tag names to the Modbus addresses in the PLC or PAC which receive the values from the gateway.
- The controllable Data Attributes that the PLC or PAC transfers to the gateway are
  pushed from the PLC or PAC (operating as a Modbus TCP/IP client) to the gateway
  (operating as a Modbus TCP/IP server). The generated .XFM file generate the
  function block and associated variables to write the data to the gateway.

The sample file generated by the ProSoft MNET-61850 Configuration Manager assumes that the read data is transferred with the gateway as a Modbus TCP/IP Client, and the controllable data is transferred with PLC or PAC as a Modbus TCP/IP Client.

You may want to set up GOOSE messages in the IEDs specifically for the data you need to send to the ProSoft gateway, so that only the necessary data is contained in the GOOSE message.

# 3.3.6 Deleting One or More IEC 61850 Mappings

You can delete one or more MMS messages, Report, and GOOSE mapping from the IED to the gateway.

- 1 In the Network View pane in the ProSoft MNET-61850 Configuration Manager, right-click the IED bubble that you want to map, and choose Configure.
  This displays the IEC 61850 Mapping Tool window. The mappings are listed in the table on the right side of the window.
- 2 Select the mappings in the table, then right-click the selected mappings and choose **DELETE**. You can also delete all the mappings by choosing **EDIT** > **CLEAR ALL**.

**Note:** If you delete a mapping from the IED to the Gateway and save the project, it will also delete the corresponding mapping on the Modbus TCP/IP side of the Gateway. See Mapping Data Attributes in the Gateway to Modbus TCP/IP (page 36).

# 4 Modbus TCP/IP Configuration

### 4.1 Adding Modbus TCP/IP Devices

To add Modbus TCP/IP devices to the network, click and drag a Modbus TCP/IP device from the *Device View* tree into the *Network View* pane. This creates the Modbus device bubble in the *Device View*. You can add multiple Modbus devices, and there are four device types: **Quantum, Premium,** and **M340** represent both the MNET port on the gateway, and the attached Modicon devices; **Modbus-IDA** represents a generic Modbus device.

- If you are using a NOE card between the PLC or PAC and the gateway, choose the Quantum device type.
- If you are using some other Modbus device to communicate with the gateway, then choose the Modbus Generic device type.

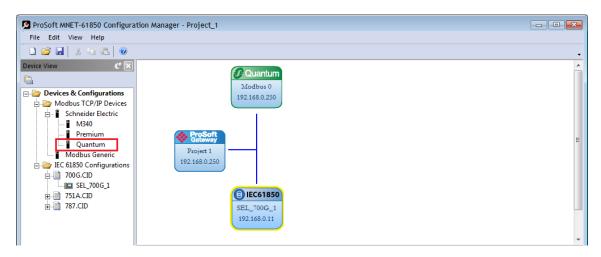

#### To copy a configured Modbus device

Right-click the device bubble in the *Network View* pane and choose **Copy**. Then right-click the *Network View* pane background and choose **Paste Modbus Device**.

#### To delete a Modbus device

Right-click the device bubble in the *Network View* pane and choose **DELETE**.

#### To map tags in a Modbus device

To map the tags that you want to make available to a Modbus scanner such as PLC or PAC, right-click the device bubble and choose **Configure**. See Mapping Data Attributes in the Gateway to Modbus TCP/IP (page 36).

#### To edit Modbus device properties

Right-click the device bubble in the *Network View* pane and choose **PROPERTIES**. See Setting Modbus TCP/IP Port Properties (page 39). To display the PLC or PAC map view for the device right-click the device bubble in the *Network View* pane and choose **PLC MAP VIEW**. See Viewing the Modbus Commands for a Device (page 44).

#### 4.2 Mapping Data Attributes Modbus TCP/IP

After you have mapped the MMS messages, Report, and GOOSE mapping from the IED to the gateway, you must map these tags to the Modbus TCP/IP side of the gateway. This makes the tags and associated data available to the PLC or PAC. This is the second of two steps in mapping data from the IED to the PLC or PAC.

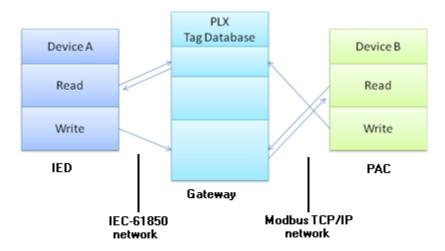

- 1 First, you map the tag from the device to the gateway. This creates a location in the gateway database to store the data associated with the tags. See Mapping Data Attributes from IEDs to the Gateway (page 24) for this first step.
- 2 Second, you map the tag from the gateway database to the gateway Modbus TCP/IP port. This sets up an MMS data movement (IEC 61850-8-1) to push the data to the PLC or PAC (if the tag can be read from the IED) or to write to data to the IED (if the tag can be written to the IED).

In the Network View pane in the ProSoft MNET-61850 Configuration Manager, double-click the *M340, Premium, Quantum, or Modbus-IDS* bubble. You can also right-click the bubble and then click **Configure**.

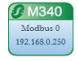

This displays the *Modbus Mapping Tool* window. See Modbus TCP/IP Commands (page 42) for a description of the columns in this table.

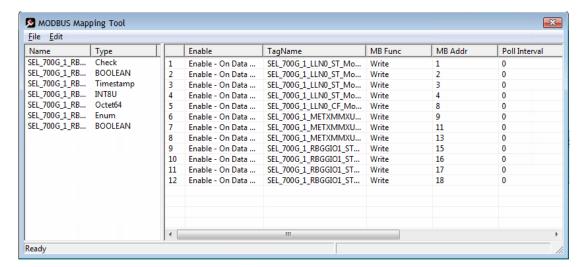

**Note:** The ProSoft MNET-61850 Configuration Manager automatically maps MMS Read Data Attributes that you mapped (Device View) from the IED to the gateway database for the M340, Premium, and Quantum and Modbus-IDA (Generic) devices. It does not automatically map MMS Write Data Attributes for any device.

The tags (Data Attributes) you mapped from the IED to the gateway appear on the left-hand side of the window. The tags that you mapped (or are automatically mapped) from the gateway to the Modbus TCP/IP port appear on the right-hand side of the window.

#### To map tags to the Modbus TCP/IP port

Click and drag one or more tags from the left-hand side to the right-hand side.

#### To delete one or more mappings

Right-click the mappings you want to delete in the right-hand side, then choose **DELETE**. You can delete all mappings by choosing **EDIT** > **CLEAR ALL**. Deleting a mapping on the Modbus TCP/IP side of the gateway does not delete the mapping from the IED to the Gateway.

Note that if you delete a mapping from the IED to the Gateway, you also delete the corresponding mapping on the Modbus TCP/IP side of the Gateway. See Deleting one or more IEC 61850 mappings (page 35).

#### To set the Modbus TCP/IP Port properties

See Setting Modbus TCP/IP Port Properties (page 39).

#### To configure Modbus TCP/IP commands for mapped tags

See Configuring Modbus TCP/IP Commands for a Device (page 41).

After you have mapped data attributes to one or more Modbus devices, you can view the mapped data attributes for all Modbus devices by right-clicking the project bubble and choosing **Modbus TCP/IP CLIENT Mapping**. See Viewing Modbus TCP/IP Client Mapping (page 48).

**Warning:** When the IED tag mapping is complete, saving this configuration will update the corresponding tag's remote Modbus Server's register addresses in the *MB Addr* column.

# 4.3 Setting Modbus TCP/IP Port Properties

You can configure the Modbus TCP/IP port properties, including the address of the server device, PLC or PAC write and read start registers.

In the Network View pane in the ProSoft MNET-61850 Configuration Manager, double-click the *M340, Premium, Quantum, or Modbus-IDS* bubble. You can also right-click the bubble and then click **PROPERTIES**.

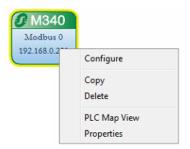

This displays the Modbus TCP/IP Device Configuration dialog box. This dialog box is for the Quantum PLC device. The fields in the dialog box are different for different types of Modbus devices.

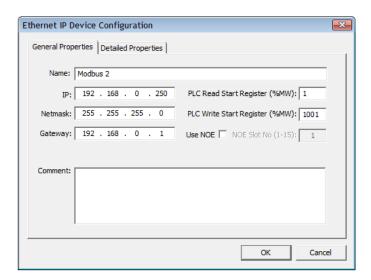

| General Properties tab         | Description                                                                                                    |
|--------------------------------|----------------------------------------------------------------------------------------------------|
| Name                           | Name of the PLC, this is informational only.                                                                                                    |
| IP                             | The IP address of the target device being accessed by the gateway's Modbus TCP/IP Client commands. Format is xxx.xxx.xxx                                                                                                    |
| Netmask                        | This is the setting for the TCP/IP network hosting the ProSoft Gateway. The default value of 255.255.255.0 will work for many installations, or you can ask your network administrator for the correct setting.                                                                                                    |
| Gateway                        | The gateway address is the address of the computer, server, or router that passes traffic between a workstation on the local subnet to devices on different subnets or remote networks.                                                                                                    |
| PLC Read Start Register (%MW)  | This is the starting address in the PLC to which the ProSoft gateway will write. (The gateway writes with Modbus Function Code 16.) Entering a value of 1 means the gateway will write to PLC starting address of 40001. The default value is 1                                                                                     |
| PLC Write Start Register (%MW) | This is the starting address in the PLC from which the ProSoft gateway will read. Entering a value of 1000 means the gateway will read from the PLC starting at address %MW1000 (41000). The default value is 1000                                                                                                    |
| NOE Slot No (1-15)             | <b>Note:</b> If you're using a Schneider Electric NOE Ethernet module in the rack, rather than the processor's built-in Ethernet port (available on certain processors), then check this check box.  NOE Slot No (1-15): If using an NOE Ethernet module, enter the NOE's slot number in the rack here. This is informational only. |

| Detailed Properties tab  | Description                                                                                                    |
|--------------------------|----------------------------------------------------------------------------------------------------|
| Minimum Command<br>Delay | This is the minimum number of milliseconds between commands. Valid values range from 0 to 32767. The default value is 0. This parameter can be used to delay all commands sent to the Modbus TCP/IP Server (PLC) to avoid "flooding" commands on the network. This parameter does not affect retries of a command as they will be issued when failure is recognized.      |
| Response Timeout         | This is the time in milliseconds that the Modbus TCP/IP Client will wait before re-transmitting a command if no response is received from the addressed Server. Valid values range from 0 to 65535. The default value is 1000. The value to use depends upon the type of communication network used, and the expected response time of the slowest device on the network. |
| Retry Count              | This parameter specifies the number of times a failed command will be retried before being skipped and sending the next command in the Command List. Valid values range from 0 to 10. The default value is 0.                                                                                                    |
| Command Error Delay      | This parameter specifies the number of 100 millisecond intervals to suspend execution of a command in the Command List after it fails. If this parameter is set to 0, there will be no delay. Valid values range from 0 to 300. The default value is 300.                                                                                                    |

ProSoft Technology, Inc. Page 40 of 166

### 4.4 Configuring Modbus TCP/IP Commands for a Device

#### 4.4.1 Modbus TCP/IP Client Commands Overview

The Modbus TCP/IP Client driver uses a command list to define interactions between the ProSoft gateway and Modbus TCP/IP server devices. The commands in the list specify the server device to be addressed, the function to be performed (read or write), the data area in the device with which to interface, and the registers in the tag database to be associated with the command. The Client command list supports up to 1000 commands.

The Modbus Write Commands (Function Code 16) can be 'Optimized'. This feature combines up to 120 registers of Tags into one FC16 command. This helps with faster output and update times. For example, if there are 11 tags with 12 words each (132 total registers), this feature will combine the first 10 tags (120 registers worth of tags) into the 1st FC16 command and the 11th tag will be sent in the 2nd F16 command. Without optimization, eleven FC16 commands are needed to send the 132 registers.

The optimization feature must be enabled in the *ProSoft Gateway Configuration* dialog.

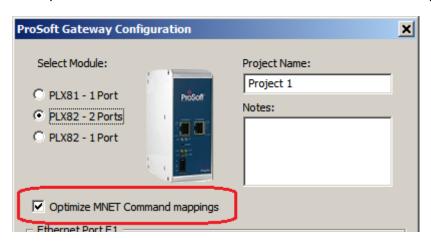

Note: Modbus Read (Function Code 3) commands are not optimized. Each tag forms its own F3 command.

#### 4.4.2 Modbus TCP/IP Commands

You can configure the Modbus TCP/IP commands for mapped Data Attributes (tags) in the *Modbus Mapping Tool* window.

1 In the Network View pane in the ProSoft MNET-61850 Configuration Manager, double-click the *M340*, *Premium*, *Quantum*, or *Modbus-IDS* bubble. You can also right-click the bubble and then click **CONFIGURE**.

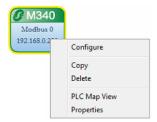

This displays the *Modbus Mapping Tool* window. For the steps to map Data Attributes to the Modbus TCP/IP port, see Mapping Data Attributes in the Gateway to Modbus TCP/IP (page 36).

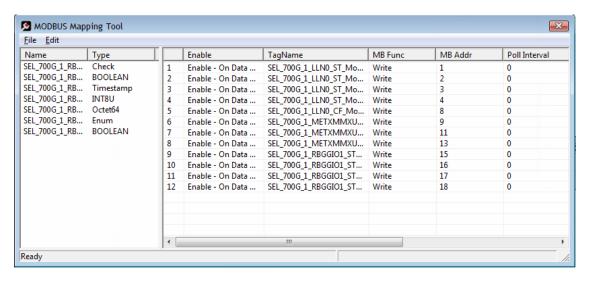

2 Select or enter the command options for each tag by double-clicking the cell in the row. Note that you cannot edit the values in some columns.

| Parameter     | Description                                                                                                    |
|---------------|----------------------------------------------------------------------------------------------------|
| Enable        | Select when the gateway executes the command.                                                                                                    |
|               | <ul> <li>ENABLE ALL COMMANDS - CONTINUOUSLY causes the gateway to<br/>execute the command every time the gateway processes the<br/>command list.</li> </ul>                                                                                                    |
|               | <ul> <li>ENABLE ALL COMMANDS - ON DATA CHANGE (Write command only) causes<br/>the gateway to execute the command only if the data to be written has<br/>changed.</li> </ul>                                                                                                    |
|               | <ul> <li>DISABLED causes the gateway to ignore this command.</li> </ul>                                                                                                    |
|               | The default is <b>Enable All Commands - On Data Change</b> .                                                                                                    |
| Tag Name      | This is the tag name for this IEC-61850 Data Attribute (automatically generated by the ProSoft MNET-61850 Configuration Manager). It cannot be edited.                                                                                                    |
| MB Func       | Select the Modbus Function code to be used. The default is <b>WRITE</b> , which uses Modbus Function Code 16. You can set this value can to <b>READ</b> , which is Modbus Function code 3. If set to Read, the gateway acts as a Modbus TCP/IP Client, and actively reads that tag from the PLC or PAC server.                                                                                                    |
| MB Addr       | This is the Modbus Address in the PLC or PAC where the gateway writes or reads the value for the tag. This parameter specifies the starting Modbus register address in the Modbus server device. For Schneider Electric devices, the MB Addr is automatically determined based upon the <b>PLC WRITE START REGISTER (%MW)</b> on the <i>Modbus TCP/IP Device Configuration</i> dialog box (see Setting Modbus TCP/IP Port Properties (page 39). For Generic Modbus devices, you must enter the Modbus address for each tag (the default address is 1 for each mapped tag). |
| Poll Interval | This parameter specifies the minimum interval to wait between successive executions of a given command when the enable code has been set for continuous execution. The parameter is entered in 1/10th of a second. Therefore, if a value of 100 is entered for a command, the command executes no more frequently than every 10 seconds. If Poll Interval is 0, the command will be executed every time it is at the top of the command list.                                                                                                    |
| Length        | The number of values associated with this command. This is determined based upon the data type of the Data Attribute. For Schneider Electric devices, you cannot edit the Length field M340, Quantum, or Premium devices. For Generic Modbus devices, you can edit the Length field for both read and write commands.                                                                                                    |
| Swap          | For write commands, this parameter defines if the data to be sent to the server is reordered before sending. For read commands, this parameter defines if the data received from the server is reordered storing in the gateway's database.                                                                                                    |
|               | This parameter is helpful when dealing with floating-point or other multi-register values, as there is no standard method of storage of these data types in Modbus devices. This parameter can be set to reorder the four bytes of each two-register data group received. This can be in useful when passing data to other applications. The available options are:                                                                                                    |
|               | o No Swap (Default): No change in the byte ordering. Order: 1-2-3-4.                                                                                                    |
|               | Swap Word: The words are swapped. Order: 3-4-1-2.                                                                                                    |
|               | <ul> <li>SWAP WORD AND BYTE: The words are swapped then the bytes in each word<br/>are swapped. Order: 4-3-2-1.</li> </ul>                                                                                                    |
|               | <ul> <li>SWAP BYTES: The bytes in each word are swapped. The words should be<br/>swapped only when using an even number of words. Order 2-1-4-3.</li> </ul>                                                                                                    |

3 When ready, click **FILE > SAVE** to save the command configuration.

ProSoft Technology, Inc. Page 43 of 166

### 4.4.3 Viewing the Modbus Commands for a Device

Right-click on the M3400, Quantum, or Premium bubble in the *Network View* pane and choose **PLC Map View**. This function is not available for the Generic Modbus device (*Modbus-IDA*).

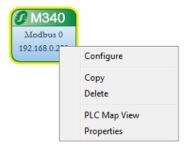

The *Map View* window gives you information about all of the tags mapped to this PLC or PAC.

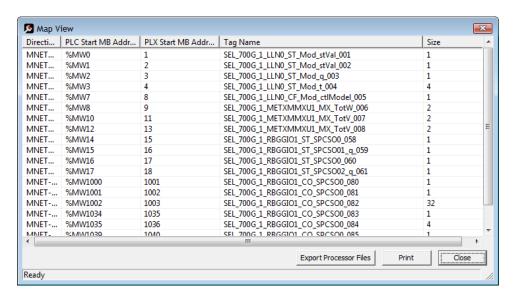

You cannot change any values in this window. If you want to change the values for any mapped Data Attributes, see Modbus TCP/IP Commands (page 42).

**DIRECTION**: This shows "MNET" with an arrow. It indicates in which direction the data will move.

- MNET → indicates the data is moving from the gateway's MNET Client to a remote Modbus TCP/IP server device (usually a Modicon PLC or PAC). This is IEC 61850 data being read from the IED and pushed from the gateway to the Modbus device.
- MNET ← indicates the data is moving from a remote Modbus TCP/IP Client device to the gateway's MNET server. This is mapped to IEC 61850 writable data. The Modbus device (usually a Modicon PLC or PAC) writes the data to the gateway, and the gateway writes it to the IED.

PLC START MB ADDRESS: This is the address in the PLC for the data. This is derived from the address configured in the *Modbus TCP/IP Device Configuration* window, PLC READ START REGISTER (%MW) or PLC WRITE START REGISTER (%MW) field. In Unity Pro addressing, %MW1 means the same as Modbus 40,001 or 400,001 in common Modbus addressing.

**PLX START MB ADDRESS**: This is the address in the ProSoft gateway for the data. **TAG NAME**: This is the tag name for this IEC-61850 Data Attribute (automatically generated by the ProSoft MNET-61850 Configuration Manager.

**Size**: This is the size of the data in words. The following chart shows the data size for the IEC-61850 data types when mapped to Modbus.

| IEC 61850 Data Type | Number of Modbus Words | Modbus Data Type for Unity Pro | Size in Unity Pro |
|---------------------|------------------------|--------------------------------|-------------------|
| BOOLEAN             | 1                      | INT                            | 1                 |
| INT8                | 1                      | INT                            | 1                 |
| INT16               | 1                      | INT                            | 1                 |
| INT24               | 2                      | INT                            | 2                 |
| INT32               | 2                      | INT                            | 2                 |
| INT128              | Not Supported          | Not Supported                  | Not Supported     |
| INT8U               | 1                      | INT                            | 1                 |
| INT16U              | 1                      | INT                            | 1                 |
| INT24U              | 2                      | INT                            | 2                 |
| INT32U              | 2                      | UDINT                          | 1                 |
| FLOAT32             | 2                      | REAL                           | 1                 |
| FLOAT64             | Not Supported          | Not Supported                  | Not Supported     |
| Enum                | 1                      | INT                            | 1                 |
| Dbpos               | 1                      | INT                            | 1                 |
| Tcmd                | 1                      | INT                            | 1                 |
| Quality             | 1                      | INT                            | 1                 |
| Timestamp           | 4                      | INT                            | 4                 |
| VisString32         | 51                     | INT                            | 51                |
| VisString64         | 51                     | INT                            | 51                |
| VisString255        | 51                     | INT                            | 51                |
| Octet64             | 32                     | INT                            | 32                |
| EntryTime           | 2                      | INT                            | 2                 |
| Unicode255          | 51                     | INT                            | 51                |
| BitString           | 1                      | INT                            | 1                 |
| Check               | 1                      | INT                            | 1                 |

#### To export the processor files

See Exporting Modbus Commands for a Device (page 46).

#### To print the processor files

Click PRINT.

See also:

Viewing Modbus TCP/IP Server Mapping (page 47) Viewing Modbus TCP/IP Client Mapping (page 48)

#### 4.4.4 Exporting Modbus Commands for a Device

After you have configured the Modbus TCP/IP commands for an M340, Quantum, or Premium Modbus device, you can export the XFM, XSY, and CSV configuration files. You can then import these files into Unity Pro.

Right-click on the M3400, Quantum, or Premium bubble in the *Network View* pane and choose **PLC Map View**. This function is not available for the Generic Modbus device (*Modbus-IDA*).

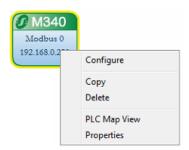

For descriptions of the columns in the *Map View* window, see Viewing the Modbus Commands for a Device (page 44).

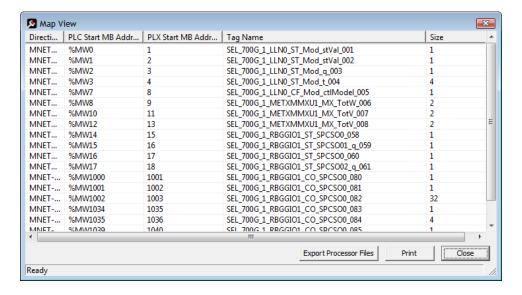

In the *Map View* window, click **EXPORT PROCESSOR FILES**. The ProSoft MNET-61850 Configuration Manager prompts you for a location for the three export files:

- A Variable file (.XSY) that contains tag names and data types.
- A Function Block file (.XFM) that is only exported for M340, Quantum, or Premium devices (not used with the Generic Modbus device (Modbus-IDA).
- A Tag Names file (.CSV) that lists tag names in a comma separated value file format.

Please note the following:

- Quantum processors with Ethernet ports can use the Function Block file (.XFM file) only if the processor is using firmware version 2.6 or later.
- If you use a NOE card for Ethernet connection between the Quantum PLC and the ProSoft gateway, the processor firmware version does not matter.

#### 4.5 Viewing Modbus TCP/IP Server Mapping

Right-mouse-click on the **ProSoft Gateway** icon and choose **Modbus TCP/IP Server Mapping** window shows the location of all configured tags on the ProSoft gateway.

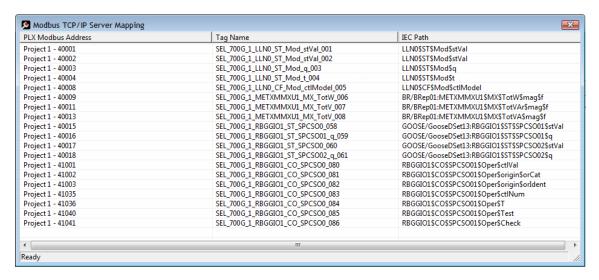

- PLX Modbus Address: This starts with the Project Name, hyphen, followed by the Modbus Address of the tag in the gateway. Your Modbus TCP/IP Client can fetch this data from this location in the gateway.
- TAG NAME: This is the tag name for the data, as referenced by the ProSoft gateway.
- **IEC PATH**: This is the original source path of the data from the IED.

Page 48 of 166

### 4.6 Viewing Modbus TCP/IP Client Mapping

Right click on the **ProSoft Gateway** icon and choose **Modbus TCP/IP Client Mapping**. The *Modbus TCP/IP Client Mapping* window shows the entire mapping of the Modbus TCP/IP Client gateway.

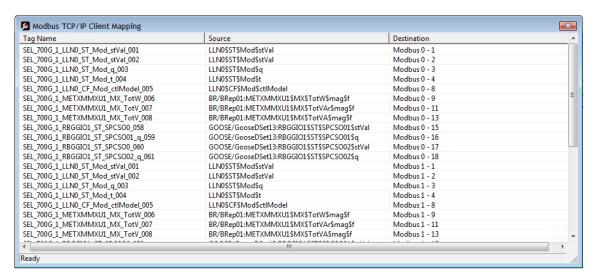

- TAG NAME: These are the tag names. By default they are prefixed with the IED name.
- **Source**: This is the IED source path of the data.
- DESTINATION: In this example the destinations are on two different Modbus devices, Modbus 0 and Modbus 1. The PLC or PAC Starting Modbus Address is appended to the end of the Modbus device names.

# 5 Configuration File Management

# 5.1 Validating the Configuration

You can validate the configuration file before downloading it to the gateway.

1 Right-click the *Project* bubble and choose **DownLoad From PC to Device**.

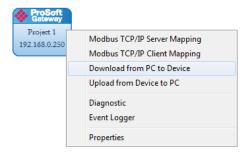

This displays the *Transfer File* dialog box.

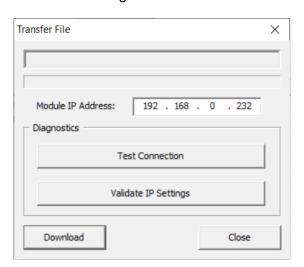

2 Click VALIDATE IP SETTINGS.

### 5.2 Downloading the Configuration File to the Gateway

After you have created the IEC 61850 project in the Configuration Manager software, you are ready to download it to the gateway.

**Note:** If you want to validate the configuration before downloading, refer to Validating the Configuration (page 49).

1 Right-click the *Project* bubble and choose **DownLoad From PC to Device**.

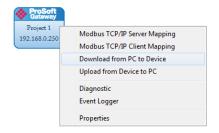

This displays the *Transfer File* dialog box.

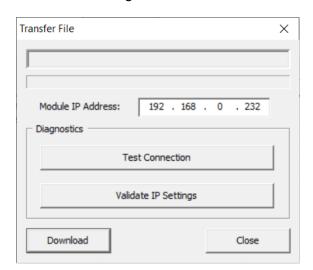

- 2 Click TEST CONNECTION. If the gateway's IP address does not match what was entered in ProSoft MNET-61850 Configuration Manager, then the software displays an error message:
  - "Error: Connecting to Module. Please check your IP Address."
  - If the gateway's IP address matches the address in the Configuration Manager, and the software displays the following message: "Successfully Connected."
- 3 Click **DownLoad** to download the project to the gateway.

### 5.3 Uploading the Configuration from the Gateway

You can use this feature to retrieve the configuration from the gateway. Not only does it retrieve the configuration, but is also retrieves all the CID, ICD, and/or SCD files used in creating that configuration. There are several reasons that you might use this feature:

- You want to modify the configuration, but do not have access to the original configuration files.
- You want to copy a configuration from one gateway to another gateway.
- You want to back up the configuration for safety.

**Warning:** This function replaces the current configuration in the ProSoft MNET-61850 Configuration Manager with the one from the gateway. Make sure you save the current configuration before uploading the configuration from the gateway.

- 1 Optional: Create a new project in the ProSoft MNET-61850 Configuration Manager by choosing **FILE > NEW**.
- 2 Right-click the *ProSoft Gateway* bubble and choose **UPLOAD FROM DEVICE TO PC**.

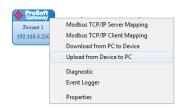

The Configuration Manager uploads the configuration from the gateway and displays it. You can then edit the configuration or save it on the computer.

### 5.4 Exporting a Project from the Configuration Manager

You can export a ProSoft MNET-61850 Configuration Manager file that you created on your PC. Exporting a project includes all the original IED files that you used to create the project into the export file. This allows someone on a different PC to import your configuration file and have all the CID/SCD/ICD files that are part of your project. If you need assistance from ProSoft Technology Technical Support, they will need your configuration file.

- 1 In the ProSoft MNET-61850 Configuration Manager, choose FILE > EXPORT CONFIGURATION.
- 2 In the Save As dialog box, navigate to the correct directory and save the configuration file.

**Note:** You can also upload the configuration from the gateway, and then save it to a file. Refer to Uploading the Configuration from the Gateway (page 51).

#### 5.5 Importing Updated IED Files

You may need to make changes to the CID, ICD, or SCD files after you create the IED system configuration in the gateway. For example, you may need to modify a DATA-SET, or add or remove some Data Attributes. When you make changes like this, it's easy to update the project in the ProSoft MNET-61850 Configuration Manager with the new information.

1 Right-mouse-click on the CID, SCD, or ICD filename you want to update in the Device View section of the ProSoft MNET-61850 Configuration Manager and choose UPDATE IED.

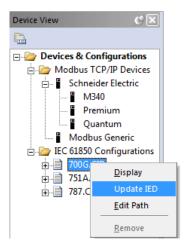

2 In the *Open* dialog box, browse to the directory containing the ICD, CID, or SCD file. The same filename is often used as when you first imported the file into the ProSoft MNET-61850 Configuration Manager.

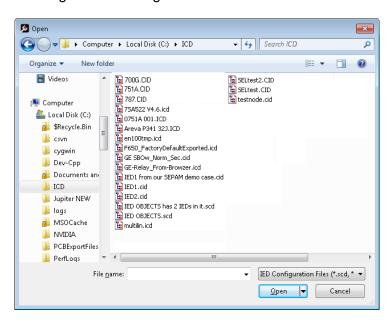

When you right-click the *IEC 61850* bubble representing that IED and choose **Configure**, the *IEC 61850 Mapping Tool* window shows the previously configured tags. If any of the previously configured Data Attributes for that IED are now missing from the new CID, SCD, or ICD file that you just imported, then those tags are highlighted in red. This lets you know that they are not in the updated IED file.

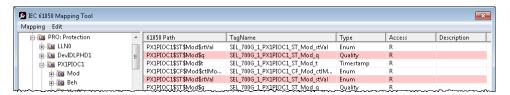

- 3 Right-click the missing tag and choose DELETE. This removed the tag mapping for the IED. Any corresponding mappings on the Modbus TCP/IP side of the Gateway are also deleted.
- **4** When you have finished updating the mapping, choose **MAPPING** > **SAVE** to save the changes.
- 5 Download the updated project to the gateway.

# 6 Configuring the Quantum Processor with Unity Pro

## 6.1 Configuring the Quantum Hardware

There are two steps to configuring the Quantum hardware:

- 1 Creating a new Unity Pro project and picking the CPU type.
- 2 Adding a power supply.

#### 6.1.1 Create a new Unity Pro Project

- 1 The first step is to open Unity Pro and create a new project. In the New Project dialog box, choose the CPU TYPE.
  In the following illustration, the CPU is 140 CPU 651 60. Select the processor by:
  - In the following illustration, the CPU is 140 CPU 651 60. Select the processor type that matches your own hardware configuration.
- 2 Click **OK** to continue.

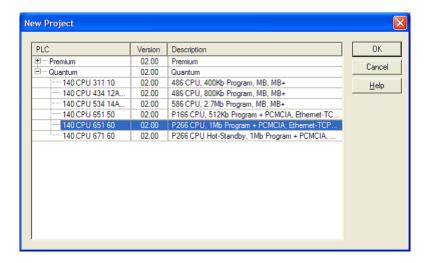

### 6.1.2 Adding a Power Supply

1 In the *Project Browser*, expand the **Configuration** folder, and then double-click the **1:LocalBus** icon. This opens a graphical window showing the arrangement of devices in your Quantum rack.

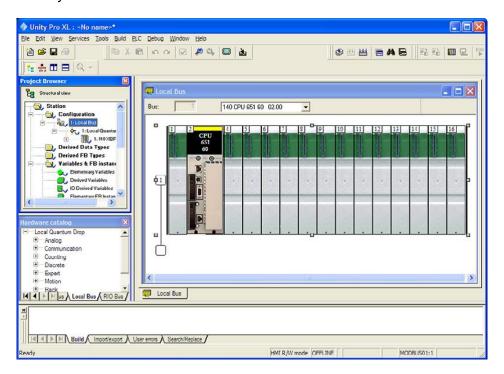

- 2 Right-click the rack position for the power supply, and then click the right to open a shortcut menu.
- 3 On the shortcut menu, choose **New Device**.

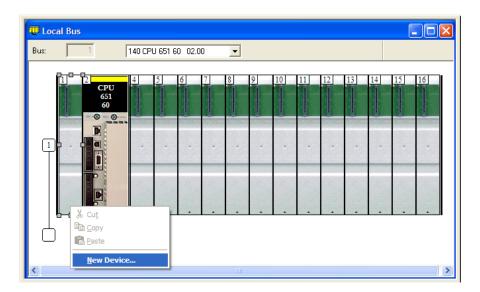

4 In the *New Device* dialog box, expand the **SUPPLY** folder. Select the power supply from the list.

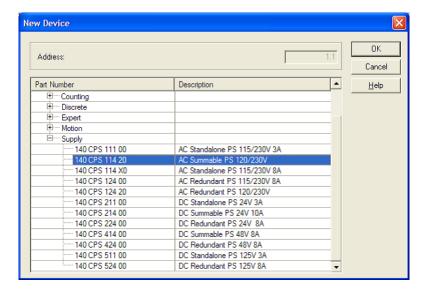

5 Click **OK** to close the dialog box.

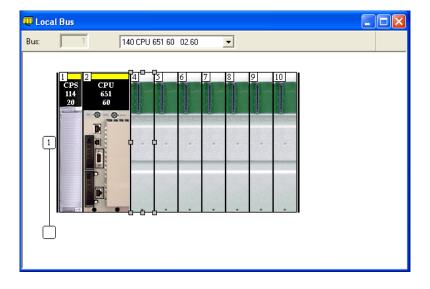

### 6.2 Importing the Quantum Functional Module (.XFM File)

To simplify the task of programming the processor when communicating with the ProSoft gateway, the ProSoft MNET-61850 Configuration Manager can export a Unity Pro Functional Module file (XFM). See Exporting Modbus Commands for a Device (page 46).

**Note:** The Functional Module file is intended to be used only for new ProSoft gateway installations. If you already have an existing installation, the following procedure will overwrite all settings, and may cause loss of functionality. DO NOT use this procedure to overwrite a working application until you have thoroughly reviewed the rest of the topics in this manual.

1 In Unity Pro, choose VIEW > FUNCTIONAL VIEW.

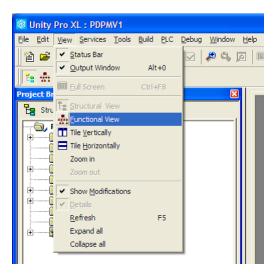

This populates the *Project Browser* with a **Functional Project** icon.

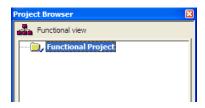

2 Right-click FUNCTIONAL PROJECT, and then choose IMPORT.

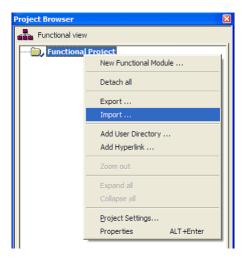

3 Choose No if the software asks you to save the changes.

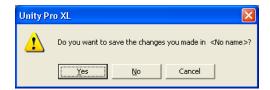

4 In the *Import* dialog box, in the **FILES OF TYPE** list, choose **FUNCTIONAL MODULE** (\*.XFM), and then select the XFM file to import. Choose the XFM file that you created using the ProSoft MNET-61850 Configuration Manager.

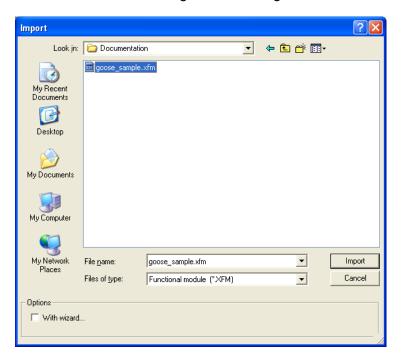

ProSoft Technology, Inc. Page 58 of 166

**5** Click **IMPORT** to import the file. The software populates the *Project Browser* with the information from the Functional Module file.

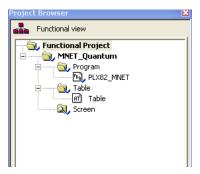

# 6.3 Importing the Quantum Variable File (.XSY File)

- 1 In Unity Pro, choose VIEW > STRUCTURAL VIEW.
- 2 Right-click VARIABLE AND FB INSTANCES, choose IMPORT.

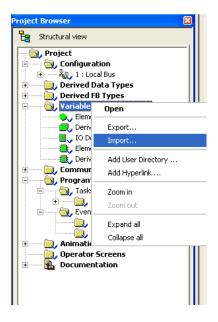

3 Choose **No** if the software asks you to save the changes.

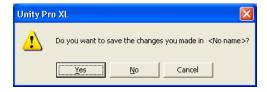

4 In the FILES OF TYPE list, choose DATA EXCHANGE FILE (\*.XSY). Select the XSY file you exported from the ProSoft MNET-61850 Configuration Manager, and then click IMPORT.

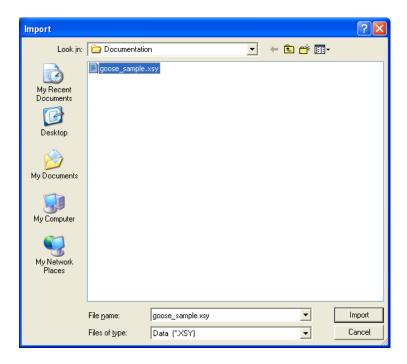

5 In the *Project Browser*, double-click **VARIABLES AND FB INSTANCES**.

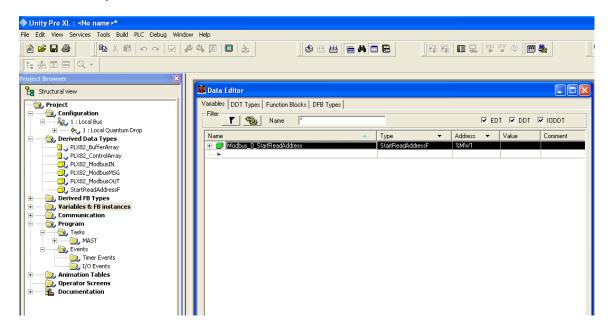

**6** This opens the *Data Editor* dialog box. Expand the variables to see the tags that were generated by the ProSoft MNET-61850 Configuration Manager.

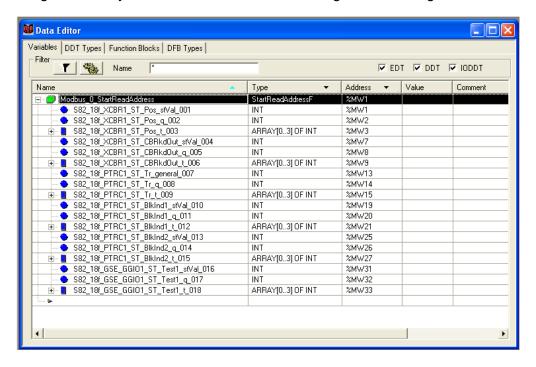

### 6.4 Completing the Quantum Configuration

For the next step, complete the configuration of the project, such as adding any other modules in the rack.

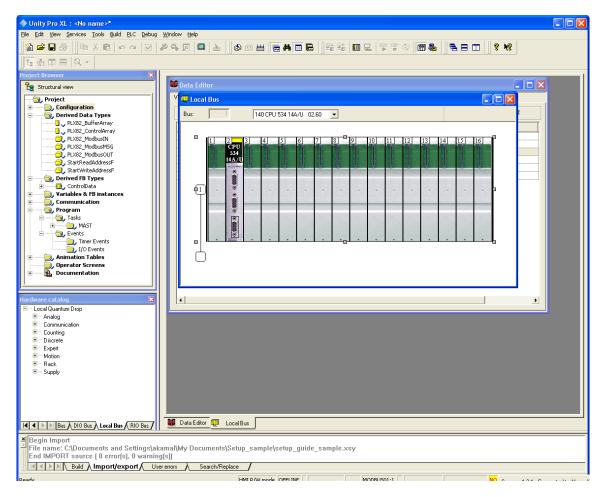

Once you complete the rack configuration, you can verify the data transfer. In order to verify data transfer, you must build the project, download it to the processor, and then and place the processor in *Run* mode.

### 6.5 Verifying the Data Transfer

Once you have configured the Quantum configuration, you can verify that the data is transferring to and from the gateway. In the *Project Browser*, double-click **VARIABLES AND FB INSTANCES**.

In the Data Editor dialog box, the table shows the IP address for the ProSoft gateway.

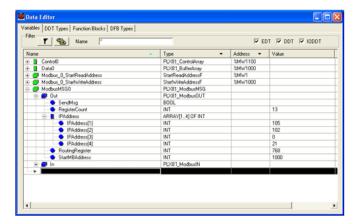

If it is configured correctly, then the table should show the voltage value we are trying to send from the IED to the PLC.

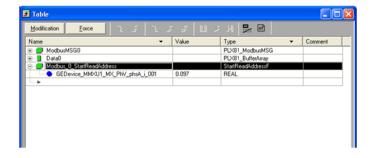

# 7 Diagnostics and Troubleshooting

There are two ways to troubleshoot this PLX82-MNET-61850 gateway:

- Use the LEDs located on the front of the gateway.
- Use the Debug port (Ethernet port E1) that provides a view into the gateway's internal database.

#### 7.1 Known Anomalies

In the unlikely event that an IED on the network causes a large number of reconnects to the gateway, the 61850 driver in the gateway eventually restarts, causing re-initialization of the communication between the gateway and all the IEDs on the network. Until all the IEDs connected on the network have been reinitiated, the data in the gateway database being transferred through the gateway's Modbus TCP/IP is not being updated. To help you detect this condition, there are status bits available that you can effectively use in the program in the PLC for tracking. Refer to Driver Status Data (page 66).

# 7.2 Important Design Considerations

When utilizing any type of gateway device, take care to make sure that in the event in loss of communications between devices on either driver in the gateway (the 61850 driver to the IEDs or the Modbus TCP/IP driver to the processor), this loss of communications is passed to the other driver.

For example, suppose there is a loss of communications with an IED device on the 61850 network. This information is shared with the Modbus TCP/IP device, so that the device can make an informed decision to trigger any type of alarm or fail safe state for the attached device.

All applications should also consider each of the status words available to the various drivers. No application should be configured into a live system without mapping the driver status words and IEC 61850 IED status registers as described in Driver Status Data (page 66).

Reporting this status information is crucial to the set-up and configuration of a live system. Without mapping status data to the various drivers, it is impossible to tell if communications is actively occurring with the device, or if the data values are stale, and simply represent the last known conditions of that device before the communication failure.

Driver status, IED status, and client/server status information should be shared with the various drivers to ensure that a clear indication of the loss of communications can be signaled to the devices on the network.

# 7.3 LEDs

| LED  | State          | Description                                                                                                    |
|------|----------------|----------------------------------------------------------------------------------------------------|
| Pwr  | OFF            | Power is not connected to the power terminals or source is insufficient to properly power the gateway (800mA at 24 VDC minimum required)                                                                                                    |
|      | Solid GREEN    | Power is connected to the power terminals. Verify that the other LEDs for operational and functional status come on briefly after power-up (check for burned-out LEDs).                                                                                                    |
| Flt  | OFF            | Normal operation                                                                                                    |
|      | Solid RED      | A critical error has occurred. Program executable has failed or has been user-terminated and is no longer running. Press Reset p/b or cycle power to clear error.                                                                                                    |
| Cfg  | OFF            | Normal operation                                                                                                    |
|      | Solid AMBER    | The unit is in configuration mode. The configuration file is currently being downloaded or, after power-up, is being read, the unit is implementing the configuration values, and initializing the hardware. This occurs during power cycle, or after pressing the reset button. It also occurs after a cold/warm boot command is received. |
| Err  | OFF            | Normal operation                                                                                                    |
|      | Flashing       | An error condition has been detected and is occurring on one of the application ports. Check configuration and troubleshoot for communication errors.                                                                                                    |
|      | Solid AMBER    | This error flag is cleared at the start of each command attempt (client) or on each receipt of data (server); so, if this condition exists, it indicates a large number of errors are occurring in the application (due to bad configuration) or on one or more ports (network communication failures).                                     |
| Data | OFF            | No activity on the Ethernet port.                                                                                                    |
|      | Flashing GREEN | The Ethernet port is actively transmitting or receiving data.                                                                                                    |
| Link | OFF            | No physical network connection is detected. No Ethernet communication is possible. Check wiring and cables.                                                                                                    |
|      | Solid GREEN    | Physical network connection detected. This LED must be on solid for Ethernet communication to be possible.                                                                                                    |

#### 7.4 Driver Status Data

These are the status registers in the ProSoft gateway:

| Driver      | Gateway DB Address |
|-------------|--------------------|
| NTP         | 65530              |
| MNET Client | 65531              |
| MNET Server | 65532              |
| IEC-61850   | 65533              |
| Reboot      | 65534              |

The Driver Status Registers possible values are:

1 = Ok

**0** = Failed or Driver startup/restart is occurring

These are the 61850 IED status registers in the gateway:

| Gateway DB Address | Description     |
|--------------------|-----------------|
| 65450              | Node 0 status   |
| 65451              | Node 1 status   |
| 65452              | Node 2 status   |
|                    |                 |
| 65494              | Node 44 status  |
| 65495              | Reconnect count |

Possible values are:

- 1 = Node connected
- **0** = Node initializing
- **-1** = Node disconnected. It may take up to 15 minutes to show this, and will first show as "-2".
- **-2** = Node in error

#### 7.5 Rebooting the Gateway

If you need to reboot the ProSoft gateway, there are a few ways to do it:

- Disconnect and reconnect power from the gateway.
- From the PLC or generic Modbus device, write to the gateway's address 65535.
- From the webpage on the ProSoft gateway, use the Reboot Gateway command.

**Note:** The ProSoft gateway reboots automatically after you download a new configuration file.

### 7.6 ProSoft EIP-61850 Tag Monitor Diagnostics

To start ProSoft EIP-61850 Tag Monitor, select **Start > Programs > ProSoft Technology > ProSoft EIP-61850 Tag Monitor**.

ProSoft EIP-61850 Tag Monitor requests the gateway's IP address upon start-up.

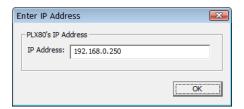

Once ProSoft EIP-61850 Tag Monitor locates the gateway, it shows information about the tags in the gateway's tag database. ProSoft EIP-61850 Tag Monitor allows you to change the values of a tag through the *Value* field. Data movement from the devices connected to the gateway may overwrite any values that were provided on this window. Here is the ProSoft EIP-61850 Tag Monitor window.

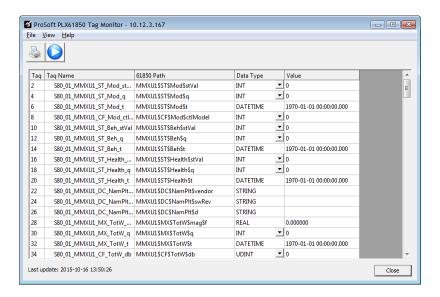

The window shows three columns of data: **TAG NAME**, **DATA TYPE**, and **VALUE**. Tag names for complex data types show a + to the left of the name. The gateway considers some of the IEC 61850 data types to be complex. In the window shown here, see Tag Name S40\_1r\_RREC1\_CO\_BlkRec\_Oper\_003.

In this example, this Tag Name is mapped to IEC 61850 Path RREC1\$CO\$BlkRec\$Oper\$origin\$orldent. The IEC 61850 Standard identifies *orldent* as the originator identification, and shows the address of the originator who caused the change of the value. Data for which there are several levels of hierarchy are considered complex, as well as some longer data types. The data type orldent is Octet64.

#### To print the data:

Click the Print button to print the current data.

#### To start/stop data update:

Click the Start/Stop button to start or stop updating the data. Note that the appearance of this button changes when you toggle between start and stop.

**Note**: All Tag Monitor functions require that you install the MODE 3 jumper on the module. Refer to Jumper Setting (page 8).

# 7.7 ProSoft 61850 Configuration Manager Diagnostics

#### 7.7.1 IEC 61850 Client Diagnostics

The following sets of IEC 61850 client diagnostics data are available from the gateway:

- Configuration Settings
- Driver Status
- Remote Node Config
- Remote Node Status
- Report Status
- GOOSE Subscription Status

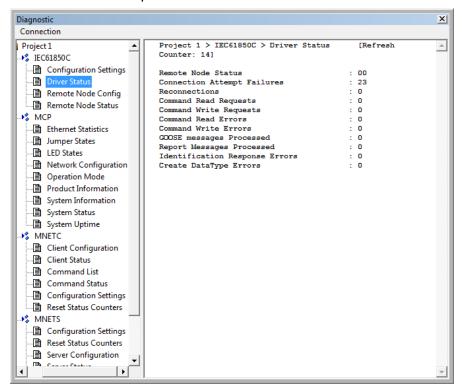

# Configuration Settings

The following Configuration Settings diagnostic data is available from the gateway.

| Value                             | Description                                                                                                    |
|-----------------------------------|----------------------------------------------------------------------------------------------------|
| Configured Communications<br>Port | ETH 1 or ETH 2                                                                                                    |
| GOOSE Support                     | TRUE or FALSE value, indicating if GOOSE messaging is supported and configured on the gateway                               |
| Sampled Values Support            | TRUE or FALSE value, indicating is Sampled Values is supported and configured on the gateway                                |
| Number of Remote Addresses        | The count of remote addresses present in the current operating configuration of the gateway, in the IEC-61850 driver        |
| Reports Configured                | TRUE or FALSE value in driver indicating if reports are currently configured in the IEC-61850 driver                        |
| Number of Commands                | The total count of Read and Write commands present in the current operating configuration of the IEC-61850 driver           |
| Number of GOOSE<br>Subscriptions  | The total count of GOOSE subscriptions present in the current operating configuration of the IEC-61850 driver               |
| Number of Reports Configured      | The total count of reports (Buffered and Unbuffered) present in the current operating configuration of the IEC-61850 driver |

# **Driver Status**

The following Driver Status diagnostic data is available from the gateway.

| Value                          | Description                                                                                                    |
|--------------------------------|----------------------------------------------------------------------------------------------------|
| Remote Node Status             | Bitmap of 1s or 0s, to indicate the communication status of each IED where 1=communication is good, and 0=no communication.                           |
| Connection Attempt Failures    | The count of connection failures with the remote device.                                                                                              |
| Reconnections                  | The count of connections after a communication failure.                                                                                               |
| Command Read Requests          | The count of total IEC61850 (MMS type) read command requests sent to nodes defined in the configuration file.                                         |
| Command Write Requests         | The count of total IEC61850 (MMS type) write command requests sent to nodes defined in the configuration file.                                        |
| Command Read Errors            | The count of total IEC61850 (MMS type) read errors received from requests sent to nodes defined in the configuration file.                            |
| Command Write Errors           | The count of total IEC61850 (MMS type) write errors received from requests sent to nodes defined in the configuration file.                           |
| GOOSE Messages Processed       | The total count of GOOSE messages received per all subscriptions defined in the current 61850 driver configuration.                                   |
| Report Messages Processed      | The total count of reports received per all reports that are enabled, and present in the current 61850 driver configuration.                          |
| Identification Response Errors | The total count of Identification response errors per the nodes/devices defined in the current 61850 driver configuration.                            |
| Create DataType Errors         | The total count of errors received when making a request for datatypes defined for the configured commands in the current 61850 driver configuration. |

ProSoft Technology, Inc. Page 69 of 166

| Remote Node Configured Index, or (Not Configured)  Remote Node IP Address  The IP Address of the indexed node being requested that is defined in the configuration file.  Remote Node Name  The Node Name identifier of the indexed node being requested that is defined in the configuration file.  Interscan Delay  The time between executions of the command for an MMS tag.  MMSping  The rate at which the gateway will ping the IED Server. This is used to maintan an open communications connection, particularly whe the gateway has only GOOSE messages configured.  General Timeout (default)  Timeout, measured in seconds, between all client and server communication, except for timeouts specified for Command-Termination Timeout and Connect/Disconnect Timeout.  CmdTerm Timeout (default)  Timeout, measured in seconds, for 61850 control operation issu against a point whose control model is "with enhanced security" (either "direct" or "SBO").  Connect/Disconnect Timeout  Timeout, measured in seconds, for establishing a 61850-protocomet TCP/IP connection between client and server.  Commands Configured  Command Index Entry(s)  Lists the commands defined in the config file for the indexed not being requested, where each command entry is defined with this                                                                 |
|----------------------------------------------------------------------------------------------------|
| that the node is configured in the current operating configuration file or the value indicates that the node is not configured.  Remote Node IP Address  The IP Address of the indexed node being requested that is defined in the configuration file.  Remote Node Name  The Node Name identifier of the indexed node being requested is defined in the configuration file.  Interscan Delay  The time between executions of the command for an MMS tag.  MMSping  The rate at which the gateway will ping the IED Server. This is used to maintan an open communications connection, particularly when the gateway has only GOOSE messages configured.  General Timeout (default)  Timeout, measured in seconds, between all client and server communication, except for timeouts specified for Command-Termination Timeout and Connect/Disconnect Timeout.  CmdTerm Timeout (default)  Timeout, measured in seconds, for 61850 control operation issu against a point whose control model is "with enhanced security" (either "direct" or "SBO").  Connect/Disconnect Timeout  Timeout, measured in seconds, for establishing a 61850-protocommunication between client and server.  Commands Configured  Command Index Entry(s)  Lists the commands defined in the config file for the indexed not being requested, where each command entry is defined with this |
| In the configuration file.  Remote Node Name  The Node Name identifier of the indexed node being requested is defined in the configuration file.  Interscan Delay  The time between executions of the command for an MMS tag.  MMSping  The rate at which the gateway will ping the IED Server. This is u to maintan an open communications connection, particularly when the gateway has only GOOSE messages configured.  General Timeout (default)  Timeout, measured in seconds, between all client and server communication, except for timeouts specified for Command-Termination Timeout and Connect/Disconnect Timeout.  CmdTerm Timeout (default)  Timeout, measured in seconds, for 61850 control operation issu against a point whose control model is "with enhanced security" (either "direct" or "SBO").  Connect/Disconnect Timeout  Timeout, measured in seconds, for establishing a 61850-protocom TCP/IP connection between client and server.  Commands Configured  Command Index Entry(s)  Lists the commands defined in the config file for the indexed not being requested, where each command entry is defined with this                                                                                                    |
| Interscan Delay  The time between executions of the command for an MMS tag.  MMSping  The rate at which the gateway will ping the IED Server. This is u to maintan an open communications connection, particularly who the gateway has only GOOSE messages configured.  General Timeout (default)  Timeout, measured in seconds, between all client and server communication, except for timeouts specified for Command-Termination Timeout and Connect/Disconnect Timeout.  CmdTerm Timeout (default)  Timeout, measured in seconds, for 61850 control operation issu against a point whose control model is "with enhanced security" (either "direct" or "SBO").  Connect/Disconnect Timeout  Timeout, measured in seconds, for establishing a 61850-protocommunication between client and server.  Commands Configured  Command Index Entry(s)  Lists the commands defined in the config file for the indexed not being requested, where each command entry is defined with this                                                                                                    |
| MMSping  The rate at which the gateway will ping the IED Server. This is u to maintan an open communications connection, particularly whe the gateway has only GOOSE messages configured.  General Timeout (default)  Timeout, measured in seconds, between all client and server communication, except for timeouts specified for Command-Termination Timeout and Connect/Disconnect Timeout.  Timeout, measured in seconds, for 61850 control operation issu against a point whose control model is "with enhanced security" (either "direct" or "SBO").  Connect/Disconnect Timeout  Timeout, measured in seconds, for establishing a 61850-protocometer timeout, measured in seconds, for establishing a 61850-protocometer timeout.  Commands Configured  Command Index Entry(s)  Lists the commands defined in the config file for the indexed not being requested, where each command entry is defined with this                                                                                                    |
| to maintan an open communications connection, particularly whe the gateway has only GOOSE messages configured.  General Timeout (default)  Timeout, measured in seconds, between all client and server communication, except for timeouts specified for Command-Termination Timeout and Connect/Disconnect Timeout.  CmdTerm Timeout (default)  Timeout, measured in seconds, for 61850 control operation issuragainst a point whose control model is "with enhanced security" (either "direct" or "SBO").  Connect/Disconnect Timeout  Timeout, measured in seconds, for establishing a 61850-protocom TCP/IP connection between client and server.  Commands Configured  Command Index Entry(s)  Lists the commands defined in the config file for the indexed not being requested, where each command entry is defined with this                                                                                                    |
| communication, except for timeouts specified for Command- Termination Timeout and Connect/Disconnect Timeout.  CmdTerm Timeout (default)  Timeout, measured in seconds, for 61850 control operation issu against a point whose control model is "with enhanced security" (either "direct" or "SBO").  Connect/Disconnect Timeout  Timeout, measured in seconds, for establishing a 61850-protoco TCP/IP connection between client and server.  Commands Configured  Command Index Entry(s)  Lists the commands defined in the config file for the indexed not being requested, where each command entry is defined with this                                                                                                    |
| against a point whose control model is "with enhanced security" (either "direct" or "SBO").  Connect/Disconnect Timeout  Timeout, measured in seconds, for establishing a 61850-protoco TCP/IP connection between client and server.  Commands Configured  Command Index Entry(s)  Lists the commands defined in the config file for the indexed not being requested, where each command entry is defined with this                                                                                                    |
| Commands Configured  Command Index Entry(s)  Lists the commands defined in the config file for the indexed not being requested, where each command entry is defined with this                                                                                                    |
| Command Index Entry(s)  Lists the commands defined in the config file for the indexed not being requested, where each command entry is defined with this                                                                                                    |
| being requested, where each command entry is defined with this                                                                                                    |
| start tag to identify the command with a unique entry index used                                                                                                    |
| Command Domain Name  Identifies the Domain Name used when accessing the 61850 variable via the command entry index in the returned information                                                                                                    |
| Command Datapath Name  Identifies the Datapath Name used when accessing the 61850 D  Attribute via the command entry index in the returned information                                                                                                    |
| General Timeout Timeout, measured in seconds, between all client and server communication, except for timeouts specified for <i>CmdTerm Time</i>                                                                                                    |
| CmdTerm Timeout  Timeout, measured in seconds, for 61850 control operation issue against a point whose control model is "with enhanced security" (either "direct" or "SBO").                                                                                                    |
| Command Tagname(s)  Identifies the gateway's tagnames for the command, which are allocated in the configuration file for the indexed command entry                                                                                                    |
| GOOSE Index Entry(s)  Lists the GOOSE subscriptions defined for requested indexed no where each GOOSE subscription is defined with this tag to ident the GOOSE subscription unique entry index.                                                                                                    |
| Data Set Reference Identifies the DATA-SET Reference used when receiving the GOOSE message.                                                                                                    |
| GOOSE CB Reference Identifies the GOOSE Control Block Reference used on the remnode for this specific GOOSE Subscription indexed entry.                                                                                                    |
| Application ID Identifies the Application ID used on the remote node for this specific GOOSE subscription indexed entry.                                                                                                    |
| Multicast Address  Identifies the Multicast Address used on the remote node for this specific GOOSE subscription indexed entry.                                                                                                    |
| Configuration Revision Identifies the Configuration Revision used on the remote node for this specific GOOSE subscription indexed entry.                                                                                                    |

ProSoft Technology, Inc. Page 70 of 166

| Decode Mode                    | Identifies the Decode Mode used on the remote node for this specific GOOSE subscription indexed entry. Implemented to use Decode Mode Immediate.                                                       |
|--------------------------------|----------------------------------------------------------------------------------------------------|
| GOOSE Domain Name Entry        | The domain name entry for each of the data objects specified in the DATA-SET used by the GOOSE subscription.                                                                                           |
| GOOSE Data Ref Entry(s)        | The data reference entry for each of the data objects specified in the DATA-SET used by the GOOSE subscription.                                                                                        |
| Report Index Entry(s)          | Lists the reports defined in the configuration file for indexed node<br>being requested, where each report is defined with this start tag to<br>identify the report with a unique entry index.         |
| Report Domain Name Entry       | The domain name entry for the report control block specified along with the DATA-SET used by the report, in order to accurately decode the reported message to the ProSoft module's Tag Database Tags. |
| Report Data Reference Entry    | The data reference entry for the report control block specified along with the DATA-SET used by the report, in order to accurately decode the reported message to the Tag Database.                    |
| Report ID                      | The report ID associated with this Report Entry.                                                                                                    |
| # of Tags Associated w/ Report | The number of tags associated with this report entry in the Tag database.                                                                                                    |

# Remote Node Status

| Command                   | Description                                                                                                    |
|---------------------------|----------------------------------------------------------------------------------------------------|
| Remote Node Status        | Indicates if the remote node for this index is configured or not. If the remote node is configured the unique index is included to indicate the reference start of the following for the status information. |
| Remote Node IP Address    | The IP Address used by the remote node for this index.                                                                                                    |
| Remote Node Name          | The remote node name used by the remote node for this index.                                                                                                    |
| Remote Node Vendor        | The Vendor that manufactures the remote node for this index.                                                                                                    |
| Remote Node Model         | The Model Number used by the remote node for this index.                                                                                                    |
| Remote Node Revision      | The revision used by the remote node for this index.                                                                                                    |
| Remote IED Command Status | Lists the commands by individual unique index as corresponding to<br>the current operating configuration in the gateway, in which the<br>following data are returned to indicate the command status.         |
| Command Status Entry      | Lists the commands by individual unique index as corresponding to the current operating configuration in the ProSoft module, in which the following data are returned to indicate the command status.        |
| Current Command Status    | Indicates the last available status of the command sent to the remote node and the result, being either "OK" or "ERR".                                                                                       |
| Command Total Error Count | Indicates the total error count for this unique command as it was processed by the IEC-61850 drive.                                                                                                    |

ProSoft Technology, Inc. Page 71 of 166

# Report Status

| Command                         | Description                                                                                                    |
|---------------------------------|----------------------------------------------------------------------------------------------------|
| Command Status Entry(s)<br>LIST | Lists the commands by individual unique index as corresponding to the current operating configuration in the ProSoft module, in which the following data are returned to indicate the command status. |
| Current Command Status          | Indicates the last available status of the command sent to the remote node and the result, being either "OK" or "ERR".                                                                                |
| Command Total Error Count       | Indicates the total error count for this unique command as it was processed by the IEC-61850 drive.                                                                                                   |
| Report Status Entry(s) LIST     | Lists the reports by individual unique index as corresponding to the current operating configuration, in which the following data are returned to indicate the report received count.                 |
| Report Status Entry             | Lists the report control block status by individual unique index as corresponding to the current operating configuration.                                                                             |
| Reports Received Count          | Indicates the total report received count for this unique report as it was processed by the PLX8x IEC-61850 driver.                                                                                   |

# GOOSE Subscription Status

| Command                          | Description                                                                                                    |
|----------------------------------|----------------------------------------------------------------------------------------------------|
| GOOSE Status Entry               | An individual unique index as corresponding to the current operating configuration, in which the following data are returned to indicate the GOOSE Message received count.                                  |
| Goose Messages Received<br>Count | Indicates the total GOOSE message received count for this unique GOOSE subscription as it was processed by the IED 61850 driver. It has been observed that sometimes this number shows fewer than expected. |

ProSoft Technology, Inc. Page 72 of 166

### 7.7.2 MCP Diagnostics

The following MCP (internal gateway) diagnostic data is available from the gateway:

- Ethernet Statistics
- Jumper States
- LED States
- Network Configuration
- Operation Mode
- Product Information
- System Information
- System Status
- System Uptime

### **Ethernet Statistics**

| Function   | Description                                  |
|------------|----------------------------------------------|
| RX Bytes   | Total received byte count                    |
| RX Packets | Total number of received Ethernet packets    |
| TX Bytes   | Total number of transmitted bytes            |
| TX Packets | Total number of transmitted Ethernet packets |

### Jumper States

| Jumper Name | States                                                                                                    |
|-------------|----------------------------------------------------------------------------------------------------|
| Setup       | ON or OFF.  Note: While this jumper is removed 'OFF', all webpages are disabled on the module. It is recommended that the setup jumper be removed for normal operation, as webpage activity may interfere with communications. |
| Default IP  | ON or OFF                                                                                                    |
| Reserved    | ON or OFF                                                                                                    |

# LED States

| State  | Description                                                      |
|--------|------------------------------------------------------------------|
| Error  | ON or OFF. This is the <b>ERR</b> LED above the power connector. |
| Config | ON or OFF. This is the <b>CFG</b> LED above the power connector. |
| Fault  | ON or OFF. This is the <b>FLT</b> LED above the power connector. |
| MS     | OFF. This is not used by the PLX82-MNET-61850.                   |
| NS     | OFF. This is not used by the PLX82-MNET-61850.                   |

### Network Configuration

| Function     | Description                                                                                          |
|--------------|----------------------------------------------------------------------------------------------------|
| IP Address   | This is the gateway's configured IP address you entered in ProSoft MNET-61850 Configuration Manager. |
| Network Mask | This is the gateway's configured network mask you entered.                                           |
| Gateway      | This is the gateway's configured gateway you entered.                                                |

ProSoft Technology, Inc. Page 73 of 166

### Operation Mode

Values may be:

Init, Start, Ready, Run, Stop, Restart, Shutdown, Done

### **Product Information**

| Field           | Description                                                            |
|-----------------|------------------------------------------------------------------------|
| Product Type    | Gateway                                                                |
| Product Name    | PLX82-MNET-61850                                                       |
| Module Name     | This is the name that you entered in the Gateway Configuration window. |
| Product Version | This is the version of the PLX82-MNET-61850.                           |
| MAC Address     | This is the MAC address of the gateway.                                |
| Serial Number   | This is the Serial Number of the gateway.                              |

### System Information

Version: This is the version of the PLX82-MNET-61850 product.

### System Status

This shows the setting of the FLT LED. Values shown here may be OK and FLT (fault).

### System Uptime

The total system uptime is number of days plus number of hours plus number of minutes plus number of seconds.

| Value   | Description                                                               |
|---------|---------------------------------------------------------------------------|
| Days    | Number of days the gateway has been operating since the last power-up.    |
| Hours   | Number of hours the gateway has been operating since the last power-up.   |
| Minutes | Number of minutes the gateway has been operating since the last power-up. |
| Seconds | Number of seconds the gateway has been operating since the last power-up. |

# 7.7.3 Modbus TCP/IP Diagnostics

The following Modbus TCP/IP Client diagnostics data is available from the gateway:

### Modbus TCP/IP Client (MNETC)

The following Modbus TCP/IP Client diagnostic data is available from the gateway:

- Client Configuration
- Client Status
- Command List
- Command Status
- Configuration Settings
- Reset Status Counters

### Client Configuration

| Value                 | Description                                                                                                    |
|-----------------------|----------------------------------------------------------------------------------------------------|
| Client                | Client index number                                                                                                    |
| Minimum Command Delay | This value is set by the user in the configuration window. This is the minimum number of microseconds between commands. This can be a value in the range <b>0</b> to <b>32767</b> , with a default value of 0. This parameter can be used to delay all commands sent to the Modbus TCP/IP Server (PLC) to avoid "flooding" commands on the network. This parameter does not affect retries of a command as they will be issued when failure is recognized.      |
| Response Timeout      | This value is set by the user in the configuration window. This is the time in milliseconds that the Modbus TCP/IP Client will wait before re-transmitting a command if no response is received from the addressed Server. This can be a value in the range <b>0</b> to <b>65535</b> , with a default value of 1000. The value to use depends upon the type of communication network used, and the expected response time of the slowest device on the network. |
| Retry Count           | This value is set by the user in the configuration window. This parameter specifies the number of times a command will be retried if it fails. This can be a value in the range <b>0</b> to <b>10</b> , with a default value of 1000.                                                                                                    |
| Command Error Delay   | This value is set by the user in the configuration window. This parameter specifies the number of 100 millisecond intervals to turn off a command in the error list after an error is recognized for the command. If this parameter is set to 0, there will be no delay. This can be a value in the range <b>0</b> to <b>300</b> , with a default value of 300.                                                                                                 |

ProSoft Technology, Inc. Page 75 of 166

# Client Status

The following client diagnostics data is available from the gateway:

| Function                     | Description                                                                                                    |  |
|------------------------------|----------------------------------------------------------------------------------------------------|--|
| Client                       | This is a number (0 to 19) referring to the Modbus device to which the module is communicating. The name comes from the configuration file.                                   |  |
| Client Name                  | Optional                                                                                                    |  |
| Command Requests             | The total number of commands executed by the MNET driver since its last startup.                                                                                              |  |
| Command Responses            | The total count of responses received to commands sent.                                                                                                    |  |
| Command Responses Parsed     | The total count of responses received to commands sent.                                                                                                    |  |
| Exception Responses Received | The total number of exception responses received.                                                                                                    |  |
| Bad Packets Received         | The total number of bad packets received. The client polled for some information from the server, and the response was unknown to the driver. Usually, nothing is shown here. |  |

# Command List

| Value          | Description                                                                                                    |
|----------------|----------------------------------------------------------------------------------------------------|
| Client         | Client index number                                                                                                    |
| Client Name    | This data is shown for each command, in a scrolling list: Command <command number=""/> :                                                                                                    |
| Enable         | 0 = The command is disabled and is not executed in the normal<br>polling sequence.                                                                                                    |
|                | 1 = The command is executed each scan of the command list if the Poll Interval Time is set to zero. If the Poll Interval Time is not zero, the command is executed when the interval timer expires.                                                                 |
|                | <b>2</b> = The command executes only if the internal data associated with the command changes.                                                                                                    |
| Poll Interval  | This specifies the minimum interval to execute continuous commands ( <b>ENABLE</b> set to 1). The parameter is entered in 1/10th of a second. Therefore, if a value of 100 is entered for a command, the command executes no more frequently than every 10 seconds. |
| Function       | This specifies the Modbus function to be executed by the command. These function codes are defined in the Modbus protocol.  3 = Read Holding Registers(4X)  6 = Preset (Write) Single Register(4X)                                                                  |
| Start Register | The starting register within the target device to start reading/writing.                                                                                                    |
| Register Count | Registers 1 to 125  This specifies the number of registers or digital points to be associated with the command. In the case of floats the count will be 1 for each float.                                                                                           |

| Swap Code           | <ul><li>0 = None - No Change is made in the byte ordering</li><li>1 = Words - The words are swapped</li></ul>                                                                   |
|---------------------|----------------------------------------------------------------------------------------------------|
|                     | 2 = Words & Bytes - The words are swapped then the bytes in each word are swapped                                                                                               |
|                     | <b>3</b> = Bytes - The bytes in each word are swapped.                                                                                                    |
|                     | The words should be swapped only when using an even number of words.                                                                                                    |
| Node IP             | The IP address of the device being addressed by the command.                                                                                                    |
| Service Port        | This is <b>502</b> or <b>2000</b> . A value of 502 is used to address Modbus TCP/IP servers which are compatible with the Schneider Electric MBAP specifications (most devices) |
| Slave Address       | This parameter is always 1 for Modbus TCP/IP.                                                                                                    |
| FC 23 Read Address  | FC 23 Read Address: This is always <b>0</b> . This function code is not supported for PLX82-MNET-61850.                                                                         |
| FC 23 Write Address | FC 23 Write Address: This is always <b>0</b> . This function code is not supported for PLX82-MNET-61850.                                                                        |

### Command Status

| Value           | Description                           |
|-----------------|---------------------------------------|
| Current Error   | The current error code                |
| Last Error      | The last error code detected          |
| Execution Count | The total number of executed commands |

### Configuration Settings

This displays the version number of the MNET driver in the ProSoft gateway.

### Reset Status Counters

The purpose of this item is to cause a reset action in the MNET driver. When you click this, you will see a **Response** field with the default value of **OK**. Use this to reset the counters shown on the *Client Status* and *Command Status* diagnostic windows.

### Modbus TCP/IP Server (MNETS)

The following Modbus TCP/IP Server diagnostic data is available from the gateway:

- Configuration Settings
- Reset Status Counters
- Server Configuration
- Server Status

### Configuration Settings

This displays the version number of the MNET driver in the ProSoft gateway.

### Reset Status Counters

The purpose of this item is to cause a reset action in the MNET driver. When you click this, you will see a **Response** field with the default value of **OK**. Use this to reset the counters shown on the *Server Status* diagnostic window.

### Server Configuration

| Value              | Description                                                                                                    |
|--------------------|----------------------------------------------------------------------------------------------------|
| Connection Timeout | This is the connection timeout, as set on the ProSoft Gateway Configuration window by the user. This is in seconds. The default value is <b>60</b> .               |
| MBAP Ports         | This is the No of MBAP Server value as set on the ProSoft Gateway Configuration window by the user. The default value is <b>20</b> . Most Modbus devices use MBAP. |
| MNET Ports         | This is the No of MBAP Server value as set on the ProSoft Gateway Configuration window by the user. The default value is 20. Most Modbus devices use MBAP.         |

### Server Status

| Value           | Description                                          |
|-----------------|------------------------------------------------------|
| MBAP Server     | The number of connections to the gateway MBAP Server |
| Requests        | The total count of requests received for data        |
| Responses       | The total count of responses sent                    |
| Errors Received | The total number of errors received                  |
| Errors Sent     | The total number of errors sent                      |
| Current Error   | The current error code                               |
| Last Error      | The last error code detected                         |
| State           | 1 = Communicating, 0 = Not communicating             |

ProSoft Technology, Inc. Page 78 of 166

# **Modbus Error Codes**

| Exception Code | Status                | Description                                                                                                    |
|----------------|-----------------------|----------------------------------------------------------------------------------------------------|
| 01             | Illegal Function Code | The function code is unknown by the server.                                                                                                    |
| 02             | Illegal Data Address  | Dependent upon the request                                                                                                    |
| 03             | Illegal Data Value    | Dependent on the request                                                                                                    |
| 04             | Server Failure        | The server failed during the execution.                                                                                                    |
| 05             | Acknowledge           | The server accepted the service invocation but the service requires a relatively long time to execute. The server therefore returns only an acknowledgment of the service invocation receipt. |
| 06             | Server Busy           | The server was unable to accept the MB Request PDU. The client application is responsible to decide if and when to re-send the request.                                                       |

The following Current Error diagnostics data is available from the gateway:

- Standard Modbus Protocol Errors
- Module Communication Error Codes
- MNET Client Specific Errors
- Command List Entry Errors

### Standard Modbus Protocol Errors

| Code | Description                  |
|------|------------------------------|
| 1    | Illegal function             |
| 2    | Illegal Data Address         |
| 3    | Illegal Data Value           |
| 4    | Failure in Associated Device |
| 5    | Acknowledge                  |
| 6    | Busy, Rejected Message       |

### Modbus Communication Error Codes

| Code | Description                                    |
|------|------------------------------------------------|
| -1   | CTS modem control line not set before transmit |
| -2   | Timeout while transmitting message             |
| -11  | Timeout waiting for response after request     |
| 253  | Incorrect slave address in response            |
| 254  | Incorrect function code in response            |
| 255  | Invalid CRC/LRC value in response              |

ProSoft Technology, Inc. Page 79 of 166

# MNET Client Specific Errors

| Code | Description                                      |
|------|--------------------------------------------------|
| -33  | Failed to connect to server specified in command |
| -36  | MNET command response timeout                    |
| -37  | TCP/IP connection ended before session finished  |

# Command List Entry Errors

| Code | Description                                                                                                    |
|------|----------------------------------------------------------------------------------------------------|
| -40  | Too few parameters                                                                                                    |
| -41  | Invalid enable code                                                                                                    |
| -42  | Internal address > maximum address                                                                                             |
| -43  | Invalid node address (< 0 or > 255)                                                                                            |
| -44  | Count parameter set to 0                                                                                                    |
| -45  | Invalid function code                                                                                                    |
| -46  | Invalid swap code                                                                                                    |
| -47  | ARP could not resolve MAC from IP (bad IP address, not part of a network, invalid parameter to ARP routine).                   |
| -48  | Error during ARP operation: the response to the ARP request did not arrive to the gateway after a user-adjustable ARP Timeout. |

### 7.7.4 SNTP/NTP

# Configuration Settings

The following Configuration Settings diagnostic data is available from the gateway.

| Value                             | Description                                                                                                    |
|-----------------------------------|----------------------------------------------------------------------------------------------------|
| Version                           | Firmware version                                                                                                    |
| Configured Communications<br>Port | ETH 1 or ETH 2                                                                                                    |
| Update rate in Minutes            | How frequently the time is synchronized via SNTP/NTP. This is a configured value that is set on the Gateway Configuration window, in the SNTP/NTP Update Time field. |
| Server Address                    | The IP address or domain name for the SNTP/NTP server. This is a configured value that is set on the Gateway Configuration window, in the SNTP/NTP Address field.    |

### **Driver Status**

The following Driver Status diagnostic data is available from the gateway.

| Value      | Description                                                                                                    |
|------------|----------------------------------------------------------------------------------------------------|
| Status     | This is the result of the latest poll. Values are OK or Error retrieving time from SNTP/NTP server.                                                                                                    |
| Poll Count | This is the number of update attempts (at the configured frequency) since startup (unsigned long rolls over at 4 billion plus). If Poll Count is zero (before first attempt, or configured update time is 0 for never poll) Status is OK. |

| Clock Update Count | This displays the number of times the gateway's clock has been updated.                           |
|--------------------|---------------------------------------------------------------------------------------------------|
| Error Count        | This is the number of unsuccessful times the gateway has attempted to reach the SNTP/ NTP Server. |

### 7.8 Web Service and Gateway Web Page

When the gateway's IP address is accessed through a browser (such as Internet Explorer) or the ProSoft Discovery Service, it shows the gateway's web page. The gateway's Web Services are connection-based, and therefore can accept multiple connections at a time. Multiple users can view the gateway's web page at the same time.

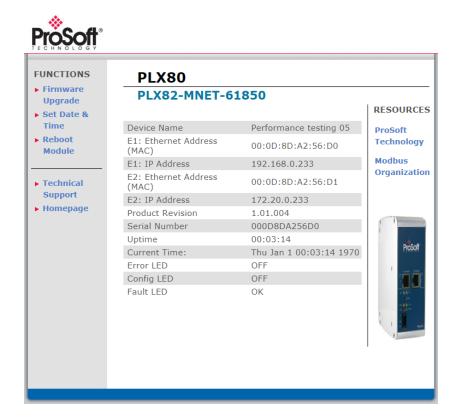

#### **Functions**

| Parameter         | Description                                                                                                    |
|-------------------|----------------------------------------------------------------------------------------------------|
| Firmware Upgrade  | Click to upgrade the firmware in the gateway. Only do this if instructed to do so by ProSoft Technology Technical Support. |
| Set Date & Time   | Click to set the date and time in the gateway.                                                                             |
| Reboot Module     | Click reboot the gateway.                                                                                                  |
| Technical Support | Click to be directed to the ProSoft Technology Technical Support website.                                                  |
| Homepage          | Click to go to the gateway's homepage (shown above).                                                                       |

### Resources

| Parameter           | Description                                            |
|---------------------|--------------------------------------------------------|
| ProSoft Technology  | Click to be directed to ProSoft Technology's Web site. |
| Modbus Organization | Click to be directed to the Modbus website.            |

# The following information is shown on the Home Page of the gateway web page:

| Parameter              | Description                                                                                                    |
|------------------------|----------------------------------------------------------------------------------------------------|
| Device Name            | The Project Name you set in the ProSoft MNET-61850 Configuration Manager.                                                                                                    |
| Ethernet Address (MAC) | The gateway's MAC address.                                                                                                    |
| IP Address             | The gateway's IP Address.                                                                                                    |
| Product Revision       | The product revision number, determined by the version number of the firmware currently in the gateway.                                                                                                  |
| Serial Number          | The gateway's serial number.                                                                                                    |
| Uptime                 | The number of hours, minutes, and seconds that the gateway has been "up" or "alive" since the last reboot or reconnection of power.                                                                      |
| Current Time           | The gateway's current time. You can change the gateway's time by using SNTP as described in Ethernet Port Configurations (page 17), or by choosing Functions / Set Date & Time on the gateway's webpage. |
| Error LED              | ON or OFF. This is the <b>ERR</b> LED above the power connector.                                                                                                    |
| Config LED             | ON or OFF. This is the <b>CFG</b> LED above the power connector.                                                                                                    |
| Fault LED              | OK or ON. This is the <b>FLT</b> LED above the power connector.                                                                                                    |
|                        |                                                                                                    |

### 7.9 Event Logger

The gateway's internal processes and drivers write event log data to the Event Logger. You can access the Event Logger from ProSoft MNET-61850 Configuration Manager by right-clicking the **ProSoft Gateway** bubble, and choosing **Event Logger**.

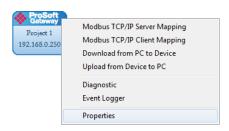

The data written to the *Event Logger* is:

- Event Level
- Date & Time
- Resource
- Driver
- Error Message

Here are the possible Event Levels and their descriptions:

| Event   | Description                                                                             |
|---------|-----------------------------------------------------------------------------------------|
| DEBUG   | Very detailed debug data to the event log that needed to help ProSoft Technical Support |
| INFO    | Potential problem, but not an error                                                     |
| WARNING | Potential problem, but not an error                                                     |
| ERROR   | System errors                                                                           |
| FATAL   | Fatal system problem that is causing a process to terminate                             |

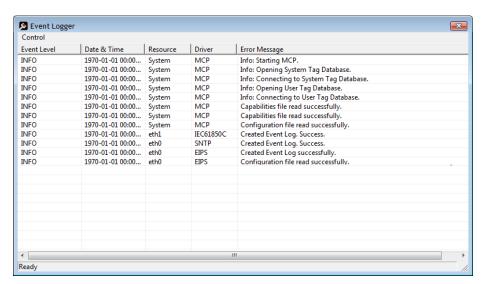

#### 7.9.1 61850C Events

Not Started."};

The following are examples that may appear in the Event Log. "61850C\_CREATE\_EVENTLOG\_INFO", "Created Event Log."}; "61850C\_CREATE\_EVENTLOG\_FATAL", "Failed Create Event Log.");
"61850C\_LOADING\_DATABASE\_FATAL", "Error Loading Database.");
"61850C\_LOADING\_SYSDATABASE\_FATAL", "Error Loading System Database."); "61850C\_GET\_VAR\_TYPE\_ID\_FATAL", "Error getting initial var type id."};
"IEC61850C\_ERROR\_CONNECTING\_MCPINTERFACE\_FATAL", "Cannot Connect to MCP Interface."}; "IEC61850C\_CONTROL\_NOT\_SUPPORTED\_INFO", "Control Method Not Supported."}; "IEC61850C\_CNXN\_DIDNT\_START\_INFO", "End Node Connection did not start."}; "IEC61850C\_NEED\_ONE\_VAR\_MAPPED\_INFO", "Need at least one 61850 Var mapped."}; "IEC61850C\_ERROR\_STARTING\_MVL\_ACSE\_FATAL", "Error Starting MVL\_ACSE Subsystem."}; "IEC61850C\_ERROR\_FINDING\_REPORT\_TYPEIDS\_FATAL", "Error Finding Report Type ID's."}; "61850C CMD TAG PTR IS NULL FATAL", "Error getting Tag Pointer for command."); "61850C\_RPT\_TAG\_PTR\_IS\_NULL\_FATAL", "Error getting Tag Pointer for report."}; "61850C\_GSE\_TAG\_PTR\_IS\_NULL\_FATAL", "Error getting Tag Pointer for goose subscription."}; "IEC61850C\_RPT\_INTEGRITY\_PERIOD\_SET\_DEFAULT\_INFO", "Report Integrity Period Set to Default."}; "IEC61850C\_ISCAN\_DELAY\_SET\_DEFAULT\_INFO", "Interscan Delay Period (2ms) Set to Default."}; "IEC61850C\_RPT\_CONFREV\_TYPE\_NOT\_VALID\_INFO", "Report Config Rev Type not Valid."}; "IEC61850C\_RPT\_CONFREV\_READ\_ERROR\_INFO", "Report Config Rev Read Error."}; "IEC61850C\_RPT\_CONFREV\_DOESNT\_MATCH\_CFG\_INFO", "Rpt confRev doesn't match, Rpt Not Started."}; "IEC61850C RPT CONFREV RECONNECT NO MATCH CFG INFO", "Rpt confRev doesn't match, Rpt Not Reconnected."}; "IEC61850C\_GSE\_DATA\_TYPE\_ERROR\_INFO", "GOOSE Data Type NULL Error."}; "IEC61850C\_GCB\_CONFREV\_TYPE\_NOT\_VALID\_INFO", "GCB Config Rev Type not Valid."}; "IEC61850C\_GCB\_CONFREV\_READ\_ERROR\_INFO", "GCB Config Rev Read Error."};

"IEC61850C\_GCB\_CONFREV\_DOESNT\_MATCH\_CFG\_INFO", "GCB confRev doesn't match, Subscribe

ProSoft Technology, Inc. Page 84 of 166

#### 7.9.2 MNET Events 1

The following are examples that may appear in the Event Log. "MNET\_CREATE\_CLIENT\_FATAL", "Cannot Create Client"}; "MNET\_CREATE\_THREAD\_FATAL", "Cannot Create Thread."};

"MNET\_CREATE\_THREAD\_FATAL", "Cannot Create Thread."};

"MNET\_LOADING\_DATABASE\_FATAL", "Error Loading Database"};

"MNET\_ERROR\_CREATING\_SOCKET\_FATAL", "Error creating network socket"};

"MNET\_ERROR\_SETTING\_SOCKET\_OPTION\_FATAL", "Error setting socket option."}; "MNET\_ERROR\_BINDING\_SOCKET", "Error binding network socket. Port number = {0}."}; "MNET\_ERROR\_CONNECTING\_TO\_SOCKET\_ERROR", "Error connecting to network socket at {0} port {1}."}; "MNET\_CONNECTION\_SUCCESSFUL\_INFO", "Successfully connected to {0}."}; "MNET\_CLIENT\_CONFIGURATION\_FILE\_PARSED\_INFO", "Configuration file parsed."}; "MNET\_CONFIG\_BAD\_FORMAT\_RESOURCE\_FATAL", "Bad Configuration file format. Missing Resource: "MNET CONFIG BAD FORMAT RESOURCE FATAL", "Bad Configuration file format, Missing Driver: "MNET\_CONFIG\_EXCEED\_MAX\_CLIENTS\_ERROR", "Client number {0} exceeds maximum Clients."}; "MNET\_CONFIG\_GET\_TAG\_ERROR", "Get Tag error: Error code {0}, Error position {1}."}; "MNET\_CONFIG\_MAP\_RANGE\_ERROR", "Tag Map Out Of Range."}; "MNET\_CONFIG\_COPY\_TABLE\_PTR\_ERROR", "Copy Table Pointer is NULL."}; "MNET\_CONFIG\_DATAMAP\_PTR\_ERROR", "Datamap Pointer is NULL."}; "MNET\_CONFIG\_COMMAND\_LIST\_PTR\_ERROR", "Command List Pointer is NULL."}; "MNET\_CONFIG\_CLIENT\_LIST\_PTR\_ERROR", "Client List Pointer is NULL."}; "MNET\_CONFIG\_TAG\_PTR\_ERROR", "Tag Pointer is NULL."};
"MNET\_BUILD\_COMMAND\_ERROR", "Error Building Command {0}."}; "MNET\_SEND\_ERROR", "Error Sending Message to Server."}; "MNET\_SEND\_ERROR", 'Entor Sending Message to Server.';

"MNET\_SELECT\_FAIL\_ERROR", "Select Function Failed."};

"MNET\_RESPONSE\_TIMEOUT\_ERROR", "Response Timeout."};

"MNET\_RESPONSE\_PARSE\_ERROR", "Response Parsing Error {0}."};

"MNET\_TAG\_COPY\_COUNT\_ZERO\_ERROR", "Tag Copy Count Is Zero."};

"MNET\_ERROR\_CONNECTING\_MCPINTERFACE\_FATAL", "Cannot Connect to MCP Interface"};

"MNET\_SOCKET\_CONNECTION\_LOST\_ERROR", "Socket Connection Lost.");

"MNET\_CREATE\_OBJ\_FATAL", "Cannot Create class object."};

ProSoft Technology, Inc. Page 85 of 166

#### 7.9.3 MNET Events 2

The following are examples that may appear in the Event Log. "MNET\_CREATE\_SERVER\_FATAL", "Cannot Create Server"};
"MNET\_CREATE\_THREAD\_FATAL", "Cannot Create Thread."};
"MNET\_LOADING\_DATABASE\_FATAL", "Error Loading Database"};
"MNET\_ERROR\_CREATING\_SOCKET\_FATAL", "Error creating network socket"};
"MNET\_ERROR\_SETTING\_SOCKET\_OPTION\_FATAL", "Error setting socket option."}; "MNET\_ERROR\_BINDING\_SOCKET", "Error binding network socket. Port number = {0}."}; "MNET\_SERVER\_CONFIGURATION\_FILE\_PARSED\_INFO", "Configuration file parsed."}; "MNET\_CONFIG\_BAD\_FORMAT\_RESOURCE\_FATAL", "Bad Configuration file format. Missing Resource: "MNET\_CONFIG\_BAD\_FORMAT\_RESOURCE\_FATAL", "Bad Configuration file format. Missing Driver: "MNET CONFIG EXCEED MAX SERVERS ERROR", "Server number {0} exceeds maximum servers."}; "MNET CONFIG GET TAG ERROR", "Get Tag error: Error code {0}, Error position {1}."}; "MNET\_CONFIG\_MAP\_RANGE\_ERROR", "Tag Map Out Of Range."}; "MNET\_CONFIG\_COPY\_TABLE\_PTR\_ERROR", "Copy Table Pointer is NULL."}; "MNET\_CONFIG\_DATAMAP\_PTR\_ERROR", "Datamap Pointer is NULL."}; "MNET\_CONFIG\_SERVER\_LIST\_PTR\_ERROR", "Server List Pointer is NULL."}; "MNET\_CONFIG\_TAG\_PTR\_ERROR", "Tag Pointer is NULL."}; "MNET\_SEND\_ERROR", "Error Sending Message to Client."}; "MNET\_SELECT\_FAIL\_ERROR", "Select Function Failed."}; "MNET\_TAG\_COPY\_COUNT\_ZERO\_ERROR", "Tag Copy Count Is Zero."}; "MNET\_ERROR\_GETTING\_SOCKET\_NAME\_FATAL", "Error getting socket name."}; "MNET\_ERROR\_GETTING\_SOCKET\_INAME\_FATAL", "Error setting socket port.");
"MNET\_ERROR\_SETTING\_PORT\_FATAL", "Error setting socket port.");
"MNET\_LISTEN\_ERROR\_FATAL", "Socket listen failed.");
"MNET\_CONFIG\_CREATE\_OBJ\_ERROR", "Error creating object."); "MNET\_CONFIG\_CREATE\_OBS\_ERROR, Error Greating object.";

"MNET\_ACCEPT\_ERROR\_FATAL", "Socket accept failed.");

"MNET\_ALLOC\_MEMORY\_FATAL", "Unable to allocate memory.");

"MNET\_CREATING\_CONFIGURATION\_FATAL", "Error Creating Configuration"); "MNET\_SERVER\_TIMEOUT\_ERROR", "Server connection timed out."}; "MNET\_CREATE\_OBJ\_FATAL", "Cannot Create class object."};
"MNET\_RECV\_FAIL\_ERROR", "Recv Function Failed."}; "MNET\_ERROR\_CONNECTING\_MCPINTERFACE\_FATAL", "Cannot Connect to MCP Interface"};

"MNET\_SOCKET\_CONNECTION\_LOST\_ERROR", "Socket Connection Lost."};

ProSoft Technology, Inc. Page 86 of 166

#### 7.9.4 MCP Events

```
The following are examples that may appear in the Event Log.
"MCP_START_INFO", "Info: Starting MCP."};
"MCP_CAPABILITIES_FILE_PARSED_INFO", "Capabilities file read successfully."};
"MCP_CONFIGURATION_FILE_PARSED_INFO", "Configuration file read successfully."};
"MCP_DRIVER_STOPPED_UNEXPECTEDLY_ERROR", "Driver stopped unexpectedly, Resource: {1}
Driver: {2}."};
"MCP_CAPABILITIES_FILE_NOT_FOUND_FATAL", "Capabilities file not found."};
"MCP CAPABILITIES FILE EMPTY FATAL", "Capabilities file empty." };
"MCP_CAPABILITIES_BAD_FORMAT_FATAL", "Bad Capabilities file format. Missing: {1}."};
"MCP_CONFIG_FILE_NOT_FOUND_FATAL", "Configuration file not found."};
"MCP_CONFIG_FILE_EMPTY_FATAL", "Configuration file empty."};
"MCP_CONFIG_BAD_FORMAT_FATAL", "Bad Configuration file format. Missing: {1}."};
"MCP TERMINATING FATAL", "Fatal error found! Terminating MCP in {1} seconds."};
"MCP START DEBUG", "Debug: Starting MCP.");
"MCP_START_WARNING", "Warning: Starting MCP."};
"MCP_START_ERROR", "Error: Starting MCP."};
"MCP_START_FATAL", "Fatal: Starting MCP."};
"MCP_CREATE_THREAD_FATAL", "Error creating thread. Return code from pthread_create() = {1}."};
"MCP_FILE_ERROR", "Error opening file."};
"MCP_TAGDB_FAIL_FATAL", "Failure opening Tag Database."};
"MCP_SYSDB_FAIL_FATAL", "Failure opening System Database."};
"MCP_OPEN_TAGDB_INFO", "Info: Opening Tag Database."};
"MCP_OPEN_SYSDB_INFO", "Info: Opening System Tag Database."};
"MCP_CONNECT_SYSDB_INFO", "Info: Connecting to System Tag Database.");
"MCP_LOADING_DATABASE_FATAL", "Failure connecting to Tag Database."};
"MCP_UNSCHEDULED_TERMINATION_INFO", "Driver termination."};
"MCP_DRIVER_KILL_INFO", "Info: Issuing kill signal to driver."};
"MCP_SYSTEM_TAG_INIT_FAILURE_FATAL", "Failure initializing system tags."};
"MCP_SYSTEM_OPERATIONS_STOPPED_FATAL", "MCP Stopped operations."};
```

#### 7.9.5 MCP Interface Events

The following are examples that may appear in the Event Log.

```
"MCP_INTERFACE_INIT_FAILED_FATAL", "Initialization failed.");
"MCP_INTERFACE_LOADING_DATABASE_FATAL", "Error Loading Database.");
"MCP_INTERFACE_GET_TAG_ERROR", "Get Tag error: Error code {0}, Error position {1}."};
```

#### 7.9.6 SNTP/NTP Events

The following are examples that may appear in the Event Log.

```
"SNTP_CREATE_EVENTLOG_INFO", "Created Event Log."};
"SNTP_CREATE_EVENTLOG_FATAL", "Failed Create Event Log."};
"SNTP_LOADING_DATABASE_FATAL", "Error Loading Database."};
"SNTP_ERROR_CONNECTING_MCPINTERFACE_FATAL", "Cannot Connect to MCP Interface."};
"SNTP_UPDATE_TIME_FROM_SNTPSERVER_INFO", "Updated Time from SNTP Server."};
```

ProSoft Technology, Inc. Page 87 of 166

### 7.9.7 InterProcess Communication (IPC) Events

```
The following are examples that may appear in the Event Log.
```

- "IPC\_ACCEPTED\_SOCKET", "Accepted new connection from Client %s on socket %d."}; "IPC\_BAD\_MESSAGE\_HEADER", "Start of IPC message header was not equal to {0}. Socket will be "IPC\_CONNECTION\_SUCCESSFUL", "Successfully connected to {0}."}; "IPC\_ERROR\_BINDING\_SOCKET", "Error binding network socket. Port number = {0}."}; "eIPC\_ERROR\_CLOSING\_SOCKET", "Error closing network socket."};
- "IPC\_ERROR\_CONNECTING\_TO\_SOCKET", "Error connecting to network socket at {0} port {1}."};
- "IPC\_ERROR\_CREATING\_SOCKET", "Error creating network socket."}; "IPC\_ERROR\_GETTING\_SOCKET\_NAME", "Error getting socket name."};
- "IPC\_ERROR\_READING\_MESSAGE\_FORMAT", "Error reading message format from IPC message header. Expected to read {0} bytes, but only read {1} bytes."};
- "IPC ERROR READING MESSAGE LENGTH", "Error reading message length from IPC message header. Expected to read {0} bytes, but only read {1} bytes."};
- "IPC\_ERROR\_SENDING\_DATA", "Error sending data to remote system."};
- "IPC\_ERROR\_SENDING\_MESSAGE", "Error sending message to remote system."};
- "IPC\_ERROR\_SETTING\_SOCKET\_OPTION", "Error setting socket option."};
- "IPC\_INVALID\_MESSAGE\_FORMAT", "Invalid message format found in IPC message header. Invalid message format value = {0}."};
- "IPC\_LISTEN\_ERROR", "Error listening on network socket."};
- "IPC\_MESSAGE\_LENGTH\_MISMATCH", "Error reading IPC message. Message length did not match number of bytes read. Message length = {0}. Number bytes read = {1}."};
  "IPC\_RECEIVE\_BUFFER\_TOO\_SMALL", "Unable to receive IPC message because message length is
- larger than receive buffer. IPC message length = {0}. Receive buffer size = {1}."};
- "IPC\_REMOTE\_CLIENT\_DISCONNECTED", "Closing socket because remote Client disconnected."};
  "IPC\_SOCKET\_ACCEPT\_ERROR", "Error accepting new network socket connection."};
  "IPC\_SOCKET\_ERROR", "Socket error occurred. Closing socket."};

- "IPC\_SOCKET\_SELECT\_ERROR", "Error returned from socket select()."};

ProSoft Technology, Inc. Page 88 of 166

# 8 Reference

# 8.1 Specifications

### 8.1.1 PLX82-MNET-61850 Overview

The PLX82-MNET-61850 gateway is enclosed in a sturdy extruded aluminum case with DIN-rail-mounting.

| Specification         | Description                                                                                                    |  |  |
|-----------------------|----------------------------------------------------------------------------------------------------|--|--|
| Hardware              | Two (2) Ethernet port for Modbus TCP/IP and IEC 61850 communication                                                                                                    |  |  |
| Software              | <ul> <li>ProSoft MNET-61850 Configuration Manager for configuration and diagnostic viewing</li> <li>ProSoft EIP-61850 Tag Monitor for viewing live tag data</li> </ul>                                                                       |  |  |
|                       | ProSoft Discovery Service for setting a temporary IP address                                                                                                    |  |  |
| Configuration Storage | <ul> <li>Internally stored, by default. Configuration settings can be saved on an optional removable 1GB Industrial SD Card.</li> <li>ProSoft MNET-61850 Configuration Manager saves configuration information to an offline file</li> </ul> |  |  |

# 8.1.2 Specifications - Modbus TCP/IP

The Modbus TCP/IP driver allows multiple independent, concurrent Ethernet connections. The connections may be all clients, all servers, or a combination of both client and server connections.

#### Modbus TCP/IP client

- Actively reads data from and writes data to Modbus TCP/IP devices using MBAP
- Up to 10 client connections with multiple commands to talk to multiple servers

#### Modbus TCP/IP server

- The server driver accepts incoming connections on Service Port 502 for clients using Modbus TCP/IP MBAP messages and connections on Service Port 2000 (or other Service Ports) for clients using Encapsulated Modbus messages.
- Supports multiple independent server connections for any combination of Service Port 502 (MBAP) and Service Port 2000 (Encapsulated)
- Up to 20 Servers are supported

| Specifiction                                        | Description                                                                                                    |                                                  |  |
|-----------------------------------------------------|----------------------------------------------------------------------------------------------------|--------------------------------------------------|--|
| Modbus Commands<br>Supported<br>(Client and Server) | 3: Read Holding Registers                                                                                                    | 16: Preset (Write) Multiple<br>Holding Registers |  |
| Configurable Parameters:<br>(Client and Server)     | Gateway IP Address PLC Read Start Register (%MW) PLC Write Start Register (%MW) Number of MBAP and MNET servers Gateway Modbus Read Start Address Gateway Modbus Write Start Address |                                                  |  |
| Configurable Parameters:<br>Client Only             | Minimum Command Delay Response Timeout Retry Count Command Error Pointer                                                                                                    |                                                  |  |
| Command List                                        | Up to 2000 Modbus commands (o                                                                                                    | ne tag per command)                              |  |
| Status Data                                         | Error codes reported individually for High-level status data available fro example PLC or PAC).                                                                                      |                                                  |  |
| Command List Polling                                | Each command can be individually on-data-change is available.                                                                                                    | enabled or disabled; write-only-                 |  |

ProSoft Technology, Inc. Page 90 of 166

# 8.1.3 Specifications - IEC 61850 Client

- Supports up to 45 IEDs
- Send commands from the PAC to the IED using Control Types
- Direct-with-Normal-Security
- Select Before Operate (SBO)-with-Normal-Security
- Direct-with-Normal-Security
- Select Before Operate (SBO)-with-Normal-Security

| Specification                        | Description                                                                                                    |  |  |
|--------------------------------------|----------------------------------------------------------------------------------------------------|--|--|
| ASCI Basic Conformance               |                                                                                                    |  |  |
| SCSMs supported                      | SCSM: IEC 61850 8.1(MMS) used                                                                                                    |  |  |
| Generic substation event model (GSE) | Subscriber                                                                                                    |  |  |
| ASCI Model Conformance               |                                                                                                    |  |  |
| Reporting                            | <ul> <li>Buffered Report Control Block (BRCB)</li> <li>Unbuffered Report Control Block<br/>(URCB)</li> </ul>                                                                                                  |  |  |
| GOOSE                                | entryID, DataRefInc                                                                                                    |  |  |
| Control                              | <ul> <li>Direct-with-Normal-Security</li> <li>SBO-with-Normal-Security</li> <li>Direct-with-Enhanced-Security</li> <li>SBO-with-Enhanced-Security</li> </ul>                                                  |  |  |
| Logical Nodes                        | <ul> <li>IEC 61850 Logical Nodes, including<br/>Logical Nodes for Hydro Power Plants<br/>and Logical Nodes for Wind Power<br/>Plants</li> </ul>                                                               |  |  |
| Configurable Parameters              | MMS Command Delay                                                                                                    |  |  |
| Status Data                          | <ul> <li>Status available per node</li> <li>Report and GOOSE status available</li> <li>High-level status data available from Modbus TCP/IP client through the MNET server (for example PLC or PAC)</li> </ul> |  |  |

### 8.1.4 Specifications - SNTP/NTP Client

The gateway supports a Simple Network Time Protocol (SNTP/NTP) client service that can synchronize the gateway's time by periodic update requests to a Coordinated Universal Time (UTC) system. You can configure the SNTP/NTP server details in ProSoft MNET-61850 Configuration Manager. The resolution of the time is in milliseconds (ms).

| Specification           | Description                                                               |
|-------------------------|---------------------------------------------------------------------------|
| Configurable Parameters | <ul> <li>SNTP/NTP server synchronization rate<br/>(in minutes)</li> </ul> |
|                         | <ul> <li>SNTP/NTP server Address</li> </ul>                               |

ProSoft Technology, Inc. Page 91 of 166

# 8.2 Hardware Specifications

| Specification                                                                                                    | Description                                                                       |  |
|----------------------------------------------------------------------------------------------------|-----------------------------------------------------------------------------------|--|
| Power Supply                                                                                                    | 24 VDC nominal 10 to 32 VDC power input allowed Positive, Negative, GND Terminals |  |
| Current Load                                                                                                    | 200 mA maximum @ 24 VDC<br>150 mA maximum @ 32 VDC<br>450 mA maximum @ 10 VDC     |  |
| Operating Temperature                                                                                                    | 0°C to 70°C (32°F to 158°F)                                                       |  |
| Storage Temperature                                                                                                    | -40°F to 185°F (-40°C to 85°C)                                                    |  |
| Relative Humidity                                                                                                    | 5% to 95% RH, with no condensation                                                |  |
| Dimensions<br>H x W x D                                                                                                    | 5.52 x 2.06 x 4.37 in<br>14.02 x 5.23 x 11.1 cm                                   |  |
| Ethernet Ports ETH 1, ETH 2  10/100 Base-T full- and half-duplex RJ45 Connector Link and Activity LED indicators Electrical Isolation 1500 V rms at 50 Hz to 60 Hz for 60 s, appropriate in section 5.3.2 of IEC 60950: 1991 Ethernet Broadcast Storm Resiliency = less than or equal to 5 frames-per-second and less than or equal to 5 minutes durations. |                                                                                   |  |
| LED Indicators                                                                                                    | ERR, CFG, FLT, PWR                                                                |  |
| Shock and Vibration                                                                                                    | Shock and Vibration tested to EN 60068 Standard                                   |  |
| Shipped with Each Unit                                                                                                    | One - J180 3-wire DC power connector<br>One - HRD250 screwdriver                  |  |

### 8.3 PLX82-MNET-61850 Gateway

### 8.3.1 Asynchronous Processes

The ProSoft gateway has a number of processes and drivers running in a multitasking firmware environment. An IEC 61850 Client driver, a Modbus TCP/IP Client driver, and a Modbus TCP/IP Server driver operate asynchronously within this multitasking environment, along with other firmware processes. The drivers are independently processing the commands and messages in their queues as quickly as possible, giving priority to GOOSE messages.

The Modbus TCP/IP Client driver processes commands that have been enabled for continuous execution in the command list, starting with the first command and going through them sequentially until it gets to the last one. After the last command in the list has been completed, the driver starts over again at the first command and continues to cycle through the list, over and over again, as quickly as possible. The larger the Client Command List, the longer it takes the driver to cycle through the list.

Meanwhile, the IEC 61850 client may be receiving large amounts of data from the configured IEDs. If so, the IEC 61850 client updates the Tag Database with data coming from the IEDs asynchronously from the MNET Client driver.

Since the different drivers run asynchronously from each other and depending upon how fast or how often the IEDs send data, it is possible that a tag in the tag database may be updated more than once by the IEC 61850 Client driver before the Modbus TCP/IP Client driver sees the update and can send the data to a Modbus server.

IED data changes are not buffered, so, the Modbus TCP/IP Client driver may not be able to transfer every data change that happens in the IEC 61850 Client tag database. Only the data most recently stored in the tag database by the IEC 61850 Client driver is available for the MNET Client driver to transfer to the Modbus devices. So, it is possible that some changes in data values on some IEDs may be lost in the process, especially during times of high volume of data traffic from the IEDs.

### 8.3.2 Tag Database

The Tag database is a key part of the internal workings of the gateway. Upon restart, the Tag database reads the configuration file, and process the tags. Data is stored in the gateway's memory, and referenced through tag names. The number of tags is limited to the memory capability of the hardware and the process memory required by gateway.

The data of varying data types are stored in the gateway. This impacts that maximum number of tags the gateway can hold.

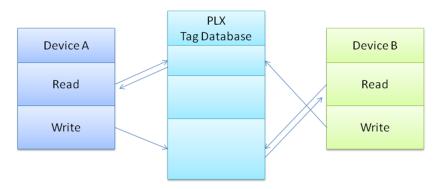

Some data types are considered **Native** data types to the gateway, and some are considered **Complex**. Complex data types are for the creation of the user-defined data types, which are necessary for many IEC 61850 data types.

### Native data types

Native data types are the data types used internal to the gateway. When the data is transferred from IEC 61850 to Modbus TCP/IP, it is first stored in the Tag database, using the following data types:

| Name     | Definition                               | Bits           |
|----------|------------------------------------------|----------------|
| BOOL     | Boolean                                  | 1              |
| BYTE     | Byte                                     | 8              |
| UBYTE    | Unsigned Byte                            | 8              |
| INT      | Integer                                  | 16             |
| UINT     | Unsigned Integer                         | 16             |
| DINT     | Double Integer                           | 32             |
| UDINT    | Unsigned Double Integer                  | 32             |
| REAL     | IEEE 754 Single Precision Floating-Point | 32             |
| DREAL    | IEEE 754 Double Precision Floating-Point | 64             |
| STRING   | ASCII Character Array                    | 32 + 8* Length |
| DATETIME | UTC microsecond precision date and time  | 64             |

ProSoft Technology, Inc. Page 94 of 166

#### 8.3.3 SNTP/NTP

This section covers the gateway's implementation of IEC 61850-7-2 Clause 18: Time and time-synchronization model (SNTP/NTP).

The IEC 61850 driver in the gateway is dependent upon the gateway's SNTP/NTP server. The gateway can set it's time by making periodic requests for the current time to a Coordinated Universal Time (UTC) system. You can define a NTP server in ProSoft MNET-61850 Configuration Manager. It must be synchronized to some known level of accuracy, and the elapsed seconds received by the NTP server are since a defined Epoch, and the time server shall indicate LeapSecondsKnown (true or false).

There are two configuration parameters:

- SNTP/NTP server Address
- SNTP/NTP server Update Time (in minutes)

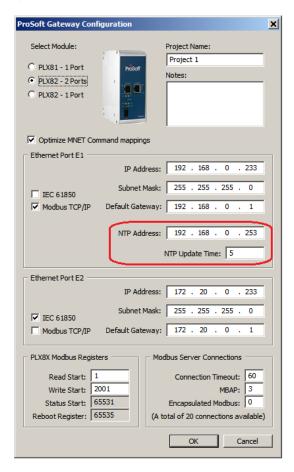

The gateway hardware is 17 seconds off per day for a Linux clock. If better time synchronization is required, you must perform the setup for the SNTP/NTP time server either from the internet or local clock that can sync up every one (1) minute as configured on the gateway.

ProSoft Technology, Inc. Page 95 of 166

### 8.4 IEC 61850 Detailed Specifications

The IEC 61850 client driver supports the MMS (ISO 9506-1 and ISO 9506-2) communication profile.

Part 7-2 of the IEC 61850 protocol specification lists the basic communication structure and abstract communication service interface (ACSI). This IEC 61850 client driver supports the following 7-2 models:

- Association
- Data Set
- Report Control Block (data is updated based upon various trigger options)
- GOOSE (Generic Object Oriented Substation Event, data is updated based upon data change only)
- Control
- Time and time-synchronization
- Naming conventions

Part 8.1: MMS later in this document lists the data types supported by IEC 61850. This is important for understanding how data mapping in the gateway works. Other protocols do not all support the many data types that IEC 61850 does, so the IEC 61850 data is converted to an appropriate data type in the other protocol. As an example, for the Modbus protocol, much of the IEC 61850 data will be converted to 16-bit integer words.

### 8.4.1 Application Association Model

This section describes the gateway's implementation of IEC 61850-72- Clause 7: Application association model. This clause describes how the association between two devices is achieved:

- Two-Party-Application-Association and/or
- Multicast-Application-Association

Both types are used.

### Two Party Messaging

Two Party messaging is the most common type of messaging our IEC 61850 driver performs. The following diagrams show the execution of two-party messages, and their associated abort sequence. In the diagrams, the IEC 61850 client driver is the client. This information and diagrams have been taken directly from the IEC 61850 standard.

The services for associate, data exchange, and association release of the two-party application association class is depicted in Figure 7.

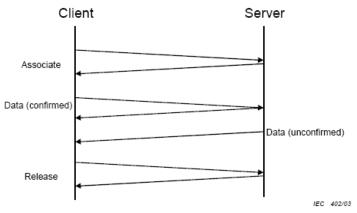

Figure 7 - Normal operation

The abort service for the two-party application association class is depicted in Figure 8.

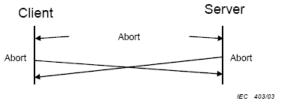

Figure 8 - Aborting association

Two party messages use these services: Associate, Abort, and Release.

For TWO-PARTY-APPLICATION-ASSOCIATION the following services are defined.

| Service   | Description              |
|-----------|--------------------------|
| Associate | Establish an association |
| Abort     | Abort an association     |
| Release   | Release an association   |

#### **Multicast**

Multicast information exchange is performed between a source (publisher) and one or more destinations (subscribers). For the IEC 61850 protocol, this is known as GOOSE and GSSE messages. See the ACSI Service Conformance Statement later in this document, with the AA (Application Association) column marked with MC (Multicast). This diagram has been taken directly from the IEC 61850 Standards document.

The subscriber shall be capable to detect loss and duplication of information received. The receiver shall notify the loss of information to its user and shall discard duplicated information.

NOTE The possible restriction of multicast messages to be exchanged on a single subnet or sent through routers is an issue to be defined in an SCSM.

The multicast application association class is depicted in Figure 9.

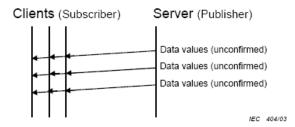

Figure 9 - Principle of multicast application association

#### 8.4.2 DATA-SET

The DATA-SETs are important for Buffered Report Control Blocks (BRCBs), Unbuffered Report Control Blocks (URCBs), and GOOSE Control Blocks. These Report Control Blocks (RCBs) reference a DATA-SET to know what data to send to the IEC 61850 client. For some IEDs, the DATA-SET may be:

- Static
- Dynamic
- Optionally not reported in its entirety

This variability is based on features of specific IEDs. The ProSoft MNET-61850 Configuration Manager does not allow you to dynamically create a DATA-SET on the IED.

The definition of a DATA-SET is the group of Data Attributes that make up the DATA-SET. DATA-SETs (if they exist) are defined as part of the IED's configuration, as provided by the IED manufacturer.

The assignment of the DATA-SET to a BRCB, URCB, or GOOSE Control Block is set on the IED. These DATA-SET definitions are currently outside the scope of the gateway. See the BRCB, URCB, and GOOSE sections of this document to understand how DATA-SETs are used by the gateway, and for examples. This table has been taken directly from the IEC 61850 Standards document.

For **DATA-SET** the following services are defined.

| Service             | Description                                                                        |  |
|---------------------|------------------------------------------------------------------------------------|--|
| GetDataSetValues    | Retrieve all values of DATA referenced by the members of the DATA-SET              |  |
| SetDataSetValues    | Write all values of DATA referenced by the members of the DATA-SET                 |  |
| CreateDataSet       | Create a DATA-SET by providing the FCD (FCDA) references or that form the DATA-SET |  |
| DeleteDataSet       | Delete a DATA-SET                                                                  |  |
| GetDataSetDirectory | Retrieve FCD references of all members referenced in the DATA-SET                  |  |

### 8.4.3 Report Control Block

This section describes the gateway's implementation of IEC 61850-7-2 Clause 14: REPORT-CONTROL-BLOCK.

Log and logging is not supported at this time.

The Report Control Block (RCB) is made available to you through the ProSoft MNET-61850 Configuration Manager. The parsing of the CID/SCD file discovers the ReportControl element, which is unique within the Logical Node (LN). The ProSoft MNET-61850 Configuration Manager presents the ReportControl items to you, for you to map to the other protocol in the gateway if required or desired. There are two types of Report Control Blocks (RCBs):

- Buffered Report Control Blocks (BRCB)
- Unbuffered Report Control Blocks (UCRB)

ProSoft Technology, Inc. Page 99 of 166

#### Supported Report Control Block Features

- RptEnabled
- TrgOps

When the gateway is configured to use an IED's report, after the gateway establishes a connection with the IED, it turns on **RptEnabled.** The gateway then receives the reports it's configured to receive.

TrgOps tells the gateway which internal event produces the inclusion of a DATA-SET member onto a report. TrgOps options are:

- Data change (dchg)
- Quality change (qchg)
- Data update (dupd)
- · General Interrogation

The reason for inclusion of a piece of data in the report is because the IED is dependent upon the TrgOps (Trigger Options) in the CID/SCD file.

#### **Report Control Block Services**

There are three typical RCB services:

- Report
- GetBRCBValues
- SetBRCBValues

The process starts with the client issuing a **RptEna** (report enable), as follows. This diagram has been taken directly from the IEC 61850 Standard document.

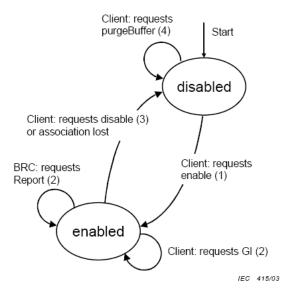

Figure 20 - BRCB state machine

ProSoft Technology, Inc. Page 100 of 166

The Report service is used by the BRCB to send reports from the server to the client. Transmission is unconfirmed, meaning there is no validation check at the client or acknowledgement from the client back to the server. This table has been taken directly from the IEC 61850 Standard document.

ReportFormat Parameter name Parameter type Explanation RptID VISIBLE STRING65 a Report identification OptFlds Optional fields to be included in the report IF sequence-number = TRUE in optFlds INT16U Seauence number INT16U SubSqNum Subsequence number BOOLEAN MoreSegmentsFollow More report segments with the same sequence number follow IF dat-set-name = TRUE in optFlds DatSet Data set reference ObjectReference a IF buffer-overflow = TRUE in optFlds BufOvfl TRUE shall indicate that a buffer overflow has If conf-revision = TRUE in optFlds ConfRev INT32U Entry IF report-time-stamp = TRUE in optFlds TimeOfEntry b EntryTime IF entryID = TRUE in optFlds EntryID b EntryID EntryData [1..n] IF data-reference = TRUE in optFlds DataRef ObjectReference Respective DataAttrRef (\*) Value (\*) type(s) depend on the definition of common data classes in IEC 61850-7-3 ReasonCode TriggerConditions If reason-for-inclusion (= TRUE) in optFlds The type and value of this parameter shall be derived from the respective attribute of the BRCB. TimeOfEntry and EntryID shall be available only if both report-time-stamp = TRUE AND entryID = TRUE in optFlds.

Table 24 - Report format specification

#### RptID is derived.

The entire contents of Table 24 is not created as tags and therefore not brought over to the other protocol. Only the Tag Names (mapped Data Attributes) are available to the other protocol. Although the IED buffers data changes, only the most recent data values sent by the IED are processed by the gateway.

#### Buffered Report Control Block

The BRCB report controls are used by a client implementing a well-defined functionality, for example, a SCADA master. If the IEC 61850 client cannot access the report, it's probably due to access control. When one BRCB for the IED is in use, no other clients may access it.

The configuration file gives the IEC 61850 client driver the following:

- Domain Name
- Data Path
- Report ID
- Enable Flag
- Intpd
- Confrev
- Trgopdchg
- Tag Names

The Tag Names are a list of the Data Attributes as defined by the DATA-SET for the report. The ProSoft MNET-61850 Configuration Manager parses through the DATA-SET definition to determine the lowest level of the Data Attributes contained in it and creates those tags in the configuration file with the proper data type. You can choose which elements of the DATA-SET are mapped to Modbus.

For those DATA-SET Data Attributes that are not mapped, the ProSoft MNET-61850 Configuration Manager creates dummy tags as place holders for those Data Attributes. The dummy tags take up space in the tag database, even if they are not mapped to the Modbus TCP/IP driver.

The IEC 61850 driver processes report data from the IED by offsets, not by actual Data Attribute name. If the DATA-SET on the IED changes, you must re-import the CID/SCD file into the ProSoft MNET-61850 Configuration Manager to reconfigure the gateway, so that the gateway's internal processing of the report is done correctly.

If the BRCB is mapped in the gateway's configuration, then the IEC 61850 driver automatically turns on the Report Enable (RptEna) for the IED's BRCB.

#### Unbuffered Report Control Block

URCB data is sent immediately to the connected IEC 61850 client. If the transport data flow is not fast enough to support the movement of this data, some may be lost. The IED can have multiple instances of the URCB data, and in this case, the IED server manages the separation of the instances transmitted to the IEC 61850 clients.

- If a URCB is mapped in the gateway's configuration, then the IEC 61850 driver automatically turns on the Report Enable (RptEna) for the IED's URCB.
- The unbuffered reports is sent automatically from the IED to the gateway while Report Enable is on.
- The IEC 61850 driver and configuration software implements URBCs the same as BRCBs.

ProSoft Technology, Inc. Page 102 of 166

# Unsupported Report Control Block Features

**OptFlds** are the optional fields that the IED can include in the report:

- Sequence number
- Report time stamp
- Reason for inclusion
- Data set name
- Data reference
- Buffer overflow
- entryID

The gateway only updates the value of the tags (**Data Attributes**) in the tag database. The optional fields from the reports are not stored in the tag database, and unsupported.

ProSoft Technology, Inc. Page 103 of 166

#### 8.4.4 GOOSE Control Block

Below is the GOOSE control block class definition. This table has been taken directly from the IEC 61850 Standard document.

GOOSE control block class definition

| GoCB class                                                                |                  |    |       |                                                                                                    |
|---------------------------------------------------------------------------|------------------|----|-------|----------------------------------------------------------------------------------------------------|
| Attribute name                                                            | Attribute type   | FC | TrgOp | Value/value range/explanation                                                                                                    |
| GoCBName                                                                  | ObjectName       | GO | -     | Instance name of an instance of GoCB                                                                                                 |
| GoCBRef                                                                   | ObjectReference  | GO | -     | Path-name of an instance of GoCB                                                                                                    |
| GoEna                                                                     | BOOLEAN          | GO | dchg  | Enabled (TRUE)   disabled (FALSE)                                                                                                    |
| AppID                                                                     | VISIBLE STRING65 | GO |       | Attribute that allows a user to assign a system unique identification for the application that is issuing the GOOSE. DEFAULT GoCBRef |
| DatSet                                                                    | ObjectReference  | GO | dchg  |                                                                                                    |
| ConfRev                                                                   | INT32U           | GO | dchg  |                                                                                                    |
| NdsCom                                                                    | BOOLEAN          | GO | dchg  |                                                                                                    |
| Services                                                                  |                  |    | •     |                                                                                                    |
| GetGoReference<br>GetGOOSEElementNumber<br>GetGoCBValues<br>SetGoCBValues |                  |    |       |                                                                                                    |

The only TrgOp (trigger options) is dchg (data change). So GSE data is being passed from the publisher to the subscriber only:

- a) When the IED first enters the network.
- b) When the data changes on the publisher.

You can set up GOOSE messages in the IEDs for only that data needs to be sent to the gateway. That way, GOOSE messages contains only needed data.

Below is the GOOSE message format. This table has been taken directly from the IEC 61850 Standard document.

Table 29 - GOOSE message definition

| GOOSE message  |                  |                                                                                                    |  |
|----------------|------------------|----------------------------------------------------------------------------------------------------|--|
| Parameter name | Parameter type   | Value/value range/explanation                                                                                                 |  |
| DatSet         | ObjectReference  | Value from the instance of GoCB                                                                                               |  |
| AppID          | VISIBLE STRING65 | Value from the instance of GoCB                                                                                               |  |
| GoCBRef        | ObjectReference  | Value from the instance of GoCB                                                                                               |  |
| Т              | EntryTime        |                                                                                                    |  |
| StNum          | INT32U           |                                                                                                    |  |
| SqNum          | INT32U           |                                                                                                    |  |
| Test           | BOOLEAN          | (TRUE) test   (FALSE) no-test                                                                                                 |  |
| ConfRev        | INT32U           | Value from the instance of GoCB                                                                                               |  |
| NdsCom         | BOOLEAN          | Value from the instance of GoCB                                                                                               |  |
| GOOSEData [1n] |                  |                                                                                                    |  |
| Value          | (*)              | (*) type depends on the common data classes defined<br>in IEC 61850-7-3. The parameter shall be derived<br>from GOOSE control |  |

Although this entire GOOSE message is received, the gateway only stores GOOSEData [1..n] in the tag database.

#### GOOSE Messages

The gateway implements GSE messages according to IEC 61850-7-2 Clause 15.

The IEC 61850 driver acts as a client, subscribing to the messages. The IEDs act as a servers, publishing the messages.

GSE messages can help activate equipment safety interlocks (the IED prevents harming the operator or itself).

#### **GOOSE** Priority

The gateway gives GOOSE messages processing priority over other IEC data messages. If a GOOSE message is received, the GOOSE message is processed ahead of all other data transfer (MMS, Reporting) in the gateway at that moment.

#### GOOSE Subscription Status

The gateway's GOOSE subscription verifies match of confRev in a manner identical to the verification performed when enabling a report.

If the confRev does not match (unavailable, wrong type, different value), then the GOOSE is not subscribed and an Event is logged in the Event Logger describing the reason. If the data type of confRev fetched from the IEC device is not **RT\_UNSIGNED**, then no event is logged.

The command, **confRev** must match what is running in the IED when the gateway comes on-line with the current configuration, or the gateway does not successfully subscribe to the GOOSE message.

The gateway does not check for a match of the GOOSE AppID from the CID file to the actual running IED when performing a GOOSE subscription.

#### IED Disconnect/Reconnect

If for any reason an IED disconnects from the network, the gateway continually polls for the device and attempt to reconnect.

ProSoft Technology, Inc. Page 105 of 166

#### **8.4.5** Control

#### Operate

Used by Direct control with normal security, SBO control with normal security, Direct control with enhanced security, and SBO control with enhanced security to write data to IED devices.

In the case where the logical node has (for example) **Pos** data that has **SBOw**, **Oper**, and **Cancel**, you need to map the **Oper** structure only when wanting to control that data. SBOw, Oper, and Cancel all refer to controlling the same Data Attributes on the IED. The gateway automatically handles the select with value. So although the SBOw and Cancel can be seen in the configuration software, they should not be mapped. Only the Oper should be mapped. The Cancel structure should only be mapped if it is required.

The IEC 61850 Oper Structure has Data Attributes as defined by the standard. When you make MMS Writes from the Modbus device to the IED, if you do not populate all data elements of Oper, the gateway by default populates the other data elements with 0 (zero). The exception to this is **T** which is always set to the current time in the gateway.

The IEC 61850 client driver needs to provide the following information to the IED. These Data Attributes are available for you to select and set. This table has been taken directly from the IEC 61850 Standard document.

The Operate service shall define the following service parameters.

| Parameter name         |
|------------------------|
| Request                |
| ControlObjectReference |
| Value                  |
| Т                      |
| Test                   |
| Check                  |
| Response+              |
| ControlObjectReference |
| Value                  |
| Т                      |
| Test                   |
| Response-              |
| ControlObjectReference |
| Value                  |
| Т                      |
| Test                   |
| AddCause               |

ProSoft Technology, Inc. Page 106 of 166

#### ctlVal

This must be set for:

- SPC (Single Point Control)
- DPC (Double Point Control)
- INC (Controllable Integer Status)
- BSC (Binary Controlled Step Position Information)
- ISC (Integer Controlled Step Position Information
- CDCs (Common Data Classes)

This next section has been taken directly from the IEC 61850 Standard document.

#### 17.5.2.2 Value

The parameter Value shall include values for all implemented DataAttributes of a controllable common DATA class that are accessed by various control services.

NOTE Common DATA classes and their DataAttributes are defined in IEC 61850-7-3.

EXAMPLE For the case of an Operate request, the value may include the following parameters:

- control value (on, off), originator category (remote, station, bay...),
- control sequence number.

#### setMag

You must set this for APC (Controllable Analogue Set Point Information) CDC.

#### operTm

The PLC user sends a command with operate time to the gateway, and the gateway uses time activated control, e.g. it sends the time of operation to the IED. The IED needs to support the time activated control.

#### origin.orCat

The **orCat** could have these values. The value depends upon the role of the PLC. E.g. if the PLC is a station control, then this value never changes.

| not-supported     | pported orCat is not supported                                                                                               |  |
|-------------------|----------------------------------------------------------------------------------------------------|--|
| bay-control       | ntrol Control operation issued from an operator using a client located at bay level                                          |  |
| station-control   | -control Control operation issued from an operator using a client located at station leve                                    |  |
| remote-control    | Control operation from a remote operator outside the substation (for example network control center)                         |  |
| automatic-bay     | Control operation issued from an automatic function at bay level                                                             |  |
| automatic-station | Control operation issued from an automatic function at station level                                                         |  |
| automatic-remote  | -remote Control operation issued from an automatic function outside of the substation                                        |  |
| maintenance       | Control operation issued from a maintenance/service tool                                                                     |  |
| process           | Status change occurred without control action (for example external trip of a circuit breaker or failure inside the breaker) |  |

#### origin.orldent

This is the address of the originator. The value you want depends upon the role of the PLC.

#### ctlNum

 This is of no consequence to the IED and only appears in reports. This is an optional parameter. The ctlNum may be of interest to you when the client uses the same control number for a complete control sequence: select, operate, ...

Т

 This is the time the IEC 61850 client sent the control request. The IEC 61850 client driver writes this value using the current gateway time. This table has been taken directly from the IEC 61850 Standard document.

#### 17.5.2.3 T - control time-stamp

The parameter T shall be the time when the client sends the control request.

Table 36 - Control time-stamp definition

|   | Control time-stamp type |                |                               |  |
|---|-------------------------|----------------|-------------------------------|--|
|   | Attribute name          | Attribute type | Value/value range/explanation |  |
| Т |                         | EntryTime      |                               |  |

#### Test

 Test issues are still early in IEC 61850 use. This is only required if the customer really wants to issue a control command which should be interpreted by the IED as a command that should not cause a real operation.

#### Check

Your specific application determines if or how this parameter is used. This parameter determines whether control actions are done immediately without interlock or synchrocheck, or if an interlock or synchrocheck is performed before the operation is done. Some other part of your application may do these checks anyway, even if checks are not used here. You can set the PLC to always use or always not use checks, or it can enable or disable checks for each control action when the control message is sent. This table has been taken directly from the IEC 61850 Standard document.

#### 17.5.2.5 Check - check condition

The parameter **Check** shall specify the kind of checks a control object shall perform before issuing the control operation if common **DATA** class is **DPC** (double-point control – see IEC 61850-7-3).

Table 38 - Check condition definition

|   | Check condition type |                |                                |  |  |  |
|---|----------------------|----------------|--------------------------------|--|--|--|
|   | Attribute name       | Attribute type | Value/value range/explanation  |  |  |  |
| C | heck                 | PACKED LIST    |                                |  |  |  |
|   | synchrocheck         | BOOLEAN        | TRUE means run synchrocheck    |  |  |  |
|   | interlock-check      | BOOLEAN        | TRUE means run interlock-check |  |  |  |

ProSoft Technology, Inc. Page 108 of 166

#### IEC 61850 MMS Write

This covers the gateway's implementation of IEC 61850-7-2 Clause 17: CONTROL Class model (Writable Data).

The IEC 61850 driver is able to write to some IED Data Attributes. The writable Data Attributes are those that are identified in the ICD file with control classes of:

- Direct with normal security
- Select Before Operate (SBO) with normal security
- Direct with enhanced security
- Select Before Operate (SBO) with enhanced security

**Control with normal security** is for Data Attributes in which the client does not receive failure information. This implies that there would not need to be any action taken by a supervisory control on the system if the value of the Data Attribute did not change to the value the IEC 61850 driver was trying to write to it. The gateway receives an acknowledgment (**ack**) indicating if it worked or not.

The control function may optionally include a **Select** step, used to check that the control may be valid and to eventually lock a resource. **SBO-with-normal-security** and *SBO-with-enhanced-security* include the Select step. This is handled automatically by the gateway.

IEDs have certain filters in them that check that there is no damage if the control is issued. These functions are listed under "System control functions".

- Control unity (on the controlled item, in the bay, in the voltage level, in the substation).
- Interlock validity: Interlocking is a parallel function that delivers a status to enable or
  disable a control (if interlock is set to on). The control message may contain an interlock
  violation status to bypass it.
- **Synchrocheck validity**: When closing a breaker, the synchrocheck verifies some electrotechnical conditions and enable or disable the control.
- Time validity: The control contains a time attribute that specifies the time limit for issuing
  the control. This avoids issuing an old control that would have been stacked into the
  network.
- **Locked status**: A controlled item may be under lock status when the substation is partly in maintenance mode. This prohibits any control, for example, on a breaker if an operator is performing some repair on the line. Note that locking an item is an example of control.
- **Control privilege**: This is needed if an operator expects to control an item to check his privileges.
- Substation and bay mode status: The substation should be in remote mode to enable remote control (i.e. from SCADA) and in local mode to enable control issued inside the substation. The bay mode should be in remote mode to enable control from the station level or remote control level (SCADA).
- State of the controlled item: The control should lead the controlled item into an authorized state (for example, it is impossible to open an open disconnecter). When the controlled item is in an unknown state (for example, double point status have the same value), this filter is optionally suppressed.

Control is canceled if one of these filters is not verified or if a cancel order is received from the control point.

#### 8.4.6 MMS

Part 8-1 of the protocol specification details the Specific Communication Service Mapping (SCSM), which is mapping of data to MMS (ISO 9506-1 and ISO 9506-2). The IEC 61850 driver is fully compliant to the MMS requirement.

In terms of the seven-layer OSI model, the new MMS stack looks like this:

| Specification | Description                                                                                                    |
|---------------|----------------------------------------------------------------------------------------------------|
| Application   | Association Control Service Element ( ACSE )- ISO 8649/8650                                                           |
| Presentation  | Connection Oriented Presentation - ISO 8822/8823<br>Abstract Syntax Notation (ASN)- ISO 8824/8825                     |
| Session       | Connection Oriented Session - ISO 8326/8327                                                                           |
| Transport     | ISO transport over TCP - RFC 1006 Transmission Control Protocol (TCP) - RFC 793                                       |
| Network       | Internet Control Message Protocol (ICMP) - RFC 792 Internet Protocol (IP)- Address Resolution Protocol (ARP)- RFC 826 |
| Link          | IP datagrams over Ethernet - RFC 894 MAC - ISO 8802-3 [Ethernet]                                                      |
| Physical      | Ethernet                                                                                                    |

ProSoft Technology, Inc. Page 110 of 166

#### Data Types

Understanding the data types used by the PLX82-MNET-61850 is helpful for understanding data transfer for IEC 61850-7-2 Clause 14 (BRCB & URCB), 15 (GOOSE), and 17 (CONTROL). This table has been taken directly from the IEC 61850 Standard document.

### Basic data types

The BasicTypes shall be as listed in Table 2.

Table 2 – BasicTypes

| BasicTypes     |                                                                                               |                                                                                                    |                                |  |
|----------------|-----------------------------------------------------------------------------------------------|----------------------------------------------------------------------------------------------------|--------------------------------|--|
| Name           | Value range                                                                                   | Remark                                                                                                   | Used by                        |  |
| BOOLEAN        |                                                                                               |                                                                                                    | IEC 61850-7-3<br>IEC 61850-7-2 |  |
| INT8           | -128 to 127                                                                                   |                                                                                                    | IEC 61850-7-3<br>IEC 61850-7-2 |  |
| INT16          | -32 768 to 32 767                                                                             |                                                                                                    | IEC 61850-7-3<br>IEC 61850-7-2 |  |
| INT24          | -8 388 608 to 8 388 607                                                                       | for TimeStamp type                                                                                       | IEC 61850-7-2                  |  |
| INT32          | -2 147 483 648 to 2 147 483 647                                                               |                                                                                                    | IEC 61850-7-3<br>IEC 61850-7-2 |  |
| INT128         | -2**127 to (2**127)-1                                                                         | Required for counters                                                                                    | IEC 61850-7-3                  |  |
| INT8U          | Unsigned integer,<br>0 to 255                                                                 |                                                                                                    | IEC 61850-7-3<br>IEC 61850-7-2 |  |
| INT16U         | Unsigned integer,<br>0 to 65 535                                                              |                                                                                                    | IEC 61850-7-3<br>IEC 61850-7-2 |  |
| INT24U         | Unsigned integer,<br>0 to 16 777 215                                                          |                                                                                                    | IEC 61850-7-2                  |  |
| INT32U         | Unsigned integer,<br>0 to 4 294 967 295                                                       |                                                                                                    | IEC 61850-7-3<br>IEC 61850-7-2 |  |
| FLOAT32        | Range of values and precision as<br>specified by IEEE 754 single-<br>precision floating point |                                                                                                    | IEC 61850-7-3                  |  |
| FLOAT64        | Range of values and precision as<br>specified by IEEE 754 double-<br>precision floating point |                                                                                                    | IEC 61850-7-3                  |  |
| ENUMERATED     | Ordered set of values, defined where type is used                                             | Custom extensions are allowed                                                                            | IEC 61850-7-3<br>IEC 61850-7-2 |  |
| CODED ENUM     | Ordered set of values, defined where type is used                                             | Custom extensions shall not be<br>allowed. Type shall be mapped<br>to an efficient encoding in a<br>SCSM | IEC 61850-7-3<br>IEC 61850-7-2 |  |
| OCTET STRING   | Max. length shall be defined where type is used <sup>a</sup>                                  |                                                                                                    | IEC 61850-7-3<br>IEC 61850-7-2 |  |
| VISIBLE STRING | Max. length shall be defined where type is used <sup>a</sup>                                  |                                                                                                    | IEC 61850-7-3<br>IEC 61850-7-2 |  |
| UNICODE STRING | Max. length shall be defined where type is used a                                             |                                                                                                    | IEC 61850-7-3                  |  |

#### **EntryID**

EntryID is 8 octet fixed length MMS OCTET STRING.

#### **PACKED LIST**

**PACKED LIST** is MMS Bit-string of variable length. Bit 0 is the leftmost (most significant) bit of the first octet. Bit 7 is the rightmost (least significant) bit of the first octet. Bit 8 is the leftmost (most significant) bit of the second octet. Bit 15 is the rightmost (least significant) bit of the second octet, etc. Exceptions to this are time and quality. This table has been taken directly from the IEC 61850 Standard document.

Bit Value Meaning 0 Leap Second Known 1 ClockFailure 2 Clock not synchronized 3-7 Time accuracy of fractions of second 00000 0 bit of accuracy 00001 1 bit of accuracy 00010 2 bits of accuracy 00011 3 bits of accuracy 00100 -Integer value of number of bits of accuracy 11000 11000-Invalid 11110

Table 15 - Encoding of IEC 61850-7-2 TimeQuality

Bit 0 is the most significant bit of octet 7. Bit 7 is the least significant bit of octet 7. The octet format is (using ASN.1 bstring notation).

unspecified

#### EntryTime

EntryTime is mapped as BINARY-TIME, and is six octets.

11111

#### **TriggerConditions**

TriggerConditions, such as those used in BRCB, are encoded as a PACKED LIST, yet bit 0 is reserved.

- Bit 0 Reserved (reserved to provide backward compatibility with UCA 2.0)
- Bit 1 data-change
- Bit 2 quality-change
- Bit 3 data-update
- Bit 4 integrity
- Bit 5 general-interrogation

#### Quality

Quality is packed as 13 bits. This table has been taken directly from the IEC 61850 Standard document.

Bit(s) IEC 61850-7-3 Bit-String Attribute name Attribute value Value Default 0 0 0-1 Validity Good 0 0 0 1 Invalid Reserved 1 0 1 1 Questionable TRUE FALSE Overflow 3 TRUE FALSE OutofRange 4 TRUE FALSE BadReference 5 Oscillatory TRUE FALSE 6 TRUE FALSE Failure 7 OldData TRUE FALSE 8 TRUE FALSE Inconsistent 9 TRUE FALSE Inaccurate 10 Source Process 0 0 Substituted TRUE FALSE 11 Test OperatorBlocked TRUE FALSE 12

Table 16 - Encoding of IEC 61850-7-3 quality

#### Functional Constraints

Each IEC 61850 Data Attribute has a Functional Constraint (FC), which shows what the data is or how it is used. For example, Data Attributes with FC=ST are status data. Data Attributes with FC=CO can be controlled.

You can see the Data Attributes Functional Constraints in the IEC Mapping Tool window, for example:

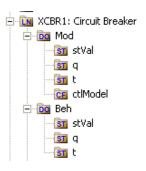

**Note:** The icons provide information. **DO** is for Data Object. Within the **DO**, there may be multiple levels of data. Down to the Data Attribute level, the functional constraint of the Data Attribute is shown in the icon, e.g. **CO** for Control, **ST** for Status Information, and **CF** for Configuration.

#### Here is the list of IEC 61850 Functional Constraints:

| <b>Functional Constraint</b> | Description                                                          |
|------------------------------|----------------------------------------------------------------------|
| ST                           | Status information                                                   |
| MX                           | Measurands (analog values)                                           |
| СО                           | Control                                                              |
| SP                           | Setpoint                                                             |
| SV                           | Substitution                                                         |
| CF                           | Configuration                                                        |
| DC                           | Description                                                          |
| SG                           | Setting Group                                                        |
| SE                           | Setting group editable                                               |
| EX                           | Extended definition                                                  |
| BR                           | Buffered report                                                      |
| RP                           | Unbuffered report                                                    |
| LG                           | Logging                                                              |
| GO                           | GOOSE Control                                                        |
| MS                           | Multicast sampled value control                                      |
| US                           | Unicast sampled value control                                        |
| XX                           | Represents Data Attributes as a service parameter. XX is a wildcard. |

#### 8.4.7 Modbus TCP/IP Server

The following is the Modbus TCP/IP server startup sequence.

- 1 Connect to Event Logger.
- 2 Connect to tag database Error message in event log on fail.
- 3 Parse configuration file Error message if cannot create configuration.
- 4 Connect to system tag database.
- 5 Initialize diagnostics.
- 6 Connect to MCP Error message in event log on fail.
- **7** Create server pool.
- 8 Server pool creates a server thread for each configured server.
- 9 Inform MCP that driver is ready to run.
- 10 Wait for run signal from MCP.
- 11 Run server communications: wait for Client to connect.
- 12 If receives quit signal from MCP clean up threads and exit process.

Each client tries to connect repeatedly until the connection is made. If the attempt to connect fails, it waits 100ms and tries again. If a connection is lost, it starts trying to connect using the same sequence as during startup.

The server disconnects on connection loss or when there is no communication for a timeout period. It then listens for a connection request from a client.

#### 8.4.8 IEC 61850 Client

The following is the IEC 61850 client startup sequence:

- Verify process arguments from MCP.
- 2 Connect to the Event Log; upon success log Event.
- 3 Connect to System tag DB; upon failure log Event.
- 4 Initialize diagnostics.
- **5** Connect to User tag DB; upon failure log Event.
- 6 Connect to MCP Interface; upon failure log Event. Tell MCP Interface "not running", "not ready".
- **7** Parse configuration.
- **8** Verify all tag pointers from configuration for validity (tags all defined, all exist in User tag DB); upon first failure log Event.
- **9** Create internal file for configuration from our parsed configuration.
- 10 Initialize diagnostic tag pointers and diagnostic values.
- 11 Opens internal file and the GOOSE socket; upon failure of either log Event.
- **12** Prepare reportids; upon failure log Event.
- 13 Tell MCP Interface ready.
- **14** Start the Diagnostics thread.
- 15 Initialize global GOOSE management.
- 16 Tell MCP Interface running.

All conditions causing the driver not to start are identified above by the log Event actions.

IEC 61850 client firmware operating sequence:

- 1 If not connected to a configured IED, attempt to connect every 5 seconds. Once connected, attempt to identify with the IED every 50 ms. If identify fails 10 times, disconnect from the IED and attempt to reconnect every 5000 ms.
- 2 Subscribe to any GOOSE messaging configured for this IED. Ensure match of each element's type id and the GOOSE confRev. Set failure flag if no match is found.
- 3 Enable any Reports configured for this IED. If the enable fails for whatever reason, such as a mismatch of confRev, then the Report is not enabled and not attempted again. Otherwise the Enable continues to be attempted every 60 seconds. Once connected, perform a General Interrogation to receive all data values of the Report, if that TrgOp was enabled for that Report. Once connected, perform a General Interrogation to receive all data values of the Report, if that TrgOp was enabled for that report.
- 4 Process MMS reads and MMS writes.

The IEC 61850 client driver attempts to reconnect to any disconnected IEDs every 5000 milliseconds.

Configured GOOSE messages for an IED are not re-subscribed upon a reconnect. There is no need, because GOOSE messages are of an EtherType packet, not an IP packet. GOOSE messages are addressed by MAC address, not IP address. Essentially it is a broadcast message.

Configured Reports for an IED return to a **Must try to Enable** state, and follow the startup sequence.

ProSoft Technology, Inc. Page 115 of 166

If MMS Reset (meaning the stream is out of step) is issued by either the gateway or the IED, then the gateway issues a disconnect and reconnect to the IED. If the IEC 61850 driver receives a short packet (short MMS read) then it issues a MMS Reset.

## 8.5 Processing the Commands

The command processing options are:

- Continuous polling Messages are issued to the server each time the command is next on the polling list.
- **Timed polling** Commands issue a message when the time has expired and the command is the next command in the polling list.
- Data change event Commands are loaded into a queue when any value in a tag
  mapped to the command changes. The queue is always checked before processing
  the scan list giving event commands a higher priority. IEC 61850 GOOSE data has
  priority over any other command processing.

Client tag mapping is command based. Each command has one tag mapped to the Modbus TCP/IP registers being written or read by the client. When reading registers from a server, the data returned in the response is placed in tags in the tag database. When writing registers to a server, the data is taken from tags in the tag database. This tag mapping is done at the individual command level. You map tags in the ProSoft MNET-61850 Configuration Manager.

#### 8.6 IEC 61850 Standard Introduction

IEC 61850 is primarily focused on electrical utility stations and substations. Substations can be categorized as distribution or transmission substations. Distribution substations generally have feeder equipment in the voltage range of 30 kV and under. The one or two incoming feeders are generally at a transmission voltage level. A transmission substation would have feeder equipment at a transmission voltage level, generally 100 kV and above.

Although IEC 61850 applications are primarily in electrical substations, there are applications in the oil and gas industries as well (co-gen sites).

ProSoft Technology, Inc.

## 8.6.1 Integrating the Substation

The logical nodes can inter-operate with other logical nodes by interpreting and processing compatible services and data classes. This table has been taken directly from the IEC 61850 Standard document.

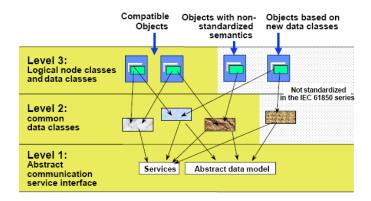

Typical Substation Automation System. This diagram has been taken directly from the IEC 61850 Standard document.

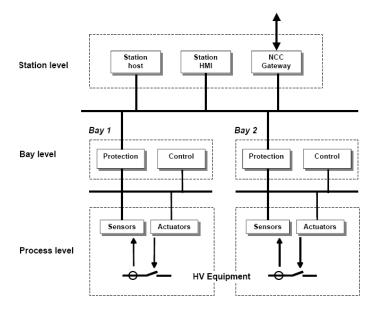

- In a typical substation, all Data Attributes from each of the IEDs are desired at the PLC.
- Data is desired at the Station PLC (for decision making) and at the SCADA.
- Data gathered for condition based monitoring purposes, to detect point of degradation of an aging mechanism.
- Examples of data needs: checking SF<sub>6</sub> gas insulation temperature.
- Alarm data with high precision of accuracy needed, to determine which IED alarmed (GOOSE'd) first.
- Control of bay-level switchgear for interlocking and maintenance purposes.

ProSoft Technology, Inc. Page 117 of 166

#### 8.6.2 IEC 61850 Benefits

- Object-oriented data model
- Introduces Logical Nodes (LNs) for formally defining functions (for example XCBR = Circuit Breaker, XSWI = Isolator or earthing switch)
- LN defines standardized access to its data
- Performance guidelines per LN strongly influence the communication system structure
- Communication technology based upon standardized rules, not rules stated by chance by customer specifications
- Strong formal description of automation system, which is key for specification, design, and engineering
- Self-describing (Example: vendor name plate information)

#### 8.6.3 IEC 61850 Communication Features

- Specific Communication Service Mapping (SCSM) is done via MMS (ISO/IEC 9506-1 and ISO/IEC 9506-2) and to ISO/IEC 8802-3. This is part IEC 61850-8-1 of the standard.
- Specific Communication Service Mapping (SCSM) for Sampled Values is over ISO/IEC 8802-3. This is part IEC 61850-9-2 of the standard.

Ethernet has proven performance for the demands of IEC 61850. For best performance, it is recommended that you use Ethernet switches, rather than hubs.

#### 8.6.4 SCL / Standardized Data Exchange

IEC 61850's SCL (Substation Configuration Description Language) introduces a powerful feature for substation automation. It provides a vendor-independent representation of the substation's configuration. For example, XCBR is a circuit breaker, no matter who the vendor is, what the country the vendor is from, what country the system integrator is from, where the installation is.

IEC 61850 has a number of SCL-type files:

- SSD for substation specification description
- SCD for the substation configuration description
- ICD for IED capability description (like a configuration template for the IED)
- CID for the configured IED description

**Note:** This concept is key for meeting engineering challenges.

ProSoft Technology, Inc. Page 118 of 166

# 8.6.5 Additional Advantages to Substation Configuration Description Language (SCL)

- ICD files list the functionality (via Logical Nodes) and data objects (Data Attributes) available for the IED
- The device's ICD files list the communication service capabilities of the IED, for example, is File Transfer supported?
- The ICD tells what's in the DATA-SETs.
- It lists the Report Control Blocks, and if the DATA-SET for it can by dynamically assigned.
- When gathering data from the IED for archiving purposes, the database is simply built because of the descriptive names coming from the devices.

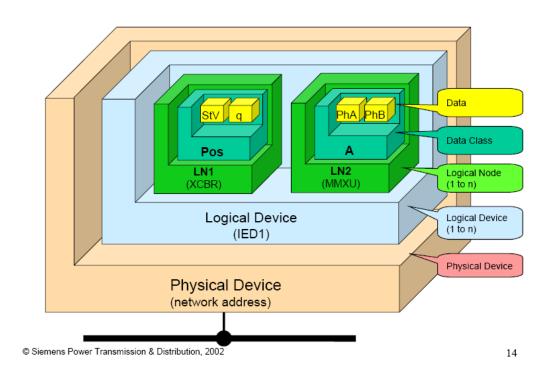

ProSoft Technology, Inc. Page 119 of 166

#### IEC 61850-7-2 Overview Diagram

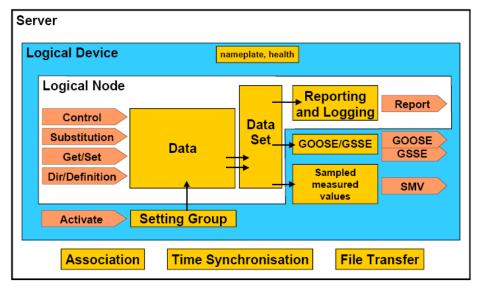

IEC 964/03

#### Information Exchange Diagram

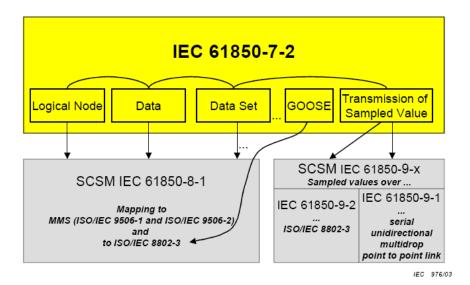

These diagrams have been taken directly from the IEC 61850 Standard document.

ProSoft Technology, Inc. Page 120 of 166

## 8.6.6 Report Control Block BRCB (Clause 14)

#### **Buffered Report Control Block (BRCB)**

A Buffered Report Control Block (BRCB) is associated with a DATA-SET. BRCB data is queued up, or buffered, in the IED, and sent sequentially to the connected IEC 61850 client. The size of the buffer is defined by the IED. BRCB is used so that data is not lost due to communication control or loss of connection. There are procedures required around the reporting, and the IED may only report to one client.

#### **Unbuffered Report Control Block (URCB)**

An Unbuffered Report Control Block (URCB) is associated with a DATA-SET. URCB data is sent immediately to the connected IEC 61850 client. If the transport data flow is not fast enough to support the movement of this data, some may be lost. The IED can have multiple instances of the URCB data, and manages the separation of the instances to the IEC 61850 clients.

#### 8.6.7 GSE (Clause 15)

Peer-to-peer messaging is accomplished with two messages types that are slightly different. The messages, GOOSE and GSSE, are collectively referred to as GOOSE. They are accomplished via a publisher-subscriber model. The difference is that GOOSE data is exchanged via DATA-SET and GSSE provides a simple list of status information. The gateway supports GOOSE messages only. As an IEC 61850 client, the PLX82-MNET-61850 subscribes to the GOOSE messages published by the IED. GOOSE messages can help the equipment prevent interlock (the IED prevents harming the operator or itself).

#### 8.6.8 Control (Clause 17)

There are 5 types of control models defined:

- Status-only
- Direct-with-normal-security
- Select Before Operate SBO-with-normal-security
- Direct-with-enhanced-security
- Select Before Operate SBO-with-enhanced-security

Enhanced Security tends to be used only for high-voltage sites.

SBO includes a Select step, used to check that the control may be valid and to eventually lock a resource.

## **Direct Control with Normal Security**

Direct control with normal security is commonly used for operations that act on local data (such as a LED test) or on data for which return information is not supervised (for example switch on a heating). It uses the **Operate** and **TimeActivatedOperate** services. This diagram and text has been taken directly from the IEC 61850 Standard document.

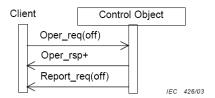

Figure 31 - Direct control with normal security

#### Procedure

On receipt of an **Operate** request, the control object shall check validation of the control execution.

- If not successful, the control object shall issue a negative response to the requesting client.
- If successful, the control object shall issue a positive response to the requesting client and causes the requested action.

The new status may be reported by the **Report** service (see reporting model).

#### SBO (Select Before Operate) with Normal Security

SBO control with normal security first verifies that the Data Attribute is not currently selected by a different client, that it is operable, and that the operation is not restricted. If this is verified, then the Operate request should proceed. It uses these services:

- Select
- Cancel
- Operate
- TimeActivatedOperate

SBO with normal security Data Attributes are generally controllable single point (SPC) attribute types. These are things such as:

- Run Diagnostics
- Trigger recorder
- Reset recorder memory
- Clear memory

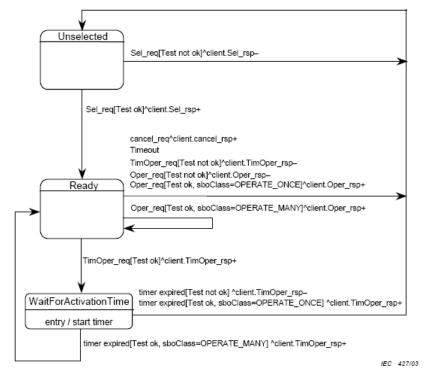

NOTE This state machine is compatible to the SBO control model defined in UCA™.2.

Figure 32 - State machine of SBO control with normal security

#### Procedure

- a) On receipt of a Select request, the control object shall determine if the client has appropriate access authority, that the control object is not currently selected by a different client, and that the device represented by the associated LOGICAL-NODE is operable and is not tagged so as to restrict operation.
  - If the Select operation is not valid, the control object shall issue a negative response to the requesting client.
  - If the Select operation is valid, the control object shall issue a positive response to the
    requesting client, shall change the state to ready and starts a deselect timer for either
    the interval defined by the SelTimOut attribute or, if unimplemented, some locally
    determined duration.
- b) If the deselect timer expires before an Operate request on one or more of the other control components shall be requested by the selecting client, the control object shall change the state to unselected.
- c) If an Operate request is received from the selecting client while the state is not Ready for that client, the operation shall be denied.
- d) On receipt of an Operate request, the control object shall check validation of the control
  execution
  - If not successful, the control object shall issue a negative response to the requesting client
  - If successful, the control object shall issue a positive response to the requesting client and shall cause the requested action by activating a binary output (or sending an equivalent signal on a process bus). The control object shall turn to the state WaitForActivationTime.

This diagram and text have been taken directly from the IEC 61850 Standard document.

#### Direct Control with Enhanced Security

Direct control with enhanced security is commonly used to start actions at the server from a client. However, multiple clients can perform conflicting actions to the server without prevention in this model. It uses these services:

- Operate
- TimeActivatedOperate
- Command-Termination

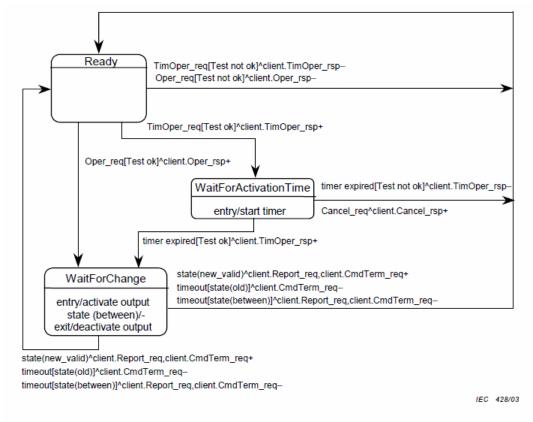

Figure 33 - State machine of direct control with enhanced security

This diagram has been taken directly from the IEC 61850 Standard document.

#### SBO (Select Before Operate) with Enhanced Security

SBO control with enhanced security is commonly used for allowing only one client to control the server at a time. It uses these services:

- SelectWithValue
- Cancel
- Operate
- TimeActivatedOperate
- Command-Termination

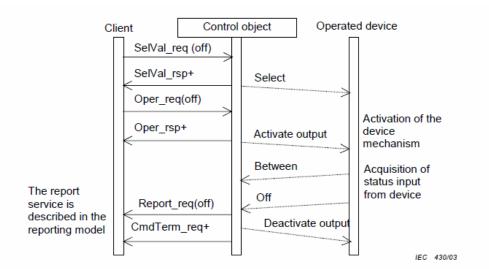

Figure 35 - Select before operate with enhanced security - positive case

NOTE The dashed lines in Figures 35 and 36 indicate that these "services" are local and not visible at the communication level.

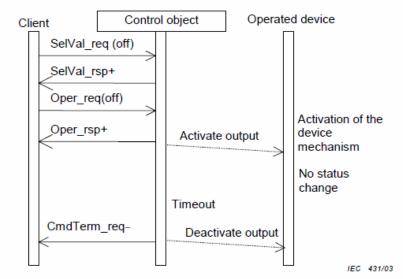

Figure 36 – Select before operate with enhanced security – negative case (no status change)

ProSoft Technology, Inc. Page 126 of 166

#### Procedure

- a) On receipt of a SelectWithValue request, the control object shall determine if the client has appropriate access authority, that the control object is not currently selected by a different client, and that the device represented by the associated LOGICAL-NODE is operable and is not tagged so as to restrict operation.
  - If the SelectWithValue operation is not valid, the control object shall issue a negative response to the requesting client.
  - If the SelectWithValue operation is valid, the control object shall issue a positive response to the requesting client, shall change the state to ready and starts a deselect timer for either the interval defined by the sboTimOut attribute or, if unimplemented, some locally determined duration.
- b) If the deselect timer expires before an Operate request on one or more of the other control components shall be requested by the selecting client, the control object shall change the state to unselected.
- c) If an Operate request is received from the selecting client while the state is not Ready for that client, the operation shall be denied.
- d) On receipt of an Operate request, the control object shall check validation of the control execution.
  - If not successful, the control object shall issue a negative response to the requesting client
  - If successful, the control object shall issue a positive response to the requesting client and shall cause the requested action by activating a binary output (or sending an equivalent signal on a process bus). The control object shall turn to the state WaitForChange.
  - The control object supervises the change of the device status.
  - As soon as the status of the controlled device has changed, the control object shall report the new status using the report service of the reporting model.
  - If the status has not changed to the wanted value after a certain time, the control object shall issue a CommandTermination negative as soon as the output is deactivated.
  - When the object indicates the wanted position before expiration of a timer, the control object shall issues a CommandTermination positive as soon as the output is deactivated.
- e) When leaving the WaitForChange state, one of the following procedures shall be performed based on the SBO-Select Class.
  - If the value of the sboClass attribute is operate-once, the new state shall be unselected.
  - If the value of the sboClass attribute is operate-many, the new state shall be Ready.

The last action shall be the command termination (CmdTerm) service.

These diagrams and text have been taken directly from the IEC 61850 Standard document.

## 8.6.9 Time and Time Synchronization (Clause 18)

NTP provides for UTC synchronized time.

## 8.6.10 Naming Conventions (Clause 19)

This section discusses the gateway's implementation of IEC 61850-7-2 Clause 19: Naming Conventions.

The ProSoft MNET-61850 Configuration Manager follows the naming conventions in accordance with the IEC 61850 standards, and they are also transferred into Modbus.

The IEC 61850 Mapping Tool window uses standard naming conventions:

- Logical Node
- Data Object
- Data Attribute
- Functional Constraint
- 61850 Path

#### Extended into:

TagName

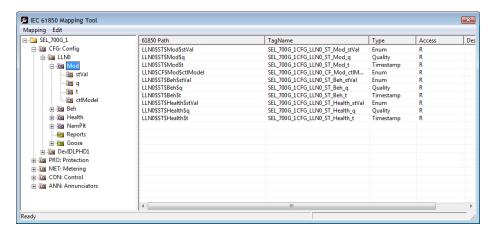

References to data for class naming and class specialization are as defined in the IEC 61850 Standard. They are:

The classes for DATA, common DATA, compatible DATA, and compatible LOGICAL-NODE defined in IEC 61850-7-x make use of the following specializations:

IEC 61850-7-3 common DATA classes (for example, DPC) are specializations of the class DATA of IEC 61850-7-2

IEC 61850-7-4 compatible DATA classes (for example, Pos – position) are specializations of IEC 61850-7-3 common DATA classes (for example, DPC – controllable double point)

IEC 61850-7-4 compatible LOGICAL-NODE classes (for example, XCBR) are specializations of the LOGICAL-NODE class of IEC 61850-7-2

The preceding text has been taken directly from the IEC 61850 Standard document.

ProSoft Technology, Inc.

## 8.7 Usage Examples

## 8.7.1 Schneider Electric PLC/PAC Device Configuration

The PLX82-MNET-61850 is intended to work with and be highly integrated with Schneider Electric M340, Quantum, or Premium PLCs/PACs. The gateway creates files for the user to import into Unity Pro, Schneider Electric's PLC configuration software, to simplify setup and integration of the PLX82-MNET-61850 into Unity Pro.

The function block created by the ProSoft MNET-61850 Configuration Manager requires Quantum processor firmware version 2.6 or later. However, if the customer is using an NOE card for their Ethernet connection to the ProSoft gateway, then the processor firmware version does not matter.

## 8.7.2 Example: Energy Application

- The IEC 61850 protocol specification was written with electrical substations in mind.
- The PLC wants ALL DATA, including time stamp and quality bits from all IEDs. It will send this data to a dispatching system. In this case, the PLC is like a data concentrator from the substation to the dispatching center.
- User wants Open and Close control with tight time constraints. The controls need to be as fast as possible.

One typical example for this kind of application might be 20 IEDs, where the ProSoft gateway needs to send all the data from all 20 IEDs to the PLC. Typically, this would be approximately 50 data points per IED.

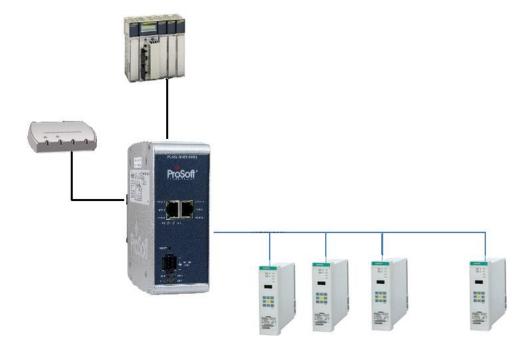

ProSoft Technology, Inc. Page 129 of 166

## 8.7.3 Example: Oil & Gas Application

- There is not much data that typically needs to be moved from each IED to the PLC in this type of application.
- In this example, the user may want to send commands from a process DCS system to control breakers.
- The PLC needs to transfer five to ten Data Attributes through the ProSoft gateway to each of many IEDs.

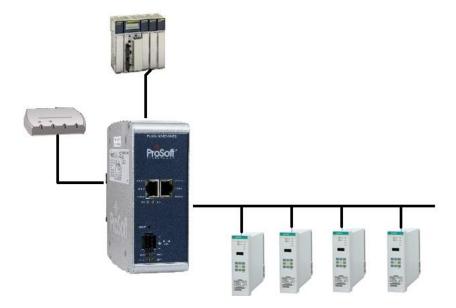

#### 8.7.4 Monitoring

In a typical monitoring application, several types of actions may be needed:

- Automatic action required: monitoring the currents and voltages and the system taking an immediate automatic action, like tripping a circuit breaker.
- Operator action required: monitoring of the current temperature of gas in a gas insulator around a circuit breaker. This could result in actions initiated by an operator, such as sending maintenance people on-site.
- Post-mortem analysis: monitoring and collecting information about equipment condition, to be analyzed by a specific tool, resulting in recommendations for maintenance.

#### 8.7.5 Measuring and Metering

Statistical evaluation of measured quantities, determining minimum and maximum values over a period of time, and creating history of this information, such as:

- Currents, voltage, power and impedance in a three phase system (MMXU)
- Calculation of energy in a three phase system (MMTR)
- Calculation of harmonics and interharmonics (MHAI)

## 8.7.6 Supervision and Protection

Evaluating measured quantities for the purpose of detecting dangerous situations, such as

- Supervision of the quantities of an insulation medium in Sxxx logical nodes (Sxxx = logical nodes for monitoring by sensors = SIMS, SARC, and SPDC)
- Processing of quantities in Pxxx logical nodes (Pxxx = logical nodes for protection = PTEF, PZSU, PDIS, PVPH, PTUV, PDPR, PWDE, PUCP, PUEX, PPBR, PPBV, PMSU, PTTR, PROL, PSOL, PIOC, PTOC, PVOC, PPFR, PTOV, PDOV, PVCB, PHIZ, PREF, PSEF, PITF, PDOC, PDEF, PDCO, PPAM, PFRQ, PDIF, PPDF, PLDF, PNDF, PTDF, PBDF, PMDF, and PGDF)

Upon detection of a dangerous situation, the system then initiates action.

## 9 List of Abbreviations

**Note:** Some abbreviations have more than one meaning in the IEC 61850 specification. These are marked with an asterisk (\*).

| A              | Current in Amperes (Amps) *                                               | IEC 61850-7-4                   |
|----------------|---------------------------------------------------------------------------|---------------------------------|
| A              | Application (p. 983) *                                                    | IEC 61850-8-1                   |
| a.c.           | alternating current                                                       | IEC 61850-3                     |
| AA             | Application Association                                                   | IEC 61850-7-1                   |
| ACD            | ACtivation information of Directional protection                          | IEC 61850-7-3                   |
| acs            | Access                                                                    | IEC 61850-7-4                   |
| ACSE           | Application Common Service Element                                        | IEC 61850-8-1                   |
| ACSI           | Abstract Communication Service Interface                                  | IEC 61850-1                     |
| ACT            | Protection ACTivation information                                         | IEC 61850-7-3                   |
| Acu            | Acoustic                                                                  | IEC 61850-7-4                   |
| Age            | Ageing                                                                    | IEC 61850-7-4                   |
| AIS            | Air Insulated Switchgear                                                  | IEC 61850-1                     |
| Alm            | Alarm                                                                     | IEC 61850-7-4                   |
| ALPDU          | Application Layer Protocol Data Unit                                      | IEC 61850-9-1                   |
| Amp            | Current – non phase related                                               | IEC 61850-7-4                   |
| An             | Analog                                                                    | IEC 61850-7-4                   |
| ANCR           | Logical node - Earth fault neutralizer control (control of Petersen coil) | IEC 61850-5                     |
| Ang            | Angle                                                                     | IEC 61850-7-4                   |
| APCI           | Application Protocol Control Information                                  | IEC 61850-9-2                   |
| APDU           | Application Protocol Data Unit                                            | IEC 61850-9-2                   |
| API            | Application Program Interface                                             | IEC 61850-7-1                   |
| APPID or AppID | Application Identification                                                | IEC 61850-7-1,<br>IEC 61850-8-1 |
| A-Profile      | Application Profile                                                       | IEC 61850-8-1                   |
| ARCO           | Logical node - Reactive control                                           | IEC 61850-5                     |
| ASDU           | Application Service Data Unit                                             | IEC 61850-1                     |
| ASG            | Analog SettinG                                                            | IEC 61850-7-3                   |
| ASN.1          | Abstract Syntax Notation One                                              | IEC 61850-7-1                   |
| ATCC           | Logical node - Automatic tap changer control                              | IEC 61850-5                     |
| AUI            | Attachment Unit Interface, Transceiver, or connecting cable               | IEC 61850-9-1                   |
| Auth           | Authorization                                                             | IEC 61850-7-4                   |
| Auto           | Automatic                                                                 | IEC 61850-7-4                   |
|                |                                                                           |                                 |

| A         | Amilland                                                                          | IEO 040E0 7.4                   |
|-----------|-----------------------------------------------------------------------------------|---------------------------------|
| Aux       | Auxiliary                                                                         | IEC 61850-7-4                   |
| Av        | Average                                                                           | IEC 61850-7-4                   |
| AVCO      | Logical node - Automatic voltage contol                                           | IEC 61850-5                     |
| AZVT      | Logical node - Zero-voltage tripping                                              | IEC 61850-5                     |
| <u>B</u>  | Bushing                                                                           | IEC 61850-7-4                   |
| Bat       | Battery                                                                           | IEC 61850-7-4                   |
| BDA       | Basic Data Attribute, that is not structured                                      | IEC 61850-6                     |
| Beh       | Behavior                                                                          | IEC 61850-7-4                   |
| BER       | Basic Encoding Rules ASN.1                                                        | IEC 61850-9-1                   |
| Bin       | Binary                                                                            | IEC 61850-7-4                   |
| Blk       | Block, or Blocked                                                                 | IEC 61850-7-4                   |
| Bnd       | Band                                                                              | IEC 61850-7-4                   |
| Во        | Bottom                                                                            | IEC 61850-7-4                   |
| BOOLEAN   |                                                                                   | IEC 61850-7-3,<br>IEC 61850-7-2 |
| BR        | Functional constraint - Buffered report                                           | IEC 61850-7-2                   |
| BRC       | Buffered Report Control class                                                     | IEC 61850-7-2                   |
| BRCB      | Buffered Report Control Block                                                     | IEC 61850-7-2                   |
| BS        | Bitstring                                                                         | IEC 61850-9-2                   |
| BufTm     |                                                                                   | IEC 61850-7-1                   |
| С         | Conditional support. The item shall be implemented if the stated condition exists | IEC 61850-9-2                   |
| CAD       | Computer Aided Design                                                             | IEC 61850-4                     |
| CALH      | Logical node - Alarm handling (creation of group alarms and group events)         | IEC 61850-5                     |
| Сар       | Capability                                                                        | IEC 61850-7-4                   |
| Capac     | Capacitance                                                                       | IEC 61850-7-4                   |
| Car       | Carrier                                                                           | IEC 61850-7-4                   |
| СВ        | Circuit Breaker                                                                   | IEC 61850-1                     |
| CBB       | Conformance Building Block                                                        | IEC 61850-8-1                   |
| CD ROM    | Compact Disc Read Only Memory                                                     | IEC 61850-4                     |
| CDC       | Common Data Class                                                                 | IEC 61850-1                     |
| CDCAName  | Common Data Class Attribute Name                                                  | IEC 61850-8-1                   |
| cdcNs     | common data class Name space                                                      | IEC 61850-7-3                   |
| CDCNSpace | Common Data Class Name Space                                                      | IEC 61850-7-2                   |
| CE        | Cooling Equipment                                                                 | IEC 61850-7-4                   |
| Cf        | Crest factor                                                                      | IEC 61850-7-4                   |
| CF        | Functional constraint - Configuration                                             | IEC 61850-7-2                   |
| Cfg       | Configuration                                                                     | IEC 61850-7-4                   |
| CFI       | Canonical Format Identifier                                                       | IEC 61850-9-2                   |
| CG        | Core Ground                                                                       | IEC 61850-7-4                   |
| Ch        | Channel                                                                           | IEC 61850-7-4                   |
|           | •                                                                                 |                                 |

| Cha        | Charger                                                                                                    | IEC 61850-7-4                   |
|------------|----------------------------------------------------------------------------------------------------|---------------------------------|
| Chg        | Change                                                                                                    | IEC 61850-7-4                   |
| Chk        | Check                                                                                                    | IEC 61850-7-4                   |
| Chr        | Characteristic                                                                                                    | IEC 61850-7-4                   |
| CILO       | Logical node - Interlocking function (at station level and/or bay level)                                           | IEC 61850-5                     |
| CIM        | Common Information Model of IEC 61970-301                                                                          | IEC 61850-6                     |
| Cir        | Circulating                                                                                                    | IEC 61850-7-4                   |
| CL         | Connectionless                                                                                                    | IEC 61850-8-1                   |
| Clc        | Calculate                                                                                                    | IEC 61850-7-4                   |
| Client-CR  | Client Conformance Requirement                                                                                     | IEC 61850-8-1                   |
| Clk        | Clock or Clockwise                                                                                                 | IEC 61850-7-2                   |
| Cls        | Close                                                                                                    | IEC 61850-7-4                   |
| Cnt        | Counter                                                                                                    | IEC 61850-7-4                   |
| СО         | Functional constraint - Control *                                                                                  | IEC 61850-7-2                   |
| СО         | Connection Oriented (p. 983) *                                                                                     | IEC 61850-8-1                   |
| CODED ENUM | Ordered set of values, defined where type is used (custom extensions not allowed)                                  | IEC 61850-7-3,<br>IEC 61850-7-2 |
| Col        | Coil                                                                                                    | IEC 61850-7-4                   |
| ConfRev    | Configuration revision                                                                                             | IEC 61850-7-1                   |
| ConNode    | Connectivity Node                                                                                                  | IEC 61850-6                     |
| Cor        | Correction                                                                                                    | IEC 61850-7-4                   |
| CPOW       | Logical node - Point-on-wave breaker controller (controls a circuit breaker with point-on-wave switching capacity) | IEC 61850-5                     |
| CRC        | Cyclic Redundancy Check                                                                                            | IEC 61850-2                     |
| Crd        | Coordination                                                                                                    | IEC 61850-7-4                   |
| Crv        | Curve                                                                                                    | IEC 61850-7-4                   |
| CSMA/CD    | Carrier Sense Multiple Access/Collision Detection                                                                  | IEC 61850-9-1                   |
| CSWI       | Logical node - Switch controller (controls any switchgear, i.e. the devices described by XCBR and XSWI)            | IEC 61850-5                     |
| СТ         | Current Transformer/Transducer                                                                                     | IEC 61850-4                     |
| Ctl        | Control                                                                                                    | IEC 61850-7-4                   |
| Ctr        | Center                                                                                                    | IEC 61850-7-4                   |
| Сус        | Cycle                                                                                                    | IEC 61850-7-4                   |
| d.c.       | direct current                                                                                                    | IEC 61850-3                     |
| DA         | Data Attribute                                                                                                    | IEC 61850-7-2                   |
| DAI        | Instantiated Data Attribute                                                                                        | IEC 61850-6                     |
| DAT        | Data Attribute Type                                                                                                | IEC 61850-7-2                   |
| dataNs     | Data Name Space                                                                                                    | IEC 61850-7-3                   |
| DataRef    | Data Reference                                                                                                    | IEC 61850-7-2                   |
| DatAttrRef | Data Attribute Reference                                                                                           | IEC 61850-7-2                   |
| DatSet     | Data set                                                                                                    | IEC 61850-7-1                   |
| DAType     | Data Attribute type                                                                                                | IEC 61850-7-1                   |
| 711 -      | 41 .                                                                                                    |                                 |

| DC          | Functional constraint - Description                                           | IEC 61850-7-2                   |
|-------------|-------------------------------------------------------------------------------|---------------------------------|
| dchg        | Trigger option for data-change                                                | IEC 61850-7-1                   |
| Dea         | Dead                                                                          | IEC 61850-7-4                   |
| Den         | Density                                                                       | IEC 61850-7-4                   |
| Det         | Detected                                                                      | IEC 61850-7-4                   |
| DEX or DExt | De-Excitation                                                                 | IEC 61850-7-4                   |
| DF          | Data Frame                                                                    | IEC 61850-9-1                   |
| Diag        | Diagnostics                                                                   | IEC 61850-7-4                   |
| Dif         | Differential/Difference                                                       | IEC 61850-7-4                   |
| Dir         | Directional                                                                   | IEC 61850-7-4                   |
| Dis         | Distance                                                                      | IEC 61850-7-4                   |
| DI          | Delay                                                                         | IEC 61850-7-4                   |
| Dlt         | Delete                                                                        | IEC 61850-7-4                   |
| Dmd         | Demand                                                                        | IEC 61850-7-4                   |
| Dn          | Down                                                                          | IEC 61850-7-4                   |
| DNA         | Dynamic Namespace Attribute                                                   | IEC 61850-8-1                   |
| DO          | Data Object                                                                   | IEC 61850-1                     |
| DOI         | Instantiated Data Object                                                      | IEC 61850-6                     |
| DORef       | Data Object Reference                                                         | IEC 61850-6                     |
| DPC         | Double Point Control                                                          | IEC 61850-7-2                   |
| DPS         | Double Point Status information                                               | IEC 61850-7-1                   |
| DPSCO       | Double Point Controllable Status Output                                       | IEC 61850-7-4                   |
| DQ0         | Direct, Quadrature and Zero (0) axis quantities                               | IEC 61850-7-4                   |
| Drag        | Drag Hand                                                                     | IEC 61850-7-4                   |
| Drv         | Drive                                                                         | IEC 61850-7-4                   |
| DS          | Data Set *                                                                    | IEC 61850-7-2                   |
| DS          | Device State (p. 867) *                                                       | IEC 61850-7-4                   |
| Dsch        | Discharge                                                                     | IEC 61850-7-4                   |
| DSG         | Data Set Group                                                                | IEC 61850-9-1                   |
| DTD         | Document Type Definition                                                      | IEC 61850-6                     |
| dupd        | trigger option for data update                                                | IEC 61850-7-2                   |
| Dur         | Duration                                                                      | IEC 61850-7-4                   |
| DUT         | Device Under Test                                                             | IEC 61850-10                    |
| EC          | Earth Coil                                                                    | IEC 61850-7-4                   |
| ECT         | Electronic Current Transformer or transducer                                  | IEC 61850-9-1                   |
| EE          | External Equipment                                                            | IEC 61850-7-4                   |
| EF          | Earth Fault                                                                   | IEC 61850-7-4                   |
| EMC         | Electro Magnetic Compatibility                                                | IEC 61850-1                     |
| EMI         | Electro Magnetic Interference                                                 | IEC 61850-1                     |
| Ena         | Enabled                                                                       | IEC 61850-7-4                   |
| ENUMERATED  | Ordered set of values, defined where type is used (custom extensions allowed) | IEC 61850-7-3,<br>IEC 61850-7-2 |
|             |                                                                               |                                 |

| EPRI      | Electric Power Research Institute                                                                            | IEC 61850-1                     |
|-----------|----------------------------------------------------------------------------------------------------|---------------------------------|
| Eq        | Equalization or Equal                                                                                        | IEC 61850-7-4                   |
| Ev        | Evaluation                                                                                                   | IEC 61850-7-4                   |
| EVT       | Electronic Voltage Transformer or transducer                                                                 | IEC 61850-9-1                   |
| Ex or Ext | Excitation *                                                                                                 | IEC 61850-7-4                   |
| EX        | Functional constraint - Extended definition *                                                                | IEC 61850-7-2                   |
| Ex        | External (p. 867) *                                                                                          | IEC 61850-7-4                   |
| Exc       | Exceeded                                                                                                    | IEC 61850-7-4                   |
| Excl      | Exclusion                                                                                                    | IEC 61850-7-4                   |
| F/S       | Functional Standard                                                                                          | IEC 61850-8-1                   |
| FA        | Fault Arc                                                                                                    | IEC 61850-7-4                   |
| Fact      | Factor                                                                                                    | IEC 61850-7-4                   |
| Fan       | Fan                                                                                                    | IEC 61850-7-4                   |
| FAT       | Factory Acceptance Test                                                                                      | IEC 61850-4                     |
| FC        | Functional Constraint                                                                                        | IEC 61850-7-1                   |
| FCD       | Functionally Constrained Data                                                                                | IEC 61850-7-2                   |
| FCDA      | Functionally Constrained Data Attribute                                                                      | IEC 61850-7-2                   |
| fchg      | Trigger option for filtered-data change                                                                      | IEC 61850-7-2                   |
| FD        | Fault Distance                                                                                               | IEC 61850-7-4                   |
| FLOAT32   | Range of values and precision as specified by IEEE 754 single-precision floating point                       | IEC 61850-7-3                   |
| FLOAT64   | Not Supported                                                                                                | Not Supported                   |
| Flt       | Fault                                                                                                    | IEC 61850-7-4                   |
| Flw       | Flow                                                                                                    | IEC 61850-7-4                   |
| FPF       | Forward Power Flow                                                                                           | IEC 61850-7-2                   |
| Fu        | Fuse                                                                                                    | IEC 61850-7-4                   |
| Fwd       | Forward                                                                                                    | IEC 61850-7-4                   |
| GAPC      | Logical node - Automatic process control (a generic, programmable LN for sequences, unknown functions, etc.) | IEC 61850-5                     |
| Gen       | General                                                                                                    | IEC 61850-7-4                   |
| GGIO      | Logical node - Generic I/O                                                                                   | IEC 61850-5                     |
| GI        | General interrogation                                                                                        | IEC 61850-7-1,<br>IEC 61850-7-2 |
| GIS       | Gas Insulated Switchgear                                                                                     | IEC 61850-1                     |
| Gn        | Generator                                                                                                    | IEC 61850-7-4                   |
| Gnd       | Ground                                                                                                    | IEC 61850-7-4                   |
| GO        | Functional constraint - Goose control                                                                        | IEC 61850-7-2                   |
| GoCB      | Goose Control Block                                                                                          | IEC 61850-7-2                   |
| GoEna     |                                                                                                    | IEC 61850-7-1                   |
| GOMSFE    | Generic Object Models for Substation and Feeder Equipment                                                    | IEC 61850-1                     |
| GOOSE     | Generic Object Oriented Substation Events                                                                    | IEC 61850-5                     |
| GPS       | Global Positioning System (time source)                                                                      | IEC 61850-5                     |
|           |                                                                                                    |                                 |

| Gr     | Group                                                                                   | IEC 61850-7-4 |
|--------|-----------------------------------------------------------------------------------------|---------------|
| Grd    | Guard                                                                                   | IEC 61850-7-4 |
| Gri    | Grid                                                                                    | IEC 61850-7-4 |
| GS     | Functional constraint - GSSE control                                                    | IEC 61850-7-2 |
| GSAL   | Logical node - General security application                                             | IEC 61850-5   |
| GsCB   | GSSE Control Block                                                                      | IEC 61850-7-2 |
| GSE    | Generic Substation Event                                                                | IEC 61850-7-2 |
| GSEM   | Generic Substation Event Model                                                          | IEC 61850-7-2 |
| GSSE   | Generic Substation Status Event                                                         | IEC 61850-7-2 |
| GTES   | Logical node - Test generator                                                           | IEC 61850-5   |
| Н      | Harmonics (phase related)                                                               | IEC 61850-7-4 |
| H2     | Hydrogen                                                                                | IEC 61850-7-4 |
| H2O    | Water                                                                                   | IEC 61850-7-4 |
| На     | Harmonics (non phase related)                                                           | IEC 61850-7-4 |
| Hi     | High or Highest                                                                         | IEC 61850-7-4 |
| HMI    | Human Machine Interface                                                                 | IEC 61850-3   |
| HP     | Hot Point                                                                               | IEC 61850-7-4 |
| Hz     | Hertz – frequency cycles/second                                                         | IEC 61850-7-4 |
| i      | Out-of-scope: The implementation of the item is not within the scope of this standard   | IEC 61850-9-2 |
| I/O    | Status Inputs/Output contacts, or channels                                              | IEC 61850-5   |
| IARC   | Logical node - Archiving                                                                | IEC 61850-5   |
| ICD    | IED Configuration Description                                                           | IEC 61850-10  |
| ID     | Identifier                                                                              | IEC 61850-6   |
| IEC    | International Electrotechnical Commission                                               | IEC 61850-1   |
| IED    | Intelligent Electronic Device                                                           | IEC 61850-1   |
| IEEE   | Institute of Electrical and Electronic Engineers                                        | IEC 61850-1   |
| IETF   | Internet Engineering Task Force                                                         | IEC 61850-8-1 |
| IF     | Interface (serial)                                                                      | IEC 61850-5   |
| IHMI   | Logical node - Operator interface (control local at bay level/control at station level) | IEC 61850-5   |
| Imb    | Imbalance                                                                               | IEC 61850-7-4 |
| Imp    | Impedance (non phase related)                                                           | IEC 61850-7-4 |
| In     | Input                                                                                   | IEC 61850-7-4 |
| Ina    | Inactivity                                                                              | IEC 61850-7-4 |
| INC    | INteger status – Controllable                                                           | IEC 61850-7-3 |
| Incr   | Increment                                                                               | IEC 61850-7-4 |
| Ind    | Indication                                                                              | IEC 61850-7-4 |
| Inh    | Inhibit                                                                                 | IEC 61850-7-4 |
| Ins    | Insulation                                                                              | IEC 61850-7-4 |
| Int    | Integer                                                                                 | IEC 61850-7-4 |
| INT128 | Not Supported                                                                           | Not Supported |

| NT16U                                                                                                    | INT16  | -32 768 to 32 767                                                | IEC 61850-7-2 |
|----------------------------------------------------------------------------------------------------|--------|------------------------------------------------------------------|---------------|
| IEC 61850-7-2                                                                                                    | INT16U | Unsigned integer, 0 to 65 535                                    |               |
| INT32                                                                                                    | INT24  | -8 388 608 to 8 388 607 (for TimeStamp type)                     | •             |
| IEC 61850-7-2                                                                                                    | INT24U | Unsigned integer, 0 to 16 777 215                                | IEC 61850-7-2 |
| IEC 61850-7-2     INT8                                                                                                    | INT32  | -2 147 483 648 to 2 147 483 647                                  |               |
| IEC 61850-7-2                                                                                                    | INT32U | Unsigned integer, 0 to 4 294 967 295                             |               |
| Integrity Period                                                                                                    | INT8   | -128 to 127                                                      |               |
| IFC 61850-7-2  IP Internet Protocol IEC 61850-3  ISC Integer Step Controlled position information IEC 61850-3  ISCSO Integer Status Controllable Status Output IEC 61850-7-4  ISI Integer Status Information IEC 61850-7-3  ISO International Organization for Standardization IEC 61850-1  IT Current x Time product IEC 61850-1  ITCI Logical node - Remote control interface or telecontrol interface IEC 61850-5  ITMI Logical node - Remote monitoring interface or telemonitoring interface or IEC 61850-5  ITMI Local Area Network IEC 61850-5  LC LOG CONTROL Class * IEC 61850-7-2  LC Logical Connection (p. 217) * IEC 61850-5  LCB Log Control Block IEC 61850-7-2  LD Logical Device IEC 61850-7-2  LD Logical Device IEC 61850-7-2  LDC Line Drop Compensation IEC 61850-7-2  LDC Line Drop Compensation Resistance IEC 61850-7-4  LDCX Line Drop Compensation Reactance (X) IEC 61850-7-4  LDCZ Line Drop Compensation Impedance (Z) IEC 61850-6  IdNs logical device Name space IEC 61850-7-3  LED Light Emitting Diode IEC 61850-7-4  Len Length IEC 61850-7-4  Lec Length IEC 61850-7-4  Lec Length IEC 61850-7-4                                                                                                    | INT8U  | Unsigned integer, 0 to 255                                       | •             |
| ISC Integer Step Controlled position information IEC 61850-7-3 ISCSO Integer Status Controllable Status Output IEC 61850-7-4 ISI Integer Status Information IEC 61850-7-3 ISO International Organization for Standardization IEC 61850-1 IT Current x Time product IEC 61850-7-4 ITCI Logical node - Remote control interface or telecontrol interface IEC 61850-5 ITMI Logical node - Remote monitoring interface or telemonitoring interface km Kilometer IEC 61850-7-4 L Lower IEC 61850-7-4 LAN Local Area Network IEC 61850-5 LC LOG CONTROL Class * IEC 61850-5 LC LOgical Connection (p. 217) * IEC 61850-5 LCB Logical Device IEC 61850-7-2 LD Logical Device IEC 61850-7-2 LD Logical Device IEC 61850-7-1 Ld Lead IEC 61850-7-2 LDO Logical Device Zero (0) IEC 61850-7-2 LDC Line Drop Compensation IEC 61850-7-4 LDCX Line Drop Compensation Resistance IEC 61850-7-4 LDCX Line Drop Compensation Reactance (X) IEC 61850-7-4 LDCZ Line Drop Compensation Impedance (Z) IEC 61850-7-4 LDInst Instantiated Logical Device IEC 61850-7-3 LED Light Emitting Diode IEC 61850-7-4 Len Length IEC 61850-7-4 Len Length IEC 61850-7-4 Lec Length IEC 61850-7-4 Lec Length IEC 61850-7-4 Lec Length IEC 61850-7-4 Lec Length IEC 61850-7-4 Lec Length IEC 61850-7-4 Lec Length IEC 61850-7-4 Lec Length IEC 61850-7-4                                                                                                    | IntgPd | Integrity Period                                                 |               |
| Integer Status Controllable Status Output   IEC 61850-7-4                                                                                                    | IP     | Internet Protocol                                                | IEC 61850-3   |
| Integer Status Information   IEC 61850-7-3                                                                                                    | ISC    | Integer Step Controlled position information                     | IEC 61850-7-3 |
| INTERPOLATION INTERPOLATION IN | ISCSO  | Integer Status Controllable Status Output                        | IEC 61850-7-4 |
| IT         Current x Time product         IEC 61850-7-4           ITCI         Logical node - Remote control interface or telecontrol interface         IEC 61850-5           ITMI         Logical node - Remote monitoring interface or telemonitoring interface         IEC 61850-5           km         Kilometer         IEC 61850-7-4           L         Lower         IEC 61850-7-4           LAN         Local Area Network         IEC 61850-7-4           LC         LOG CONTROL Class *         IEC 61850-5           LC         Logical Connection (p. 217) *         IEC 61850-7-2           LCB         Log Control Block         IEC 61850-7-2           LD         Logical Device         IEC 61850-7-1           Ld         Lead         IEC 61850-7-1           Ld         Lead         IEC 61850-7-1           LD         Logical Device Zero (0)         IEC 61850-7-2           LDC         Line Drop Compensation         IEC 61850-7-4           LDCR         Line Drop Compensation Resistance         IEC 61850-7-4           LDCX         Line Drop Compensation Impedance (Z)         IEC 61850-7-4           LDInst Instantiated Logical Device         IEC 61850-7-3           LED         Light Emitting Diode         IEC 61850-7-4           Len                                                                                                    | ISI    | Integer Status Information                                       | IEC 61850-7-3 |
| ITCI         Logical node - Remote control interface or telecontrol interface         IEC 61850-5           ITMI         Logical node - Remote monitoring interface or telemonitoring interface         IEC 61850-5           km         Kilometer         IEC 61850-7-4           L         Lower         IEC 61850-7-4           LAN         Local Area Network         IEC 61850-5           LC         LOG CONTROL Class *         IEC 61850-7-2           LC         Logical Connection (p. 217) *         IEC 61850-7-2           LCB         Log Control Block         IEC 61850-7-2           LD         Logical Device         IEC 61850-7-2           LD         Logical Device         IEC 61850-7-1           Ld         Lead         IEC 61850-7-1           LD         Logical Device Zero (0)         IEC 61850-7-2           LDC         Line Drop Compensation         IEC 61850-7-2           LDCR         Line Drop Compensation Resistance         IEC 61850-7-4           LDCZ         Line Drop Compensation Impedance (Z)         IEC 61850-7-4           LDCZ         Line Drop Compensation Impedance (Z)         IEC 61850-7-3           LED         Light Emitting Diode         IEC 61850-7-3           LED         Light Emitting Diode         IEC 61850-7-4                                                                                                    | ISO    | International Organization for Standardization                   | IEC 61850-1   |
| ITMI         Logical node - Remote monitoring interface or telemonitoring interface         IEC 61850-5 interface           km         Kilometer         IEC 61850-7-4           L         Lower         IEC 61850-7-4           LAN         Local Area Network         IEC 61850-7-1           LC         LOG CONTROL Class *         IEC 61850-7-2           LC         Logical Connection (p. 217) *         IEC 61850-7-2           LCB         Log Control Block         IEC 61850-7-2           LD         Logical Device         IEC 61850-7-2           LD         Logical Device         IEC 61850-7-1           Ld         Lead         IEC 61850-7-4           LDO         Logical Device Zero (0)         IEC 61850-7-2           LDC         Line Drop Compensation         IEC 61850-7-2           LDCR         Line Drop Compensation Resistance         IEC 61850-7-4           LDCX         Line Drop Compensation Reactance (X)         IEC 61850-7-4           LDCZ         Line Drop Compensation Impedance (Z)         IEC 61850-7-4           LDInst         Instantiated Logical Device         IEC 61850-7-3           LED         Light Emitting Diode         IEC 61850-7-4           Len         Length         IEC 61850-7-4           Lev                                                                                                    | IT     | Current x Time product                                           | IEC 61850-7-4 |
| km         Kilometer         IEC 61850-7-4           L         Lower         IEC 61850-7-4           LAN         Local Area Network         IEC 61850-5           LC         LOG CONTROL Class *         IEC 61850-7-2           LC         Logical Connection (p. 217) *         IEC 61850-7-2           LCB         Log Control Block         IEC 61850-7-2           LD         Logical Device         IEC 61850-7-2           LD         Logical Device Zero (0)         IEC 61850-7-4           LDC         Line Drop Compensation         IEC 61850-7-2           LDC         Line Drop Compensation Resistance         IEC 61850-7-4           LDCX         Line Drop Compensation Reactance (X)         IEC 61850-7-4           LDCZ         Line Drop Compensation Impedance (Z)         IEC 61850-7-4           LDInst         Instantiated Logical Device         IEC 61850-7-3           LED         Light Emitting Diode         IEC 61850-7-3           LED         Light Emitting Diode         IEC 61850-7-4           Lev         Level         IEC 61850-7-4                                                                                                    | ITCI   | Logical node - Remote control interface or telecontrol interface | IEC 61850-5   |
| L         Lower         IEC 61850-7-4           LAN         Local Area Network         IEC 61850-5           LC         LOG CONTROL Class *         IEC 61850-7-2           LC         Logical Connection (p. 217) *         IEC 61850-5           LCB         Log Control Block         IEC 61850-7-2           LD         Logical Device         IEC 61850-7-1           Ld         Lead         IEC 61850-7-1           LD         Logical Device Zero (0)         IEC 61850-7-2           LDC         Line Drop Compensation         IEC 61850-7-2           LDCR         Line Drop Compensation Resistance         IEC 61850-7-4           LDCX         Line Drop Compensation Reactance (X)         IEC 61850-7-4           LDCZ         Line Drop Compensation Impedance (Z)         IEC 61850-7-4           LDInst         Instantiated Logical Device         IEC 61850-7-3           LED         Light Emitting Diode         IEC 61850-7-3           LED         Light Emitting Diode         IEC 61850-7-4           Lev         Level         IEC 61850-7-4                                                                                                    | ITMI   |                                                                  | IEC 61850-5   |
| LAN         Local Area Network         IEC 61850-5           LC         LOG CONTROL Class *         IEC 61850-7-2           LC         Logical Connection (p. 217) *         IEC 61850-5           LCB         Log Control Block         IEC 61850-7-2           LD         Logical Device         IEC 61850-7-2           LD         Logical Device Zero (0)         IEC 61850-7-4           LDO         Logical Device Zero (0)         IEC 61850-7-2           LDC         Line Drop Compensation         IEC 61850-7-2           LDCR         Line Drop Compensation Resistance         IEC 61850-7-4           LDCX         Line Drop Compensation Reactance (X)         IEC 61850-7-4           LDCZ         Line Drop Compensation Impedance (Z)         IEC 61850-7-4           LDInst         Instantiated Logical Device         IEC 61850-7-3           LED         Light Emitting Diode         IEC 61850-7-4           Len         Length         IEC 61850-7-4           Lev         Level         IEC 61850-7-4                                                                                                    | km     | Kilometer                                                        | IEC 61850-7-4 |
| LC         LOG CONTROL Class *         IEC 61850-7-2           LC         Logical Connection (p. 217) *         IEC 61850-5           LCB         Log Control Block         IEC 61850-7-2           LD         Logical Device         IEC 61850-7-1           Ld         Lead         IEC 61850-7-4           LD0         Logical Device Zero (0)         IEC 61850-7-2           LDC         Line Drop Compensation         IEC 61850-7-2           LDCR         Line Drop Compensation Resistance         IEC 61850-7-4           LDCX         Line Drop Compensation Reactance (X)         IEC 61850-7-4           LDCZ         Line Drop Compensation Impedance (Z)         IEC 61850-7-4           LDInst         Instantiated Logical Device         IEC 61850-7-3           IdNs         logical device Name space         IEC 61850-7-3           LED         Light Emitting Diode         IEC 61850-7-4           Len         Length         IEC 61850-7-4           Lev         Level         IEC 61850-7-4                                                                                                    | L      | Lower                                                            | IEC 61850-7-4 |
| LCLogical Connection (p. 217) *IEC 61850-5LCBLog Control BlockIEC 61850-7-2LDLogical DeviceIEC 61850-7-1LdLeadIEC 61850-7-4LD0Logical Device Zero (0)IEC 61850-7-2LDCLine Drop CompensationIEC 61850-7-4LDCRLine Drop Compensation ResistanceIEC 61850-7-4LDCXLine Drop Compensation Reactance (X)IEC 61850-7-4LDCZLine Drop Compensation Impedance (Z)IEC 61850-7-4LDInstInstantiated Logical DeviceIEC 61850-6IdNslogical device Name spaceIEC 61850-7-3LEDLight Emitting DiodeIEC 61850-7-4LenLengthIEC 61850-7-4LevLevelIEC 61850-7-4                                                                                                    | LAN    | Local Area Network                                               | IEC 61850-5   |
| LCB Log Control Block IEC 61850-7-2  LD Logical Device IEC 61850-7-1  Ld Lead IEC 61850-7-4  LDO Logical Device Zero (0) IEC 61850-7-2  LDC Line Drop Compensation IEC 61850-7-4  LDCR Line Drop Compensation Resistance IEC 61850-7-4  LDCX Line Drop Compensation Reactance (X) IEC 61850-7-4  LDCZ Line Drop Compensation Impedance (Z) IEC 61850-7-4  LDCZ Line Drop Compensation Impedance (Z) IEC 61850-7-4  LDInst Instantiated Logical Device IEC 61850-6  IdNs logical device Name space IEC 61850-7-3  LED Light Emitting Diode IEC 61850-7-4  Len Length IEC 61850-7-4                                                                                                    | LC     | LOG CONTROL Class *                                              | IEC 61850-7-2 |
| LD Logical Device IEC 61850-7-1  Ld Lead IEC 61850-7-4  LD0 Logical Device Zero (0) IEC 61850-7-2  LDC Line Drop Compensation IEC 61850-7-4  LDCR Line Drop Compensation Resistance IEC 61850-7-4  LDCX Line Drop Compensation Reactance (X) IEC 61850-7-4  LDCZ Line Drop Compensation Impedance (Z) IEC 61850-7-4  LDCZ Line Drop Compensation Impedance (Z) IEC 61850-7-4  LDInst Instantiated Logical Device IEC 61850-6  IdNs logical device Name space IEC 61850-7-3  LED Light Emitting Diode IEC 61850-7-4  Len Length IEC 61850-7-4                                                                                                    | LC     | Logical Connection (p. 217) *                                    | IEC 61850-5   |
| Ld Lead IEC 61850-7-4  LD0 Logical Device Zero (0) IEC 61850-7-2  LDC Line Drop Compensation IEC 61850-7-4  LDCR Line Drop Compensation Resistance IEC 61850-7-4  LDCX Line Drop Compensation Reactance (X) IEC 61850-7-4  LDCZ Line Drop Compensation Impedance (Z) IEC 61850-7-4  LDInst Instantiated Logical Device IEC 61850-6  IdNs logical device Name space IEC 61850-7-3  LED Light Emitting Diode IEC 61850-7-4  Len Length IEC 61850-7-4                                                                                                    | LCB    | Log Control Block                                                | IEC 61850-7-2 |
| LD0Logical Device Zero (0)IEC 61850-7-2LDCLine Drop CompensationIEC 61850-7-4LDCRLine Drop Compensation ResistanceIEC 61850-7-4LDCXLine Drop Compensation Reactance (X)IEC 61850-7-4LDCZLine Drop Compensation Impedance (Z)IEC 61850-7-4LDInstInstantiated Logical DeviceIEC 61850-6IdNslogical device Name spaceIEC 61850-7-3LEDLight Emitting DiodeIEC 61850-7-4LenLengthIEC 61850-7-4LevLevelIEC 61850-7-4                                                                                                    | LD     | Logical Device                                                   | IEC 61850-7-1 |
| LDC Line Drop Compensation IEC 61850-7-4  LDCR Line Drop Compensation Resistance IEC 61850-7-4  LDCX Line Drop Compensation Reactance (X) IEC 61850-7-4  LDCZ Line Drop Compensation Impedance (Z) IEC 61850-7-4  LDInst Instantiated Logical Device IEC 61850-6  IdNs logical device Name space IEC 61850-7-3  LED Light Emitting Diode IEC 61850-7-4  Len Length IEC 61850-7-4  Lev Level IEC 61850-7-4                                                                                                    | Ld     | Lead                                                             | IEC 61850-7-4 |
| LDCR Line Drop Compensation Resistance IEC 61850-7-4  LDCX Line Drop Compensation Reactance (X) IEC 61850-7-4  LDCZ Line Drop Compensation Impedance (Z) IEC 61850-7-4  LDInst Instantiated Logical Device IEC 61850-6  IdNs logical device Name space IEC 61850-7-3  LED Light Emitting Diode IEC 61850-7-4  Len Length IEC 61850-7-4  Lev Level IEC 61850-7-4                                                                                                    | LD0    | Logical Device Zero (0)                                          | IEC 61850-7-2 |
| LDCX Line Drop Compensation Reactance (X) IEC 61850-7-4  LDCZ Line Drop Compensation Impedance (Z) IEC 61850-7-4  LDInst Instantiated Logical Device IEC 61850-6  IdNs logical device Name space IEC 61850-7-3  LED Light Emitting Diode IEC 61850-7-4  Len Length IEC 61850-7-4  Lev Level IEC 61850-7-4                                                                                                    | LDC    | Line Drop Compensation                                           | IEC 61850-7-4 |
| LDCZLine Drop Compensation Impedance (Z)IEC 61850-7-4LDInstInstantiated Logical DeviceIEC 61850-6IdNslogical device Name spaceIEC 61850-7-3LEDLight Emitting DiodeIEC 61850-7-4LenLengthIEC 61850-7-4LevLevelIEC 61850-7-4                                                                                                    | LDCR   | Line Drop Compensation Resistance                                | IEC 61850-7-4 |
| LDInstInstantiated Logical DeviceIEC 61850-6IdNslogical device Name spaceIEC 61850-7-3LEDLight Emitting DiodeIEC 61850-7-4LenLengthIEC 61850-7-4LevLevelIEC 61850-7-4                                                                                                    | LDCX   | Line Drop Compensation Reactance (X)                             | IEC 61850-7-4 |
| IdNslogical device Name spaceIEC 61850-7-3LEDLight Emitting DiodeIEC 61850-7-4LenLengthIEC 61850-7-4LevLevelIEC 61850-7-4                                                                                                    | LDCZ   | Line Drop Compensation Impedance (Z)                             | IEC 61850-7-4 |
| LED         Light Emitting Diode         IEC 61850-7-4           Len         Length         IEC 61850-7-4           Lev         Level         IEC 61850-7-4                                                                                                    | LDInst | Instantiated Logical Device                                      | IEC 61850-6   |
| Len         Length         IEC 61850-7-4           Lev         Level         IEC 61850-7-4                                                                                                    | ldNs   | logical device Name space                                        | IEC 61850-7-3 |
| Len         Length         IEC 61850-7-4           Lev         Level         IEC 61850-7-4                                                                                                    | LED    | •                                                                | IEC 61850-7-4 |
| Lev Level IEC 61850-7-4                                                                                                    | Len    |                                                                  | IEC 61850-7-4 |
| Lg Lag IEC 61850-7-4                                                                                                    | Lev    | Level                                                            | IEC 61850-7-4 |
|                                                                                                    | Lg     | Lag                                                              | IEC 61850-7-4 |

| LG       | Functional constraint - Logging                                                            | IEC 61850-7-2                   |
|----------|--------------------------------------------------------------------------------------------|---------------------------------|
| Lim      | Limit                                                                                      | IEC 61850-7-4                   |
| Lin      | Line                                                                                       | IEC 61850-7-4                   |
| Liv      | Live                                                                                       | IEC 61850-7-4                   |
| LLC      | Logical Link Control                                                                       | IEC 61850-9-1                   |
| LLN0     | Logical Node Zero (0)                                                                      | IEC 61850-7-1                   |
| LLN0     | Logical node device                                                                        | IEC 61850-5                     |
| LN       | Logical Node                                                                               | IEC 61850-1                     |
| LN Name  | Logical Node Name                                                                          | IEC 61850-7-2                   |
| LNC      | Logical Node Class                                                                         | IEC 61850-7-2                   |
| LNData   | Logical Node Data                                                                          | IEC 61850-8-1                   |
| LNG      | Logical Node Group                                                                         | IEC 61850-7-4                   |
| LNInst   | Instantiated Logical Node                                                                  | IEC 61850-6                     |
| InNs     | logical node Name space                                                                    | IEC 61850-7-3                   |
| Lo       | Low                                                                                        | IEC 61850-7-4                   |
| LO       | LockOut                                                                                    | IEC 61850-7-4                   |
| Loc      | Local                                                                                      | IEC 61850-7-4                   |
| Lod      | Load or Loading                                                                            | IEC 61850-7-4                   |
| LogEna   |                                                                                            | IEC 61850-7-1                   |
| LogRef   | Log reference                                                                              | IEC 61850-7-1                   |
| Lok      | Locked                                                                                     | IEC 61850-7-4                   |
| Los      | Loss                                                                                       | IEC 61850-7-4                   |
| LPDU     | Link Protocol Data Unit                                                                    | IEC 61850-8-1                   |
| LPHD     | Logical Node PHysical Device                                                               | IEC 61850-7-1                   |
| LSAP     | Link Service Access Point                                                                  | IEC 61850-9-2                   |
| LSDU     | Link layer Service Data Unit                                                               | IEC 61850-9-1                   |
| Lst      | List                                                                                       | IEC 61850-7-4                   |
| LTC      | Load Tap Changer                                                                           | IEC 61850-7-4                   |
| m        | Minutes *                                                                                  | IEC 61850-7-4                   |
| M or m   | Mandatory (p. 983) *                                                                       | IEC 61850-7-2,<br>IEC 61850-8-1 |
| M/O      | Data Object is Mandatory or Optional                                                       | IEC 61850-7-4                   |
| M= or m= | Mandatory information that shall be equal the original information supplied in the request | IEC 61850-8-1                   |
| MAC      | Media Access Control                                                                       | IEC 61850-9-1                   |
| MAU      | Medium Attachment Unit (Transceiver)                                                       | IEC 61850-9-1                   |
| Max      | Maximum                                                                                    | IEC 61850-7-4                   |
| MC       | multicast                                                                                  | IEC 61850-7-1                   |
| MCAA     | MultiCast Application Association                                                          | IEC 61850-7-2                   |
| Mem      | Memory                                                                                     | IEC 61850-7-4                   |
| MHAI     | Logical node - Harmonics and interharmonics (for example for power quality purpose)        | IEC 61850-5                     |
|          |                                                                                            |                                 |

| MICS            | Model Implementation Conformance Statement                                  | IEC 61850-10                   |
|-----------------|-----------------------------------------------------------------------------|--------------------------------|
| Min             | Minimum                                                                     | IEC 61850-7-4                  |
| MJD             | Modified Julian Day                                                         | IEC 61850-8-1                  |
| MMS             | Manufacturing Message Specification (ISO 9506)                              | IEC 61850-5                    |
| MMTR            | Logical node - Metering (for commercial purpose)                            | IEC 61850-5                    |
| MMXU            | Logical node - Measuring (for operative purpose)                            | IEC 61850-5                    |
| Mod             | Mode                                                                        | IEC 61850-7-4                  |
| Mot             | Motor                                                                       | IEC 61850-7-4                  |
| ms              | Milliseconds                                                                | IEC 61850-7-4                  |
| MS              | Functional constraint - Multicast sampled value control                     | IEC 61850-7-2                  |
| MSQI            | Logical node - Sequences and imbalances (for example for stability purpose) | IEC 61850-5                    |
| Mst             | Moisture                                                                    | IEC 61850-7-4                  |
| MSV             | Multicast Sampled Value                                                     | IEC 61850-6                    |
| MSVC            | Multicast Sampled Value Control                                             | IEC 61850-7-2                  |
| MSVCB           | Multicast Sampled Value Control Block                                       | IEC 61850-7-2                  |
| MsvID           | ID for MSV (Multicast Sampled Value                                         | IEC 61850-6,<br>IEC 61850-7-1  |
| MT              | Main Tank                                                                   | IEC 61850-7-4                  |
| MTTF            | Mean Time To Failure                                                        | IEC 61850-3                    |
| MTTR            | Mean Time To Repair                                                         | IEC 61850-3                    |
| MU              | Merging Unit                                                                | IEC 61850-9-1                  |
| MX              | Functional constraint - Measurands (analog values)                          | IEC 61850-7-2                  |
| N               | Neutral                                                                     | IEC 61850-7-4                  |
| Nam             | Name                                                                        | IEC 61850-7-4                  |
| NCC             | Network Control Center                                                      | IEC 61850-5                    |
| NdsCom          |                                                                             | IEC 61850-7-1                  |
| Net             | Net sum                                                                     | IEC 61850-7-4                  |
| Ng              | Negative                                                                    | IEC 61850-7-4                  |
| Nom             | Nominal, Normalizing                                                        | IEC 61850-7-4                  |
| NPL             | Name PLate                                                                  | IEC 61850-7-2                  |
| Num             | Number                                                                      | IEC 61850-7-4                  |
| 0               | Optional                                                                    | IEC 61850-7-2                  |
| OCTET<br>STRING | Max. length defined where type is used                                      | IEC 61850-7-3<br>IEC 61850-7-2 |
| Ofs             | Offset                                                                      | IEC 61850-7-4                  |
| Ор              | Operate/Operating                                                           | IEC 61850-7-4                  |
| Opn             | Open                                                                        | IEC 61850-7-4                  |
| OptFlds         | Optional fields                                                             | IEC 61850-7-1                  |
| OSI             | Open Systems Interconnection                                                | IEC 61850-1                    |
|                 |                                                                             |                                |
| Out             | Output                                                                      | IEC 61850-7-4                  |

| Pa    | Partial                                                             | IEC 61850-7-4 |
|-------|---------------------------------------------------------------------|---------------|
| Par   | Parallel                                                            | IEC 61850-7-4 |
| PBDF  | Logical node - Busbar protection                                    | IEC 61850-5   |
| PC    | Physical Connection                                                 | IEC 61850-5   |
| Pct   | Percent                                                             | IEC 61850-7-4 |
| PD    | Physical Device                                                     | IEC 61850-1   |
| PDCO  | Logical node - DC time overcurrent protection                       | IEC 61850-5   |
| PDEF  | Logical node - Directional earth fault protection                   | IEC 61850-5   |
| PDIF  | Logical node - Differential protection                              | IEC 61850-5   |
| PDIS  | Logical node - Distance protection                                  | IEC 61850-5   |
| PDOC  | Logical node - AC directional overcurrent protection                | IEC 61850-5   |
| PDOV  | Logical node - DC overvoltage protection                            | IEC 61850-5   |
| PDPR  | Logical node - Directional power/reverse power protection           | IEC 61850-5   |
| PDU   | Protocol Data Unit                                                  | IEC 61850-7-2 |
| PE    | Process Environment                                                 | IEC 61850-4   |
| Per   | Periodic                                                            | IEC 61850-7-4 |
| PF    | Power Factor                                                        | IEC 61850-7-4 |
| PFRQ  | Logical node - Frequency protection                                 | IEC 61850-5   |
| PGDF  | Logical node - Generator differential protection                    | IEC 61850-5   |
| Ph    | Phase                                                               | IEC 61850-7-4 |
| PHD   | PHysical Device                                                     | IEC 61850-7-1 |
| PHIZ  | Logical node - Earth fault protection/Ground detection              | IEC 61850-5   |
| PhPh  | Phase to Phase                                                      | IEC 61850-7-4 |
| Phy   | Physical                                                            | IEC 61850-7-4 |
| PICOM | Piece of Information for COMmunication                              | IEC 61850-1   |
| PICS  | Protocol Implementation Conformance Statement (ISO/IEC 8823-2:1994) | IEC 61850-7-2 |
| PIOC  | Logical node - Instantaneous overcurrent or rate of rise protection | IEC 61850-5   |
| PITF  | Logical node - Interturn fault protection                           | IEC 61850-5   |
| PIXIT | Protocol Implementation eXtra Information for Testing               | IEC 61850-7-2 |
| PLDF  | Logical node - Differential line protection                         | IEC 61850-5   |
| Pls   | Pulse                                                               | IEC 61850-7-4 |
| Plt   | Plate                                                               | IEC 61850-7-4 |
| PMDF  | Logical node - Motor differential protection                        | IEC 61850-5   |
| Pmp   | Pump                                                                | IEC 61850-7-4 |
| PMSU  | Logical node - Motor start-up protection                            | IEC 61850-5   |
| PNDF  | Logical node - Restricted earth fault protection                    | IEC 61850-5   |
| Po    | Polar                                                               | IEC 61850-7-4 |
| Pol   | Polarizing                                                          | IEC 61850-7-4 |
| pos   | Position                                                            | IEC 61850-7-4 |
| POW   | Point On Wave Switching                                             | IEC 61850-7-4 |

| PP       | Phase to Phase                                                                                           | IEC 61850-7-4 |
|----------|----------------------------------------------------------------------------------------------------|---------------|
| PPAM     | Logical node - Phase angle or out-of-step protection                                                     | IEC 61850-5   |
| PPBR     | Logical node - Reverse phase or phase balance current protection                                         | IEC 61850-5   |
| PPBV     | Logical node - Phase sequence or phase-balance voltage protection                                        | IEC 61850-5   |
| PPDF     | Logical node - Phase comparison protection                                                               | IEC 61850-5   |
| PpdID    |                                                                                                    | IEC 61850-7-1 |
| PPFR     | Logical node - Power factor protection                                                                   | IEC 61850-5   |
| PPV      | Phase to Phase Voltage                                                                                   | IEC 61850-7-4 |
| PREF     | Logical node - Rotor earth fault protection                                                              | IEC 61850-5   |
| Pres     | Pressure                                                                                                 | IEC 61850-7-4 |
| Prg      | Progress                                                                                                 | IEC 61850-7-4 |
| Pri      | Primary                                                                                                  | IEC 61850-7-4 |
| Pro      | Protection                                                                                               | IEC 61850-7-4 |
| PROL     | Logical node - Rotor thermal overload protection                                                         | IEC 61850-5   |
| Ps       | Positive                                                                                                 | IEC 61850-7-4 |
| PSEF     | Logical node - Stator earth fault protection                                                             | IEC 61850-5   |
| PSOL     | Logical node - Stator thermal overload protection                                                        | IEC 61850-5   |
| Pst      | Post                                                                                                    | IEC 61850-7-4 |
| PTDF     | Logical node - Differential transformer protection                                                       | IEC 61850-5   |
| PTEF     | Logical node - Transient earthfault protection                                                           | IEC 61850-5   |
| PTOC     | Logical node - AC time overcurrent protection                                                            | IEC 61850-5   |
| PTOV     | Logical node - (Time) Overvoltage protection                                                             | IEC 61850-5   |
| PTTR     | Logical node - Thermal overload protection                                                               | IEC 61850-5   |
| PTUV     | Logical node - (Time) Undervoltage protection                                                            | IEC 61850-5   |
| PUCP     | Logical node - Undercurrent/underpower protection                                                        | IEC 61850-5   |
| PUEX     | Logical node - Loss of field/Underexcitation protection                                                  | IEC 61850-5   |
| PurgeBuf |                                                                                                    | IEC 61850-7-1 |
| PVCB     | Logical node - Voltage or current balance protection                                                     | IEC 61850-5   |
| PVOC     | Logical node - Voltage controlled/dependent time overcurrent protection                                  | IEC 61850-5   |
| PVPH     | Logical node - Volt per Hz protection                                                                    | IEC 61850-5   |
| PWDE     | Logcial node - Directional earth fault protection for compensated networks based on wattmetric principle | IEC 61850-5   |
| Pwr      | Power                                                                                                    | IEC 61850-7-4 |
| PZSU     | Logical node - Zero speed and underspeed protection                                                      | IEC 61850-5   |
| qchg     | Trigger option for quality-change                                                                        | IEC 61850-7-2 |
| Qty      | Quantity                                                                                                 | IEC 61850-7-4 |
| R or Ra  | Rais                                                                                                    | IEC 61850-7-4 |
| r        | readable                                                                                                 | IEC 61850-8-1 |
| R0       | Zero Sequence Resistance                                                                                 | IEC 61850-7-4 |
| R1       | Positive Sequence Resistance                                                                             | IEC 61850-7-4 |

| Rat    | Ratio *                                                               | IEC 61850-7-4 |
|--------|-----------------------------------------------------------------------|---------------|
| Rat    | Winding ration (p. 868) *                                             | IEC 61850-7-4 |
| RBRF   | Logical node - Breaker failure                                        | IEC 61850-5   |
| RCB    | Report Control Block                                                  | IEC 61850-6   |
| Rcd    | Record or Recording                                                   | IEC 61850-7-4 |
| Rch    | Reach                                                                 | IEC 61850-7-4 |
| Rcl    | Reclaim                                                               | IEC 61850-7-4 |
| RCPW   | Logical node - Carrier or pilot wire protection                       | IEC 61850-5   |
| RDRE   | Logical node - Disturbance recording (bay/process level: acquisition) | IEC 61850-5   |
| RDRS   | Logical node - Disturbance recording (station level: evaluation)      | IEC 61850-5   |
| Re     | Retry                                                                 | IEC 61850-7-4 |
| React  | Reactance                                                             | IEC 61850-7-4 |
| Rec    | Reclose                                                               | IEC 61850-7-4 |
| Red    | Reduction                                                             | IEC 61850-7-4 |
| Rel    | Release                                                               | IEC 61850-7-4 |
| Rem    | Remote                                                                | IEC 61850-7-4 |
| Res    | Residual                                                              | IEC 61850-7-4 |
| Rest   | Resistance                                                            | IEC 61850-7-4 |
| RFC    | Request For Comments                                                  | IEC 61850-8-1 |
| RFLO   | Logical node - Fault locator                                          | IEC 61850-5   |
| RIF    | Routing Information Field (ISO/IEC 8802-5)                            | IEC 61850-9-2 |
| Ris    | Resistance                                                            | IEC 61850-7-4 |
| RI     | Relation, relative                                                    | IEC 61850-7-4 |
| Rms    | Root mean square                                                      | IEC 61850-7-4 |
| Rot    | Rotation, rotor                                                       | IEC 61850-7-4 |
| RP     | Functional constraint - Unbuffered report                             | IEC 61850-7-2 |
| RPF    | Reverse Power Flow                                                    | IEC 61850-7-4 |
| RPSB   | Logical node - Power swing blocking                                   | IEC 61850-5   |
| RptEna | Report enable                                                         | IEC 61850-7-1 |
| RREC   | Logical node - Automatic reclosing                                    | IEC 61850-5   |
| Rs     | Reset, Resetable                                                      | IEC 61850-7-4 |
| Rsl    | Result                                                                | IEC 61850-7-4 |
| Rst    | Restraint                                                             | IEC 61850-7-4 |
| Rsv    | Reserve                                                               | IEC 61850-7-4 |
| RSYN   | Logical node - Synchrocheck/synchronizing or synchronism check        | IEC 61850-5   |
| Rte    | Rate                                                                  | IEC 61850-7-4 |
| Rtg    | Rating                                                                | IEC 61850-7-4 |
| RTU    | Remote Terminal Unit                                                  | IEC 61850-4   |
| Rv     | Reverse                                                               | IEC 61850-7-4 |
| Rx     | Receive/Received                                                      | IEC 61850-7-4 |

| S         | Server specified parameter                                        | IEC 61850-8-1                  |
|-----------|-------------------------------------------------------------------|--------------------------------|
| S1        | Step one                                                          | IEC 61850-7-4                  |
| S2        | Step two                                                          | IEC 61850-7-4                  |
| SA        | Substation Automation                                             | IEC 61850-1                    |
| SAP       | Service Access Point                                              | IEC 61850-8-1                  |
| SARC      | Logical node - Monitoring and diagnostics for arcs                | IEC 61850-5                    |
| SAS       | Substation Automation System                                      | IEC 61850-1                    |
| SAT       | Site Acceptance Test                                              | IEC 61850-4                    |
| SAV       | Sampled Analog Value                                              | IEC 61850-9                    |
| SBO       | Select Before Operate                                             | IEC 61850-9-1                  |
| SC        | Secondary Converter                                               | IEC 61850-9-1                  |
| SCADA     | Supervisory Control And Data Acquisition                          | IEC 61850-3                    |
| SCD       | Substation Configuration Description                              | IEC 61850-10                   |
| Sch       | Scheme                                                            | IEC 61850-7-4                  |
| SCL       | Substation Configuration description Language                     | IEC 61850-1,<br>IEC 61850 -8-1 |
| SCO       | Supply Change Over                                                | IEC 61850-7-4                  |
| SCSM      | Specific Communication Service Mapping                            | IEC 61850-1                    |
| SDI       | Instantiated Sub DATA; middle name part of a structured DATA name | IEC 61850-6                    |
| SE        | Functional constraint - Setting group editable                    | IEC 61850-7-2                  |
| Sec       | Security                                                          | IEC 61850-7-3                  |
| Seq       | Sequence                                                          | IEC 61850-7-4                  |
| SeqNum    | Sequence number                                                   | IEC 61850-7-1                  |
| Server-CR | Server-Conformance Requirement                                    | IEC 61850-8-1                  |
| Set       | Setting                                                           | IEC 61850-7-4                  |
| SF6       | Sulphur HexaFluoride gas                                          | IEC 61850-3                    |
| SG        | Functional constraint - Setting group                             | IEC 61850-7-2                  |
| SGC       | Setting Group Control class                                       | IEC 61850-6                    |
| SGCB      | Setting Group Control Block                                       | IEC 61850-7-2                  |
| Sh        | Shunt                                                             | IEC 61850-7-4                  |
| SIG       | Status Indication Group                                           | IEC 61850-9-1                  |
| SIMS      | Logical node - Insulation medium supervision                      | IEC 61850-5                    |
| SmpRate   | Sample rate                                                       | IEC 61850-7-1                  |
| SMV       | Sampled Measured Value                                            | IEC 61850-6                    |
| SMVC      | Sampled Measured Value Control                                    | IEC 61850-7-2                  |
| NTP       | Network Time Protocol                                             | IEC 61850-8-1                  |
| SoE       | Sequence of Events                                                | IEC 61850-7-1                  |
| Cn        |                                                                   | IFC 640E0 7.4                  |
| Sp        | Speed                                                             | IEC 61850-7-4                  |
| SP SP     | Speed Functional constraint - Setpoint                            | IEC 61850-7-4                  |
|           | •                                                                 |                                |

| Cod         | Chand                                                           | IEO 04050 7.4                    |
|-------------|-----------------------------------------------------------------|----------------------------------|
| Spd         | Speed                                                           | IEC 61850-7-4                    |
| SPDC        | Logical node - Monitoring and diagnostics for partial discharge | IEC 61850-5                      |
| SPI         | Single Pole                                                     | IEC 61850-7-4                    |
| SPS         | Single Point Status information                                 | IEC 61850-7-1                    |
| Src         | Source                                                          | IEC 61850-7-4                    |
| SSYS        | Logical node - System supervision                               | IEC 61850-5                      |
| ST          | Functional constraint - Status information                      | IEC 61850-7-2                    |
| St          | Status                                                          | IEC 61850-7-4                    |
| Stat        | Statistics                                                      | IEC 61850-7-4                    |
| Std         | Standard                                                        | IEC 61850-7-4                    |
| STIM        | Logical node - Time master                                      | IEC 61850-5                      |
| Stop        | Stop                                                            | IEC 61850-7-4                    |
| Str         | Start                                                           | IEC 61850-7-4                    |
| Sts         | Stress                                                          | IEC 61850-7-4                    |
| Sup         | Supply                                                          | IEC 61850-7-4                    |
| SUT         | System Under Test                                               | IEC 61850-10                     |
| SV          | Functional constraint - Sampled Value Substitution              | IEC 61850-7-2                    |
| Svc         | Service                                                         | IEC 61850-7-4                    |
| SVC         | Sampled Value Control                                           | IEC 61850-6                      |
| SvEna       | •                                                               | IEC 61850-7-1                    |
| Sw          | Switch                                                          | IEC 61850-7-4                    |
| Swg         | Swing                                                           | IEC 61850-7-4                    |
| Syn or Sync | Synchronization                                                 | IIEC 61850-7-4,<br>IEC 61850-8-1 |
| Т           | Transient data *                                                | IEC 61850-7-4                    |
| Т           | Transport or Timestamp (p. 983) *                               | IEC 61850-8-1                    |
| TAI         | Temps Atomique International                                    | IEC 61850-8-1                    |
| Tap         | Tap                                                             | IEC 61850-7-4                    |
| TCI         | TeleControl Interface *                                         | IEC 61850-5                      |
| TCI         | Tag Control Information (p. 1114, 1152) *                       | IEC 61850-9-2                    |
| TCP         | Transmission Control Protocol                                   | IEC 61850-3                      |
| TCP/IP      | Transmission Control Protocol / Internet Protocol               | IEC 61850-3                      |
| TCTR        | Logical node - Current transformer                              | IEC 61850-5                      |
| Td          | Total distortion                                                | IEC 61850-7-4                    |
| Tdf         | Transformer derating factor                                     | IEC 61850-7-4                    |
| TE          | Telecommunication Environment                                   | IEC 61850-4                      |
| Test        | Test                                                            | IEC 61850-7-4                    |
| Thd         | Total harmonic distortion                                       | IEC 61850-7-4                    |
| -           |                                                                 |                                  |
| Tif         | Thermal Telephone influence factor                              | IEC 61850-7-4                    |
| Tif         | Time                                                            | IEC 61850-7-4                    |
| Tm          | Time                                                            | IEC 61850-7-4                    |
| Tmh         | Time in hours                                                   | IEC 61850-7-4                    |

| TMI               | TeleMonitoring Interface (for example to engineer's workstation)                                       | IEC 61850-5                    |
|-------------------|----------------------------------------------------------------------------------------------------|--------------------------------|
| Tmm               | Time in minutes                                                                                        | IEC 61850-7-4                  |
| Tmms              | Time in milliseconds                                                                                   | IEC 61850-7-4                  |
| Tmp               | Temperature                                                                                            | IEC 61850-7-4                  |
| Tms               | Time in seconds                                                                                        | IEC 61850-7-4                  |
| То                | Тор                                                                                                    | IEC 61850-7-4                  |
| Tot               | Total                                                                                                  | IEC 61850-7-4                  |
| TP                | Three Pole *                                                                                           | IEC 61850-7-4                  |
| TP                | Two-party (p. 621) *                                                                                   | IEC 61850-7-3<br>IEC 61850-7-2 |
| TPAA              | Two Party Application Association                                                                      | IEC 61850-7-2                  |
| TPID              | Tag Protocol Identifier *                                                                              | IEC 61850-9-2                  |
| TPID              | Priority Tagging Identification (for IEEE 802.1Q networks) = 0x8100 (p. 983) *                         | IEC 61850-8-1                  |
| T-Profile         | Transport Profile                                                                                      | IEC 61850-8-1                  |
| Tr                | Trip                                                                                                   | IEC 61850-7-4                  |
| Trg               | Trigger                                                                                                | IEC 61850-7-4                  |
| TrgOp             | Trigger Option                                                                                         | IEC 61850-7-2                  |
| TrgOpEna          | Trigger Option Enabled                                                                                 | IEC 61850-7-2                  |
| TrgOps            | Trigger options                                                                                        | IEC 61850-7-1                  |
| Ts                | Total signed                                                                                           | IEC 61850-7-4                  |
| Tu                | Total unsigned                                                                                         | IEC 61850-7-4                  |
| TVTR              | Logical node - Voltage transformer                                                                     | IEC 61850-5                    |
| Tx                | Transmit/Transmitted                                                                                   | IEC 61850-7-4                  |
| Тур               | Туре                                                                                                   | IEC 61850-7-4                  |
| U or u            | User-specific: Indicates that the service, parameter, or attribute can be defined by an implementation | IEC 61850-8-1                  |
| U= or u=          | User-specific information that shall be equal the original information supplied in the request         | IEC 61850-8-1                  |
| UCA ™             | Utility Communications Architecture                                                                    | IEC 61850-7-2                  |
| UML               | Unified Modelling Language                                                                             | IEC 61850-7-1                  |
| Un                | Under                                                                                                  | IEC 61850-7-4                  |
| UNICODE<br>STRING | Max. length defined where type is used                                                                 | IEC 61850-7-3                  |
| URC               | Unbuffered Report Control                                                                              | IEC 61850-7-2                  |
| URCB              | Unbuffered Report Control Block                                                                        | IEC 61850-7-2                  |
| URI               | Universal Resource Identifier                                                                          | IEC 61850-6                    |
| US                | Functional constraint - Unicast sampled value control                                                  | IEC 61850-7-2                  |
| USMVC             | Unicast Sampled Measured Value Control                                                                 | IEC 61850-7-2                  |
| USV               | Unicast Sampled Value                                                                                  | IEC 61850-6                    |
|                   |                                                                                                    | .= 0 0                         |
| USVC              | Unicast Sampled Value Control                                                                          | IEC 61850-7-2                  |

| UsvID             | ID for USV (Unicast Sampled Value)                                                                                            | IEC 61850-6                    |
|-------------------|----------------------------------------------------------------------------------------------------|--------------------------------|
| UTC               | Co-ordinated Universal Time                                                                                                   | IEC 61850-7-2                  |
| V                 | Voltage                                                                                                    | IEC 61850-7-4                  |
| VA                | Volt Amperes                                                                                                    | IEC 61850-7-4                  |
| Vac               | Vacuum                                                                                                    | IEC 61850-7-4                  |
| Val               | Value                                                                                                    | IEC 61850-7-4                  |
| Var               | Volt Amperes reactive                                                                                                    | IEC 61850-7-4                  |
| VARSPEC           | Variable Specification                                                                                                    | IEC 61850-8-1                  |
| V-Get             | Virtual Get function (ISO 9506-1)                                                                                             | IEC 61850-8-1                  |
| VID               | VLAN IDentifier                                                                                                    | IEC 61850-9-2                  |
| VISIBLE<br>STRING | Max. length defined where type is used                                                                                        | IEC 61850-7-3<br>IEC 61850-7-2 |
| VLAN              | Virtual Local Area Network                                                                                                    | IEC 61850-9-2                  |
| VIv               | Valve                                                                                                    | IEC 61850-7-4                  |
| VMD               | Virtual Manufacturing Device                                                                                                  | IEC 61850-8-1                  |
| Vol               | Voltage (non phase related)                                                                                                   | IEC 61850-7-4                  |
| V-Put             | Virtual Put function (ISO 9506-1)                                                                                             | IEC 61850-8-1                  |
| VT                | Voltage Transformer/Transducer                                                                                                | IEC 61850-4                    |
| W                 | Watts active power                                                                                                    | IEC 61850-7-4                  |
| W                 | writeable                                                                                                    | IEC 61850-8-1                  |
| Wac               | Watchdog                                                                                                    | IEC 61850-7-4                  |
| Watt              | Active power (non phase related)                                                                                              | IEC 61850-7-4                  |
| Wei               | Week end infeed                                                                                                    | IEC 61850-7-4                  |
| Wh                | Watt hours                                                                                                    | IEC 61850-7-4                  |
| Wid               | Width                                                                                                    | IEC 61850-7-4                  |
| Win               | Window                                                                                                    | IEC 61850-7-4                  |
| Wrm               | Warm                                                                                                    | IEC 61850-7-4                  |
| X                 | Excluded: The user shall not implement this item                                                                              | IEC 61850-9-2                  |
| X0                | Zero sequence reactance                                                                                                    | IEC 61850-7-4                  |
| X1                | Positive sequence reactance                                                                                                   | IEC 61850-7-4                  |
| XCBR              | Logical node - The LN 'circuit breaker' covers all kinds of circuit breakers, i. e. switches able to interrupt short circuits | IEC 61850-5                    |
| XML               | eXtensible Mark-up Language                                                                                                   | IEC 61850-1                    |
| XSWI              | Logical node - The LN 'switch' covers all kinds of switching devices not able to switch short circuits                        | IEC 61850-5                    |
| XX                | Functional constraint - Wildcard representing all DataAttributes as a service parameter                                       | IEC 61850-7-2                  |
| YEFN              | Logical node - Earth fault neutralizer (Petersen coil)                                                                        | IEC 61850-5                    |
| YLTC              | Logical node - Tap changer                                                                                                    | IEC 61850-5                    |
| YPSH              | Logical node - Power shunt                                                                                                    | IEC 61850-5                    |
| YPTR              | Logical node - Power transformer                                                                                              | IEC 61850-5                    |
| Z                 | impedance                                                                                                    | IEC 61850-7-4                  |
|                   | Zero sequence impedance                                                                                                    | IEC 61850-7-4                  |

| Z1   | Positive sequence impedance                               | IEC 61850-7-4 |
|------|-----------------------------------------------------------|---------------|
| ZAXN | Logical node - Auxiliary network                          | IEC 61850-5   |
| ZBAT | Logical node - Battery                                    | IEC 61850-5   |
| ZBSH | Logical node - Bushing                                    | IEC 61850-5   |
| ZCAB | Logical node - Power cable                                | IEC 61850-5   |
| ZCAP | Logical node - Capacitor bank                             | IEC 61850-5   |
| ZCON | Logical node - Converter                                  | IEC 61850-5   |
| Zer  | Zero                                                      | IEC 61850-7-4 |
| ZGEN | Logical node - Generator                                  | IEC 61850-5   |
| ZGIL | Logical node - Gas isolated Line (GIL)                    | IEC 61850-5   |
| ZLIN | Logical node - Power overhead line                        | IEC 61850-5   |
| ZMOT | Logical node - Motor                                      | IEC 61850-5   |
| Zn   | Zone                                                      | IEC 61850-7-4 |
| ZREA | Logical node - Reactor                                    | IEC 61850-5   |
| Zro  | Zero sequence method                                      | IEC 61850-7-4 |
| ZRRC | Logical node - Rotating reactive component                | IEC 61850-5   |
| ZSAR | Logical node - Surge arrestor                             | IEC 61850-5   |
| ZTCF | Logical node - (Thyristor controlled) frequency converter | IEC 61850-5   |
| ZTCR | Logical node - Thyristor controlled reactive component    | IEC 61850-5   |
|      |                                                           |               |

# 10 Glossary of Terms

Symbols & Numeric

### (n)-Layer

Any specific layer.

## (n)-Protocol

Set of rules and formats (semantic and syntactic) which determines the communication behavior of (N)-entities in the performance of (n)-functions.

### (n)-Protocol Data Unit

Unit of data specified in an (n)-protocol and consisting of (n)-protocol-control-information and possibly (n)-user-data.

Α

### **Access Point**

Communication access point to an IED. This may be a serial port, an Ethernet connection, or a client or server address dependent on the stack being used. Each access point of an IED to a communication bus is uniquely identified. Each server has only one logical access point.

### **Active master**

Interface allowing communication with IEDs (Intelligent Electronic Devices) that use any protocol. The interface works by standardizing attributes of all possible functions, so that these can be mapped to functions used by the IED.

### Application and Transport Profiles (A-Profile and T-Profile)

Set of protocols for a specific purpose.

## **Application Layer**

Layer 7 in the OSI reference model. It is the OSI layer closest to the end user, providing an interface between the Open Systems Interconnection environment and the end user's application.

### Association

Conveyance path established between a client and a server for the exchange of messages.

### **Attribute**

Named element of data which has a specific type.

В

### Bay

Collection of components of a substation with common functionality.

### **Bay Level Functions**

Functions that pertain to a bay. The bay level represents an additional layer of control below the overall substation level. These functions communicate via the logical interface 3 within the bay level and via the logical interfaces 4 and 5 to the process level, i.e. with any kind of remote I/Os or intelligent sensors and actuators. Interfaces 4 and 5 may be hardwired also but hardwired interfaces are beyond the scope of the IEC 61850 series.

### Broadcast

Message sent to all nodes on a network.

#### Rus

Communication system connection between IEDs with communication facilities.

С

#### Class

Description of a set of objects that share the same attributes, services, relationships and semantics.

### Client

A workstation on a network that requests services from a server and that receives unsolicited messages from a server.

### **Communication Connection**

Connection which utilizes the communication mapping function of one or more resources for the conveyance of information.

### **Communication Stack**

Also called protocol stack. Multi-layer stack. In the 7-layer OSI reference model for Open Systems Interconnection, each layer performs specific functions related to Open Systems Interconnection communication.

## **Communication System**

Interconnected set of all communication links.

## Configuration

The assignment of values to parameters of a system or device that determine its function and operation.

### **Configuration List**

Overview of all compatible hardware and software versions of components and IEDs, including the software versions of relevant supporting tools, operating together in a SAS product family. Additionally, the configuration list details the supported transmission protocols for communication with IEDs of other manufacturers.

### **Conformance Test**

Check of data flow on communication channels in accordance with the standard conditions concerning access organization, formats and bit sequences, timing, signal form and level, and reaction to errors. The conformance test can be carried out and certified to the standard or to specifically described parts of the standard. The conformance test should be carried out by an ISO 9001 certified organization or system integrator.

ProSoft Technology, Inc. Page 150 of 166

### Connection

Association established between functional units for conveying information.

### **Connectivity Node**

An identifiable, named, common connection point between terminals of primary devices whose only function is to connect them electrically with minimum resistance; for example, a busbar as a connectivity node connects bus bar disconnectors. The connection to a device is done at a device terminal. A connectivity node can connect an arbitrary number of terminals (devices).

### Cyclic Redundancy Check (CRC)

A check for transit damage in frames. It is calculated and included in each frame transmitted by the sending device, and recalculated by the receiving device.

D

### Data

Meaningful, structured, information of applications, located in an IED, which can be read or written.

### **Data Attribute**

Property of data that defines its name (semantic), format, range of possible values, and representation of values while being communicated.

### **Data Class**

Class that aggregates data classes or Data Attributes. Specific data classes carry the semantic within a logical node.

### **Data Link Laver**

Layer 2 of the OSI reference model for Open Systems Interconnection, responsible for the transmission of data over a physical medium. After establishment of a link, layer 2 performs data rate control, error detection, contention/collision detection, quality of service monitoring and error recovery.

## **Data Object**

A data structure that is part of a logical node and represents specific information.

### **Data Set Class**

Named list of ordered references to one or more Functionally Constrained Data (FCD) or Functionally Constrained Data Attributes (FCDA). Used to group commonly used data objects for easy retrieval.

### **Device**

Piece of equipment or tool designed to perform one or more specific tasks.

### Diameter

Refers to a 1 1/2 breaker arrangement and comprises the complete switchgear between the two bus bars, i.e. the 2 lines and the 3 circuit breakers with all related isolators, earthing switches, CTs and VTs. It has some common functionality and relationship both for operation, maintenance and extensions.

ProSoft Technology, Inc. Page 151 of 166

### **Distributed Functions**

Functions performed by collaboration of two or more logical nodes that are located in different physical devices. Since all functions communicate in some way, the definition of a local or distributed function is not unique but depends on the definition of the functional steps to be performed until the function is completed. In the case of loss of one LN or one included communication link, the function may be blocked completely or show a graceful degradation, as applicable.

### Distribution

The part of the power system operating at voltages typically up to 69 kV.

Ε

### **Electronic Current Transducer**

Transducer in the primary plant that measures system current and provides low-level analog and/or digital output(s).

## **Electronic Voltage Transducer**

Transducer in the primary plant that measures system voltage(s) and provides low-level analog and/or digital output(s).

### **Engineering**

First phase of a project, i.e. detail design.

## **Engineering Tools**

These support the creation and documentation of the conditions for adapting the SAS to the specific substation and customer requirements. The engineering tools are divided into project management, parameterization and documentation tools.

### **Equipment**

Entity that performs an energy transport function, for example: transformer, circuit breaker, line. It may be stand-alone or interfaced to an automation system via an integral device or associated external device.

## **Expandability**

The ability of a system to rapidly and efficiently extend to accommodate new hardware and/or software.

## **EXtensible Mark-up Language (XML)**

High-level language that can be used to construct plain-text file formats describing application-specific structured data. This enables data files to be generated and read by a computer, and which are also human legible.

XML is independent of platform, for example, hardware, software, and application, and provides free-extensibility. XML file readers (browsers) are available that are non-proprietary.

F

### **Factory Acceptance Test**

Customer-agreed functional tests of the specifically manufactured SAS installation or its parts, using the parameter set for the planned application. This test should be carried out in the factory of the system integrator by use of process-simulating test equipment.

ProSoft Technology, Inc. Page 152 of 166

### **Flexibility**

Ability of a system to rapidly and efficiently implement functional changes, including hardware adaptation.

### Freeze

To lock and hold a value at that instant. Typically used with measurands and counters.

### **Functional Constraint**

Property of a Data Attribute that indicates the services that may be applied to that Data Attribute, for example: read value, write value, substitute value, etc.

## **Functionally Constrained Data**

An ordered collection of data having the same functional constraint, for example: all MX (measurands).

## **Functionally Constrained Data Attribute**

A Data Attribute to which a specific functional constraint applies.

### **Functions**

Tasks performed by automation systems and their components.

G

## Gateway

Network interconnection device that supports the full stack of the relevant protocol which it can convert to a non-7-layer protocol for asynchronous transmission over wide area networks.

### **Generic Object Oriented Substation Event**

A report by exception multicast sent by an IED in response to a change of state in the system. It is high-speed binary object, typically containing the double command state of each of its status inputs, starters, output elements and relays, actual and virtual. A GOOSE report enables high speed trip signals to be issued with a high probability of delivery.

### **Generic Substation Event Model**

Defines two classes of multicast/broadcast data, i.e. GOOSE and GSSE, for the fast transfer of input and output data values between IEDs.

## **Generic Substation State Event**

Similar to GOOSE but restricts the contained-data to data values of a number of double-command (bit pairs) status values, for example: open, closed, in transition, or invalid states.

Н

### **Hold Point**

Point, defined in the appropriate document, beyond which an activity must not proceed without the written approval of the initiator of the conformance test. The test facility must provide a written notice to the initiator at an agreed time prior to the hold point. The initiator, or his representative, is obligated to verify the hold point and approve the resumption of the testing.

ProSoft Technology, Inc. Page 153 of 166

#### Hub

A central device that connects multiple computers on a single network. Each port of a hub links individual media segments together to create a larger network that operates as a single LAN. Collisions in the network are possible.

### **Human Machine Interface (HMI)**

Display screen, either part of an IED or as a stand-alone device, presenting relevant process data to a human operator, with which the operator interacts. An HMI typically presents windows, icons, menus, pointers, and may include a keypad to enable user access and interaction.

I

### **IED Parameter Set**

All the parameter values needed for the definition of the behavior of the IED and its adaptation to the substation conditions. Where the IED has to operate autonomously, the IED-parameter set can be generated without system parameters using an IED-specific parameterization tool. Where the IED is a part of the SAS, the IED-parameter set may include system parameters, which must be coordinated by a general parameterization tool at the SAS level.

## Implementation

Development phase in which the hardware and software of a system become operational.

### Information Model

Knowledge concerning substation functions (devices) made visible and accessible through the means of the IEC 61850 series. The model describes in an abstract way a simplified representation of a real function or device.

### Inspection

Activity such as measuring, examining, testing or gauging of one or more characteristics of an entity and comparing the results with specified requirements in order to establish whether conformity is achieved for each characteristic.

#### Instance

Entity that has a unique identity, with the attributes of a defined class, to which a set of services can be applied and which has a state that stores the effects of the services. 'Instance' is synonymous with 'object.'

### Instance Name

Identifier associated with and designating an instance.

#### Instantiation

Creation of an instance of a specified class.

### Intelligent Electronic Device (IED)

Device that contains at least one processor and that can exchange data with other Intelligent Electronic Devices.

### Interchangeability

Ability to replace a device supplied by one manufacturer with a device supplied by another manufacturer, without making changes to the other elements in the system.

ProSoft Technology, Inc. Page 154 of 166

### Interface

A boundary across which two systems communicate using common functional characteristics, for example: common physical interconnection or signal characteristics.

### **Interface Related Station Level Functions**

Functions representing the interface of the SAS local station operator HMI (Human Machine Interface) to a remote control center Tele-Control Interface (TCI) or to the remote engineering Tele-Monitoring Interface (TMI) for monitoring and maintenance purposes. These functions communicate via the logical interfaces 1 and 6 with the bay level and via logical interface 7 to technical services and via the remote control interface to the outside world. Logically, there is no difference if the HMI is local or remote. In the context of the substation, there exists at least a virtual interface for the SAS at the boundary of the substation. The same is true for both the TCI and TMI. These virtual interfaces may be realized in some implementations such as proxy servers.

### Internet Protocol

TCP/IP standard internet protocol defines the datagram that provides the basis of connectionless packet delivery. It includes control and error message protocol providing the equivalent functions to network services, layer 3, of the OSI reference model for Open Systems Interconnection.

## Interoperability

Ability of two or more IEDs from the same vendor, or different vendors, to exchange information and use that information for correct execution of specified functions.

### ISO/IEC 8802-3

Communication technology according to ISO/IEC 8802-3.

L

### Life Cycle

All phases from the feasibility/concept phase through to the final decommissioning phase.

### Link Layer

See Data Link Layer.

### Local Area Network (LAN)

Communications network which typically covers the area within a building or small industrial complex. In the context of the IEC 61850 standard, the area within the substation.

### Log

Record of chronologically ordered data, for example: events with time tags and annotations.

## **Logical Connection**

Communication link between logical nodes.

## **Logical Device**

Entity that represents a set of typical substation functions.

ProSoft Technology, Inc. Page 155 of 166

### **Logical Device Class**

Virtual device that exists to enable aggregation of related logical nodes and dataset(s) for communication purposes. In addition, logical devices contain convenient lists of frequently accessed, or referred to, information, for example: data sets.

### **Logical Device Object**

Instance of the logical device class.

## **Logical Node**

Smallest component of a function that exchanges data. A logical node is an object defined by its data and methods.

## **Logical Node Class**

Aggregation of data, data sets, report controls, log controls, logs, GOOSE and GSSE controls and sampled measured values. Logical node classes represent typical functions of the substation system. IEC 61850-7-4 defines a list of compatible logical node classes for protection functions, supervisory control, metering, switchgear, power transformers, etc.

## **Logical Node Data**

Information contained within a logical node. The term encompasses ACSI data, control blocks, etc.

### **Logical Node Object**

Instance of a logical node class.

## Logical System

Set of all application functions performing some overall task and communicating via its logical nodes, for example, 'management of a substation.' The boundary of a system is given by its logical or physical interfaces. Examples are industrial systems, management systems, information systems, etc.

Μ

### Mapping

Defined association or linkage of two separate entities or sets of values by means of assigned correlation of individual elements from the first set to individual elements of the second set.

### Merging unit

Physical unit performing the time-coherent combination of the current and/or voltage data coming from the secondary converters. The merging unit can be part of one of the transducers in the field or may be a separate unit, for example in the control room.

### Message

Inherent attribute of a communication between IEDs, functions or instances, that conveys service-specific data or commands, on receipt of which it is expected that action is taken.

ProSoft Technology, Inc. Page 156 of 166

### Model

A simplified representation of some aspects of reality. The purpose of creating a model is to facilitate understanding, description, or prediction of something that is difficult or impossible to directly observe in the real world, by providing the opportunity for exploration of a simplified representation of a particular entity or phenomenon.

## **Model Implementation Conformance Statement**

Details the standard data object models supported by the system or device.

### Multicast

Uni-directional, connectionless communication between a server and a selected set of clients.

Ν

### Name Plate

Name for the set of data typically found on an item of a plant (for example, a power transformer) or on an IED (for example, a protection relay) that uniquely describes that device's identity and attributes.

### **Negative Test**

Test to verify the correct response of a device or system to the following standards:

- IEC 61850-conformant information and services which are not implemented in the device or system under test
- Non-IEC 61850-conformant information and services sent to the device or system under test

### **Network Layer**

Layer 3 of the OSI reference model for Open Systems Interconnection. It provides functional and procedural means of connectionless or connection-mode transmission, also independence from routing and communications-relaying considerations, enabling the transparent transfer of data between transport entities.

0

## **Object Attribute**

Field or a category or value of data that, together with other attributes, specify the services or data values related to the function and performance of an object.

## **Object Name**

Unique full reference identifier of a specific data object that is unique within the SAS domain, or within a specific domain. It is constructed by concatenation, using dot '.' delimiters, to as many hierarchical levels as required, for example, 'BasicDataClass.StructuredComponent.X.X.X.X.etc'

### Object/Instance

Descriptor of an instance of a class of entity that is uniquely indentifiable within the SAS domain, with defined boundaries and identity which encapsulates states and behavior. States are represented by attributes, behavior by services and state machines.

### **Open Protocol**

Protocol whose stack is either standardized or publicly available.

Ρ

### **Parameters**

Variables which define the behavior of functions of the SAS and its IEDs within a given range of values.

## **Physical Connection**

Communication link between physical devices.

## **Physical Device**

Entity that represents the physical parts of a device (hardware and operating system, etc.). Physical devices host logical devices. Equivalent to an Intelligent Electronic Device (IED) as used in the context of the IEC 61850 Standard.

## **Physical Layer**

Layer 1 of the OSI reference model for Open Systems Interconnection. It provides the mechanical, electrical, functional and procedural means to activate, maintain and deactivate physical connections for bit transmission between data-link entities. Physical layer entities are interconnected by means of a physical medium.

### **Physical Node**

Point of connection on a physical device to a communication network. A physical node is a multi-functional unit providing both the communication server and the mapping to the real substation IED.

## **Physical System**

A system composed of the IEDs and the interconnecting physical communication network (commonly fiber optics). The boundary of a system is given by its logical or physical interfaces. Examples are industrial systems, management systems, information systems, etc.

## Piece of Information for Communication (PICOM)

PICOM is a description of an information transfer on a given logical connection with given communication attributes between two logical nodes. It also contains the information to be transmitted and required attributes, for example, performance. It does not represent the actual structure or format of the data that is transmitted over the communication network. The PICOM approach was adopted from the CIGRE working group 34.03.

### Point to Point

One-to-one communication link between two nodes, used only for communication between those two nodes.

### **Positive Test**

Test to ensure the correct implementation of the system capabilities as defined by the supplier. A positive test has a described and defined response.

### **Presentation Layer**

Layer 6 of the OSI reference model for Open Systems Interconnection. It provides an interface between the concrete local syntax used by the Application layer and the negotiated abstract and transfer syntaxes to be used for the transfer of data during a communication session between the two communicating application entities.

### **Primary System**

Common term for all power system equipment and switchgear.

### **Process Level Functions**

All functions interfacing to the process, i.e. binary and analog input/output functions, for example: data acquisition (including sampling) and the issuing of commands. These functions communicate via the logical interfaces 4 and 5 to the bay level.

### **Process Related Station Level Functions**

Functions that use data from more than one bay, or from the whole substation, and act on the primary equipment of more than one bay, or on the primary equipment of the whole substation. Examples of such functions are: station-wide interlocking, automatic sequencers, and busbar protection. These functions communicate mainly via the logical interface 8.

### **Process Related Station Level Functions**

Functions using the data of more than one bay or of the complete substation, and acting on the primary equipment of more than one bay, or of the complete substation. Examples of such functions are station-wide interlocking, automatic sequencers or busbar protection. These functions communicate mainly via the logical interface 8.

## Profile(s)

Defined format(s) used by a particular protocol to transmit data objects or commands, etc.

### **Protocol**

Set of rules that determines the behavior of functional units in achieving communication.

### **Protocol Converter**

Intelligent Electronic Device connected between two communication networks, that is capable of translating messages received in one protocol on one network to a second protocol for retransmission on the other network and vice versa.

## **Protocol Data Unit**

Encoded message containing the service parameters.

## **Protocol Implementation Conformance Statement**

Summary of the capabilities of the system to be tested.

### Protocol Implementation Extra Information for Testing

Document (PIXIT) containing system-specific information regarding the capabilities of the system to be tested which are outside the scope of the IEC 61850 series. Provides information regarding the physical set-up that is not part of the ACSI. This could be information regarding the hardware, socket, and other information. The PIXIT shall not be subjected to standardization.

R

## Redundant/Redundancy

Existence of more than one means for performing a required function. A spare or duplicate functionality that allows a system to continue to operate without degradation of performance in the event of a single failure, for example, a blown fuse.

### **Remote Terminal Unit**

Typically an outstation in a SCADA system, a Remote Terminal Unit (RTU) may act as an interface between the communication network and the substation equipment. The function of an RTU may reside in one IED or may be distributed.

### Report

Client-defined, set of data compiled by an IED for transmission to a client at regular or specified time intervals, or on demand. A report may also be generated as a result of one or more trigger conditions that may be either pre-set or pre-defined by the client.

#### Review

Systematic examination, as defined in the appropriate document, of the quality document(s) for an activity. The test facility must provide the documentation to be reviewed to the initiator of the conformance test at an agreed time prior to the associated hold or witness point. How the review is conducted is subject to agreement.

S

### SAS Installation

Concrete instance of an SAS consisting of multiple, interoperable IEDs from one or more manufacturers.

### **SAS Parameter Set**

All the parameters needed for the definition of the behavior of the overall SAS and its adaptation to the substation conditions. The SAS parameter set includes the IED parameter sets of all participating IEDs.

## **SAS Product Family**

Range of different IEDs from one manufacturer, with various functionalities and with the ability to perform substation automation system functions. The IEDs of a product family are unified in relation to the design, the operational handling, the mounting and wiring requirements and they use common or coordinated supporting tools.

### **Scalability**

Criterion for a cost-effective SAS, taking into account the various functionalities, IEDs, substation sizes and substation voltage ranges.

### Secondary System

Interaction set of all components and systems in the substation for the operation, protection, and monitoring of the primary system. In case of full application of numerical technology, the secondary system is synonymous with the substation automation system (SAS).

#### Selector

Defines the references to a class instance for accessing the instance values.

## **Self-Description**

Device contains information on its configuration. The representation of this information has to be standardized and has to be accessible via communication (in the context of the IEC 61850 series).

ProSoft Technology, Inc. Page 160 of 166

### Server

On a communication network, a functional node that provides data to, or that allows access to its resources by, other functional nodes. A server may also be a logical subdivision, which has independent control of its operation, within the software algorithm (and/or possibly hardware) structure.

### **Server Class**

External visible behavior of an IED or application process.

#### Service

Functional capability of a resource which can be modeled by a sequence of service primitives.

### **Service Access Point**

Represents a logical construct through which a peer selects a communication protocol or access to an application. The selection of the entire seven layers of a service access point represents a communication profile.

### **Service Primitive**

Abstract, implementation-independent representation of an interaction between the service user and the service provider.

### Session Layer

Layer 5 of the OSI reference model for Open Systems Interconnection. It manages the establishment and release of session connections, and also the synchronization of data exchange between presentation entities.

### SF6

Sulphur Hexafluoride gas, used as an insulating medium in gas-insulated circuit breakers and associated plant.

## Site Acceptance Test

Verification of each data and control point and the correct functionality inside the SAS and between the SAS and its operating environment on the whole installed plant using the final parameter set. The site acceptance test is the pre-condition for the SAS being accepted and put into service.

### **Specific Communication Service Mapping**

Standardized procedure which provides the concrete mapping of ACSI services and objects onto a particular protocol stack/communication profile.

To reach interoperability, it is intended to have a minimum number of profiles and corresponding Specific Communication Service Mapping (SCSM). Special application sub-domains such as 'station bus' and 'process bus' may result in more than one mapping. However, for the specific protocol stack selected, only one single SCSM and one single profile should be specified.

A SCSM shall detail the instantiation of abstract services into protocol-specific single service or sequence of services that achieve the service as specified in ACSI. Additionally, a SCSM shall detail the mapping of ACSI objects into objects supported by the application protocol.

SCSMs are specified in IEC 61850-8-x and IEC 61850-9-x.

### **State Machine**

The functional behavior of any IED, logical node or object, can be defined and delineated by means of a state machine. This describes, normally by means of a state diagram, the functionality, responses, actions and reactions, as a series of discrete, linked states, together with the criteria governing the transition from one state to another specific state.

### **Station Level Functions**

Functions applying to the whole substation. There are two classes of station-level functions, i.e. process-related station-level functions and interface-related station-level functions.

### Subdevice

Part of a primary device, for example one phase of a three-phase device.

### Subnetwork

Communication system connection between IEDs which have serial communication facilities. All devices connected to a subnetwork can directly communicate to each other, without an intervening router. Routers or gateways can connect subnetworks.

### **Subscribed Data**

Data that a client has requested to be supplied on a regular basis, or when trigger condition(s) are satisfied.

### **Substation Automation System (SAS)**

System which operates, protects, and monitors the substation. It includes the IEDs and communication network infrastructure. It uses fully numerical technology and serial communication links.

### **Substation Master**

IED that functions either as a RTU or provides a centralized function, for example time-synchronizing reference.

## **Supporting Tools**

Support the user in the engineering, the operation and the management of the SAS and its IEDs. The supporting tools can perform the following tasks: engineering, project management, parameter change, diagnostics, testing, documentation, and other services.

Usually the supporting tools are part of the SAS and they run on an IED (for example, PC).

### **Switch**

Active network component that connects two or more subnetworks, which themselves could be built of several segments connected by repeater. Switches establish the borders for so-called collision domains. Collisions cannot take place between networks divided by switches, as data packets destined to a specific subnetwork do not appear on the other subnetworks. To achieve this, switches must have knowledge of the hardware addresses of the connected stations. In cases where only one active network component is connected to a switch port, collisions on the network can be avoided.

ProSoft Technology, Inc. Page 162 of 166

### System

Set of interacting entities which perform a common functionality. Its backbone is some communication mechanism.

## System Integrator

Turnkey deliverer of SAS installations. The responsibility of system integration includes the engineering, the delivery and mounting of all participating IEDs, the factory and site acceptance tests and the trial operation. The quality assurance, maintenance and spares delivery obligations, and the warranty shall be agreed upon in the contract between the system integrator and the customer.

## **System Life Cycle**

Has two independent meanings:

For the manufacturer - the time period between the start of the production of a newly developed SAS product family and the discontinuation of support for the IEDs

For the customer - the time period between the commissioning of an SAS installation mainly based on a SAS product family and the decommissioning of the latest SAS installation from the same family

### **System Parameters**

Data that defines the interaction of IEDs in the SAS. They are especially important in the definitions for configuration of the SAS, communication between IEDs, for marshalling of data between IEDs, for processing and visualization of data from other IEDs, for example at the station level, and for parameterization.

### System Test

Check of correct behavior of the IEDs and of the overall SAS under various application conditions. The system test marks the final stage of the development of IEDs as part of a SAS product family.

Т

### Telecommunication Environment

Communication interfaces associated with telecommunications.

### Telecommunications Interface

Interface point to the telecommunications network link to the remote power system network control center.

### **Telemonitoring Interface**

Communications link to a monitoring engineer's workplace.

### **Test Equipment**

Tools and instruments which simulate and verify the inputs/outputs of the operating environment of the SAS, such as switchgear, transformers, network control centers or connected telecommunication units on the one side, and the communication channels between the IEDs of the SAS on the other.

ProSoft Technology, Inc. Page 163 of 166

### **Test Facility**

Organization which is able to provide appropriate test equipment and trained staff to perform conformance testing. The management of conformance tests and the resulting information should follow a quality system and a test facility should be certified in accordance with IEC 61850-10.

### **Test Item**

One single test step from the sequence of tests defined to verify compliance.

### **Transient Data**

Pertaining to or designating a phenomenon or a quantity which varies between two consecutive states during a time interval short compared to the time-scale of interest. Data objects with this designation only exist at the time they occur and must be logged to prove the evidence of their existence.

### **Transmission**

The part of the power system operating at voltages of typically 110 kV and above.

### Transport Layer

Layer 4 of the OSI reference model for Open Systems Interconnection. It establishes the transport connection and addressing, controls and monitors the data rate flow and the release of the transport connection. Enables variable size data files to be seamlessly transported.

## Type Test

Verification of correct behavior of the IEDs of the SAS by use of the system tested software under the environmental test conditions stated in the technical data. This test marks the final stage of IED hardware development and is the precondition for the start of full production. This test must be carried out with IEDs that have been manufactured through the normal production cycle.

U

### **Unicast/Point to Point**

Communication between a server and a single client.

### **Unified Modeling Language**

Standardized constructs and semantics for diagrams, including state machines, which are used to describe/specify the functionality of an IED, object model or a process.

### Unsolicited Data or Unsolicited Message

Data or message which is supplied to a client from a server without the client subscribing to that data or message, for example: reset, abort, time. Does not require a connection to be established.

### **Utility Communications Architecture**

Describes the concepts of standardized models for power system objects.

W

### **Witness Point**

Point, defined in the appropriate document, at which an inspection takes place on an activity. The activity may proceed without the approval of the initiator of the conformance test. The test facility must provide a written notice to the initiator at an agreed time prior to the witness point. The initiator or his representative has the right, but is not obligated, to verify the witness point.

ProSoft Technology, Inc.

# 11 Support, Service & Warranty

## 11.1 Contacting Technical Support

ProSoft Technology, Inc. is committed to providing the most efficient and effective support possible. Before calling, please gather the following information to assist in expediting this process:

- 1 Product Version Number
- 2 System architecture
- 3 Network details

If the issue is hardware related, we will also need information regarding:

- 1 Module configuration and associated ladder files, if any
- 2 Module operation and any unusual behavior
- 3 Configuration/Debug status information
- 4 LED patterns
- 5 Details about the interfaced serial, Ethernet or Fieldbus devices

**Note:** For technical support calls within the United States, ProSoft Technology's 24/7 after-hours phone support is available for urgent plant-down issues.

| North America (Corporate Location) | Europe / Middle East / Africa Regional Office |
|------------------------------------|-----------------------------------------------|
| Phone: +1.661.716.5100             | Phone: +33.(0)5.34.36.87.20                   |
| info@prosoft-technology.com        | france@prosoft-technology.com                 |
| Languages spoken: English, Spanish | Languages spoken: French, English             |
| REGIONAL TECH SUPPORT              | REGIONAL TECH SUPPORT                         |
| support@prosoft-technology.com     | support.emea@prosoft-technology.com           |
| Latin America Regional Office      | Asia Pacific Regional Office                  |
| Phone: +52.222.264.1814            | Phone: +60.3.2247.1898                        |
| latinam@prosoft-technology.com     | asiapc@prosoft-technology.com                 |
| Languages spoken: Spanish, English | Languages spoken: Bahasa, Chinese, English,   |
| REGIONAL TECH SUPPORT              | Japanese, Korean                              |
| support.la@prosoft-technology.com  | REGIONAL TECH SUPPORT                         |
|                                    | support.ap@prosoft-technology.com             |

For additional ProSoft Technology contacts in your area, please visit: <a href="https://www.prosoft-technology.com/About-Us/Contact-Us">www.prosoft-technology.com/About-Us/Contact-Us</a>.

## 11.2 Warranty Information

For complete details regarding ProSoft Technology's TERMS & CONDITIONS OF SALE, WARRANTY, SUPPORT, SERVICE AND RETURN MATERIAL AUTHORIZATION INSTRUCTIONS, please see the documents at: www.prosoft-technology/legal